## **UNIVERSIDADE FEDERAL DA PARAÍBA CENTRO DE CIÊNCIAS E TECNOLOGIA CURSO DE PÓS-GRADUAÇÃO EM ENGENHARIA CIVIL CAMPUS II - CAMPINA GRANDE Área de Geotecnia**

# **O USO DE UM SISTEMA DE INFORMAÇÃO GEOGRÁFICA NA GERÊNCIA DE PAVIMENTOS CONSTRUÍDOS COM BASES DE SOLOS LATERÍTICOS NO ESTADO DA PARAÍBA**

## **LUCERNA ANGELA BARBOSA PALHANO**

**Campina Grande - Paraíba 2000** 

## **UNIVERSIDADE FEDERAL DA PARAÍBA CENTRO DE CIÊNCIAS E TECNOLOGI A CURSO DE PÓS-GRADUAÇÃO EM ENGENHARIA CIVIL CAMPUS II - CAMPINA GRANDE Área de Geotecnia**

# **O USO DE UM SISTEMA DE INFORMAÇÃO GEOGRÁFICA NA GERÊNCIA DE PAVIMENTOS CONSTRUÍDOS COM BASES DE SOLOS LATERÍTICOS NO ESTADO DA PARAÍBA**

### **LUCERNA ANGELA BARBOSA PALHANO**

**Dissertação apresentada ao Curso de Mestrado em Engenharia Civil da Universidade Federal da Paraíba, como parte dos requisitos para a obtenção do titulo de Mestre.** 

**Orientador: Professor Doutor JOHN KENNEDY GUEDES RODRIGUES** 

**Campina Grande - Paraíba 2000** 

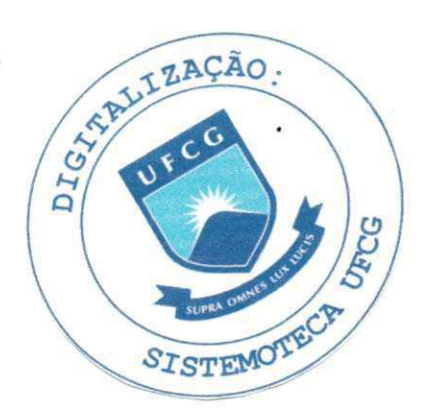

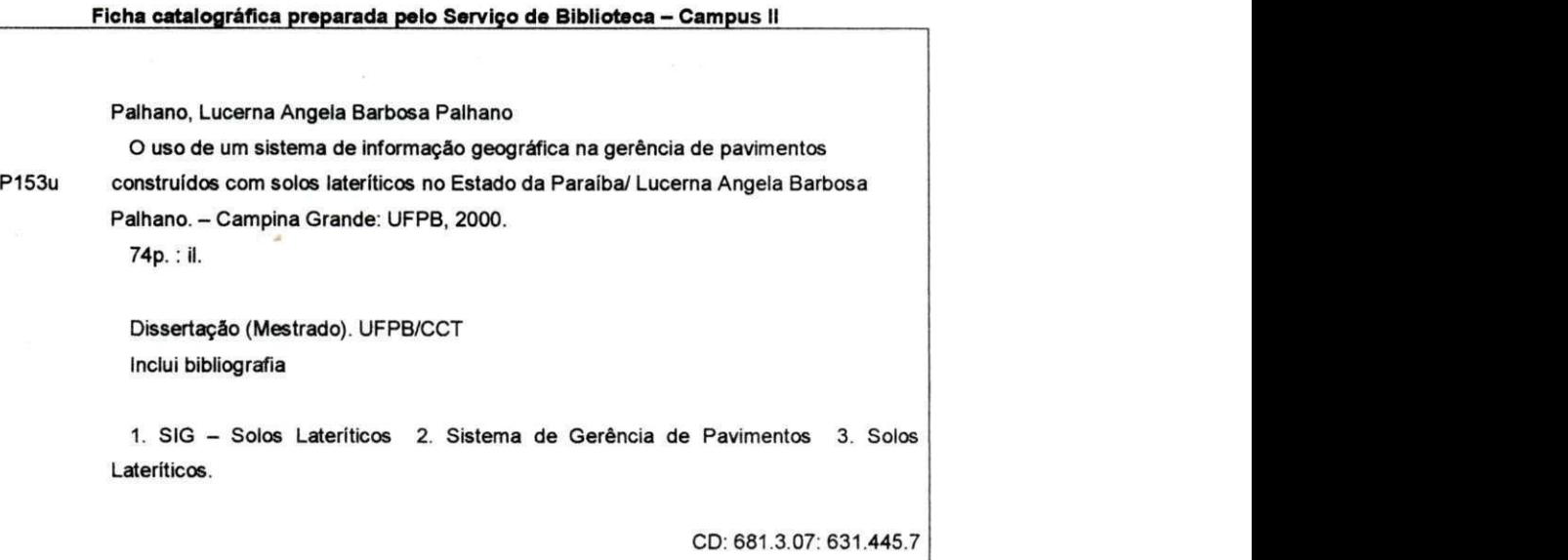

had ford took

 $\frac{1}{2\sqrt{2}}\frac{1}{2}\frac{\sqrt{2}}{16}$ 

 $\bar{z}$ 

# **FOLHA DE APROVAÇÃO**

### **Autor : Lucern a Angel a Barbos a Palhan o**

**Título: O us o d e u m Sistem a d e Informaçã o geográfic a n a**  Gerência de pavimentos construídos com Bases de Solos **Lateríticos no Estado da Paraíba** 

> **Dissertaçã o defendid a e aprovad a e m 25/09/200 0 pel a Comissã o Julgador a**

Professor Doutor John Kennedy Guedes Rodrigues (Orientador)

Universidade Federal da Paraíba

Jon Ser

**Professo r Titula r Douto r José Bernarde s Fele x** 

**Universidade de São Paulo** 

**Professor Doutor Glauco Pontes Filho** 

**Universidade de Uberaba** 

# **DEDICATÓRIA**

 $\bar{z}$ 

 $\bar{z}$ 

À Deus.

÷.

Aos meus primeiros orientadores e educadores: Meu Pai, *Edinaldo Alves Barbosa* e Minha Mãe, **Angela Maria G. Barbosa.**  E a meu esposo e filhos: Roberto, Victor e Daniel.

## AGRADECIMENTOS

Ao Professor Adjunto Doutor John Kennedy Guedes Rodrigues, pela orientação e direção de aprendizado;

A **CAPES,** pela bolsa de estudo concedida;

A Associação Técnico Científica Ernesto Luiz de Oliveira Júnior - ATECEL;

Ao Departamento de Engenharia Civil do Campus II;

A minha sogra. E, as minhas cunhadas, em especial, Carmen Lúcia;

Aos **professores do Departamento de Engenharia Civil, Área de Geotecnia, da Universidade Federai da Paraíba;** 

Aos amigos e colegas do Laboratório de Solos I, II e III que de alguma forma colaboraram para execução desse trabalho, em especial à Arnaldo, Machado, Adney, Tarcísio, Edson.D. Amauriza e Josenira;

Aos **avaliadores:** Newton, Robson, Alex, Euzébio, Bruno, Ana Raquel, Giordan, Sérgio, Frankslale;

Aos colegas, Joselito Novaes, José Moura Soares e, em especial, Robson Ferreira de Lima;

Aos que contribuíram direta ou indiretamente para realização desse trabalho.

# **SUMÁRIO**

 $\bar{z}$ 

 $\sim$ 

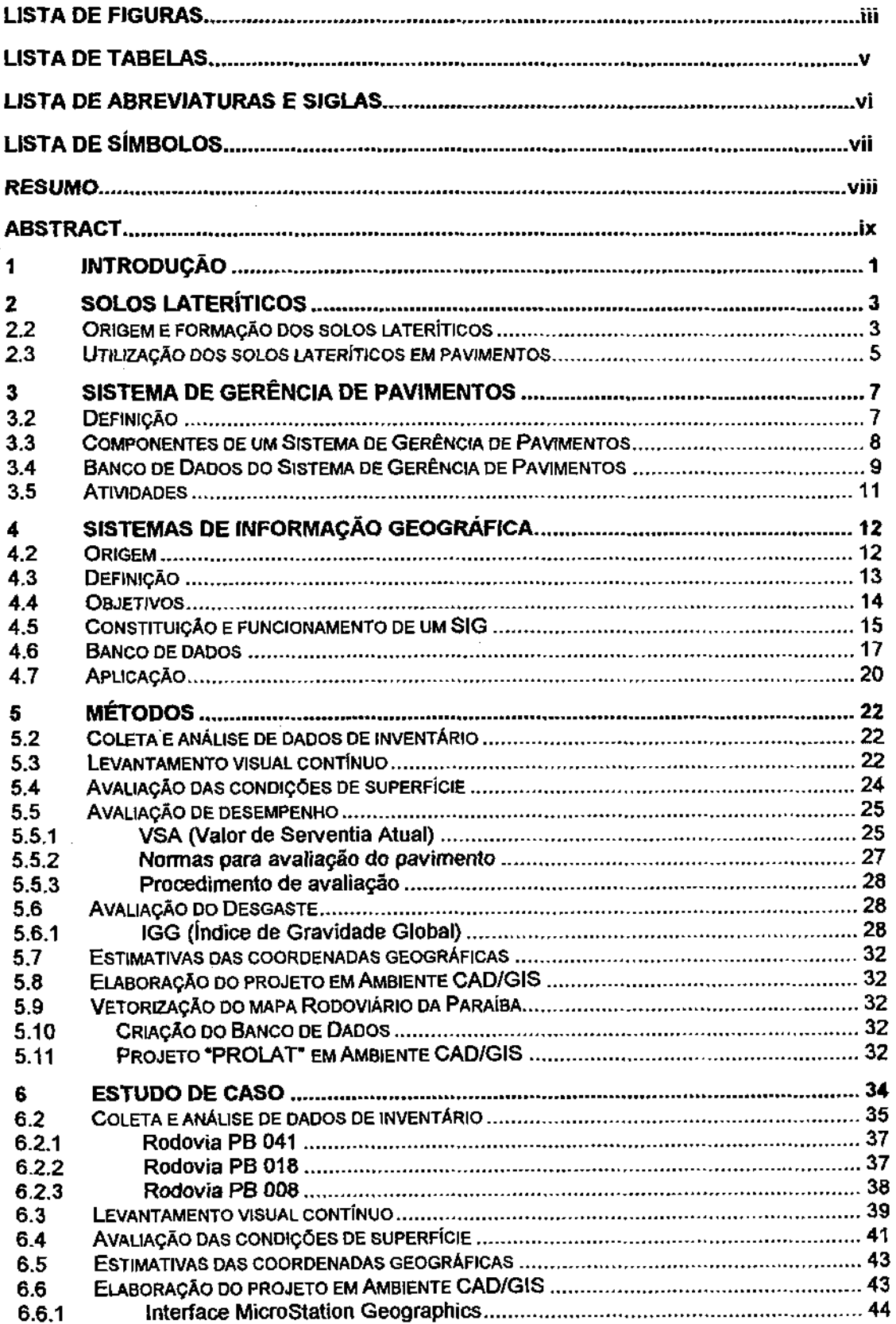

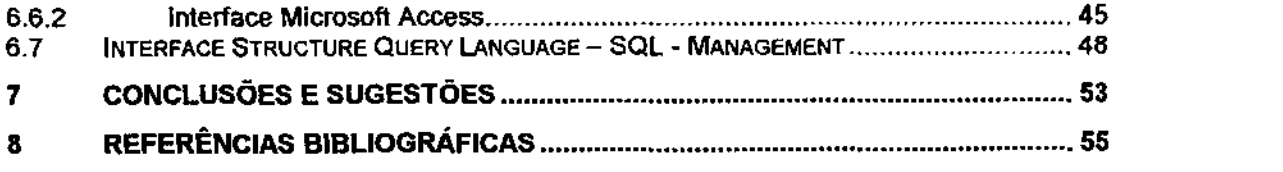

 $\label{eq:2.1} \frac{1}{\sqrt{2}}\int_{\mathbb{R}^3}\frac{1}{\sqrt{2}}\left(\frac{1}{\sqrt{2}}\right)^2\frac{1}{\sqrt{2}}\left(\frac{1}{\sqrt{2}}\right)^2\frac{1}{\sqrt{2}}\left(\frac{1}{\sqrt{2}}\right)^2\frac{1}{\sqrt{2}}\left(\frac{1}{\sqrt{2}}\right)^2.$ 

 $\label{eq:2.1} \frac{1}{\sqrt{2}}\int_{\mathbb{R}^3}\frac{1}{\sqrt{2}}\left(\frac{1}{\sqrt{2}}\int_{\mathbb{R}^3}\frac{1}{\sqrt{2}}\left(\frac{1}{\sqrt{2}}\int_{\mathbb{R}^3}\frac{1}{\sqrt{2}}\right)\frac{1}{\sqrt{2}}\right)\frac{1}{\sqrt{2}}\,d\mu.$ 

 $\label{eq:2.1} \frac{1}{\sqrt{2}}\sum_{i=1}^n\frac{1}{\sqrt{2}}\sum_{i=1}^n\frac{1}{\sqrt{2}}\sum_{i=1}^n\frac{1}{\sqrt{2}}\sum_{i=1}^n\frac{1}{\sqrt{2}}\sum_{i=1}^n\frac{1}{\sqrt{2}}\sum_{i=1}^n\frac{1}{\sqrt{2}}\sum_{i=1}^n\frac{1}{\sqrt{2}}\sum_{i=1}^n\frac{1}{\sqrt{2}}\sum_{i=1}^n\frac{1}{\sqrt{2}}\sum_{i=1}^n\frac{1}{\sqrt{2}}\sum_{i=1}^n\frac$ 

 $\label{eq:2} \frac{1}{\sqrt{2}}\left(\frac{1}{\sqrt{2}}\right)^2$ 

 $\bar{\alpha}$ 

# **LISTA DE FIGURAS**

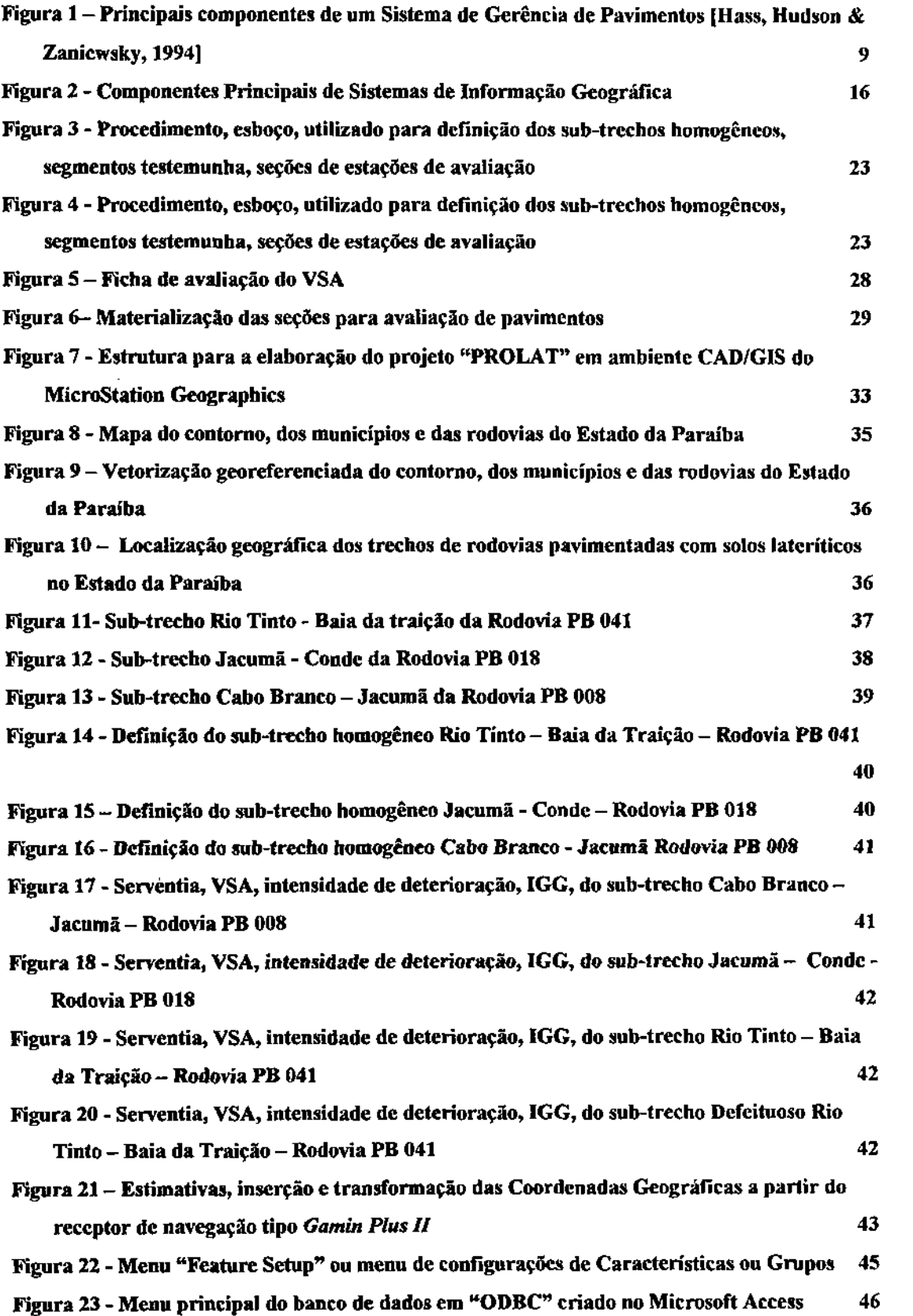

÷,

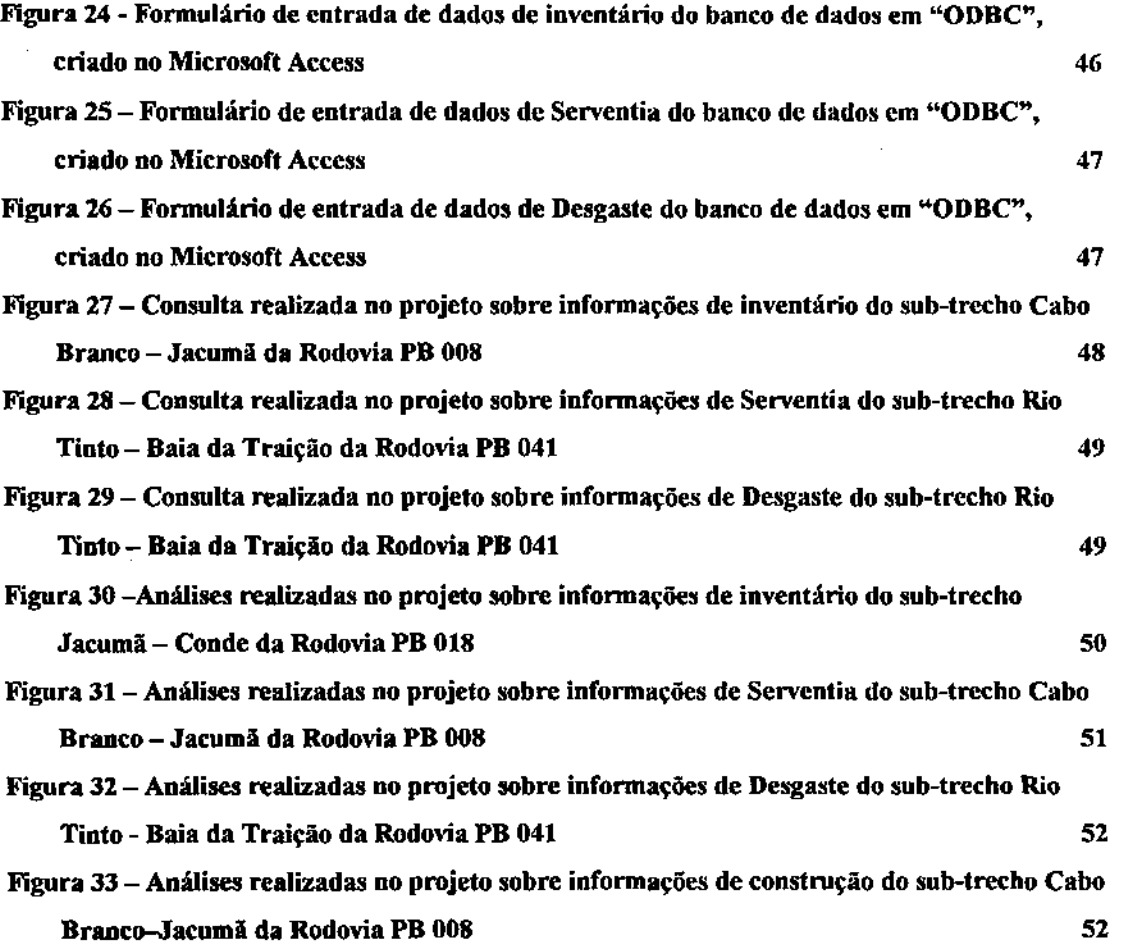

 $\label{eq:2.1} \frac{1}{\sqrt{2\pi}}\int_{\mathbb{R}^3}\frac{1}{\sqrt{2\pi}}\left(\frac{1}{\sqrt{2\pi}}\frac{1}{\sqrt{2\pi}}\right)\frac{d\mu}{\sqrt{2\pi}}\frac{d\mu}{\sqrt{2\pi}}\frac{d\mu}{\sqrt{2\pi}}\frac{d\mu}{\sqrt{2\pi}}\frac{d\mu}{\sqrt{2\pi}}\frac{d\mu}{\sqrt{2\pi}}\frac{d\mu}{\sqrt{2\pi}}\frac{d\mu}{\sqrt{2\pi}}\frac{d\mu}{\sqrt{2\pi}}\frac{d\mu}{\sqrt{2\pi}}\frac{d\mu}{\$ 

 $\label{eq:2.1} \frac{1}{\sqrt{2}}\sum_{i=1}^n\frac{1}{\sqrt{2}}\sum_{i=1}^n\frac{1}{\sqrt{2}}\sum_{i=1}^n\frac{1}{\sqrt{2}}\sum_{i=1}^n\frac{1}{\sqrt{2}}\sum_{i=1}^n\frac{1}{\sqrt{2}}\sum_{i=1}^n\frac{1}{\sqrt{2}}\sum_{i=1}^n\frac{1}{\sqrt{2}}\sum_{i=1}^n\frac{1}{\sqrt{2}}\sum_{i=1}^n\frac{1}{\sqrt{2}}\sum_{i=1}^n\frac{1}{\sqrt{2}}\sum_{i=1}^n\frac$ 

 $\label{eq:2.1} \frac{1}{\sqrt{2}}\int_{\mathbb{R}^3} \frac{1}{\sqrt{2}}\left(\frac{1}{\sqrt{2}}\right)^2\frac{1}{\sqrt{2}}\left(\frac{1}{\sqrt{2}}\right)^2\frac{1}{\sqrt{2}}\left(\frac{1}{\sqrt{2}}\right)^2.$ 

 $\mathcal{L}^{\text{max}}_{\text{max}}$ 

 $\mathcal{L}^{\text{max}}_{\text{max}}$  and  $\mathcal{L}^{\text{max}}_{\text{max}}$ 

# **LISTA DE TABELAS**

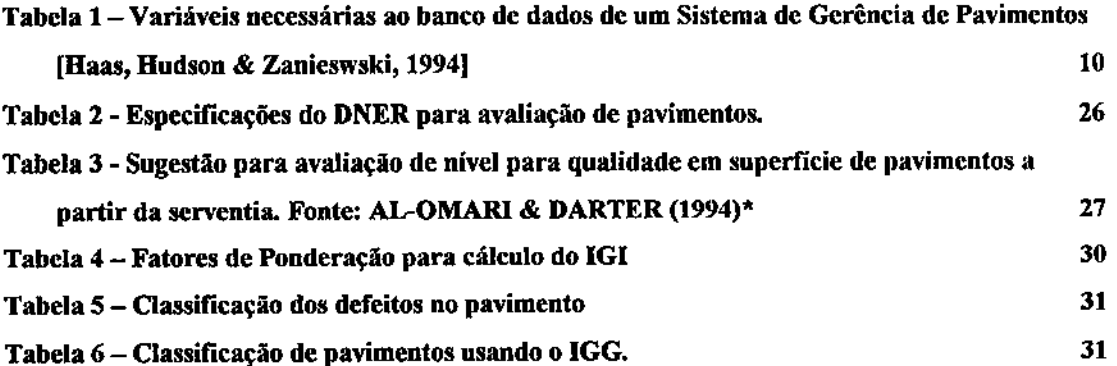

 $\sim 10$ 

l,

V **zyxwvutsrqponmlkjihgfedcbaZYXWVUTSRQPONMLKJIHGFEDCBA**

 $\ddot{\phantom{a}}$ 

# **LISTA DE ABREVIATURAS E SIGLAS**

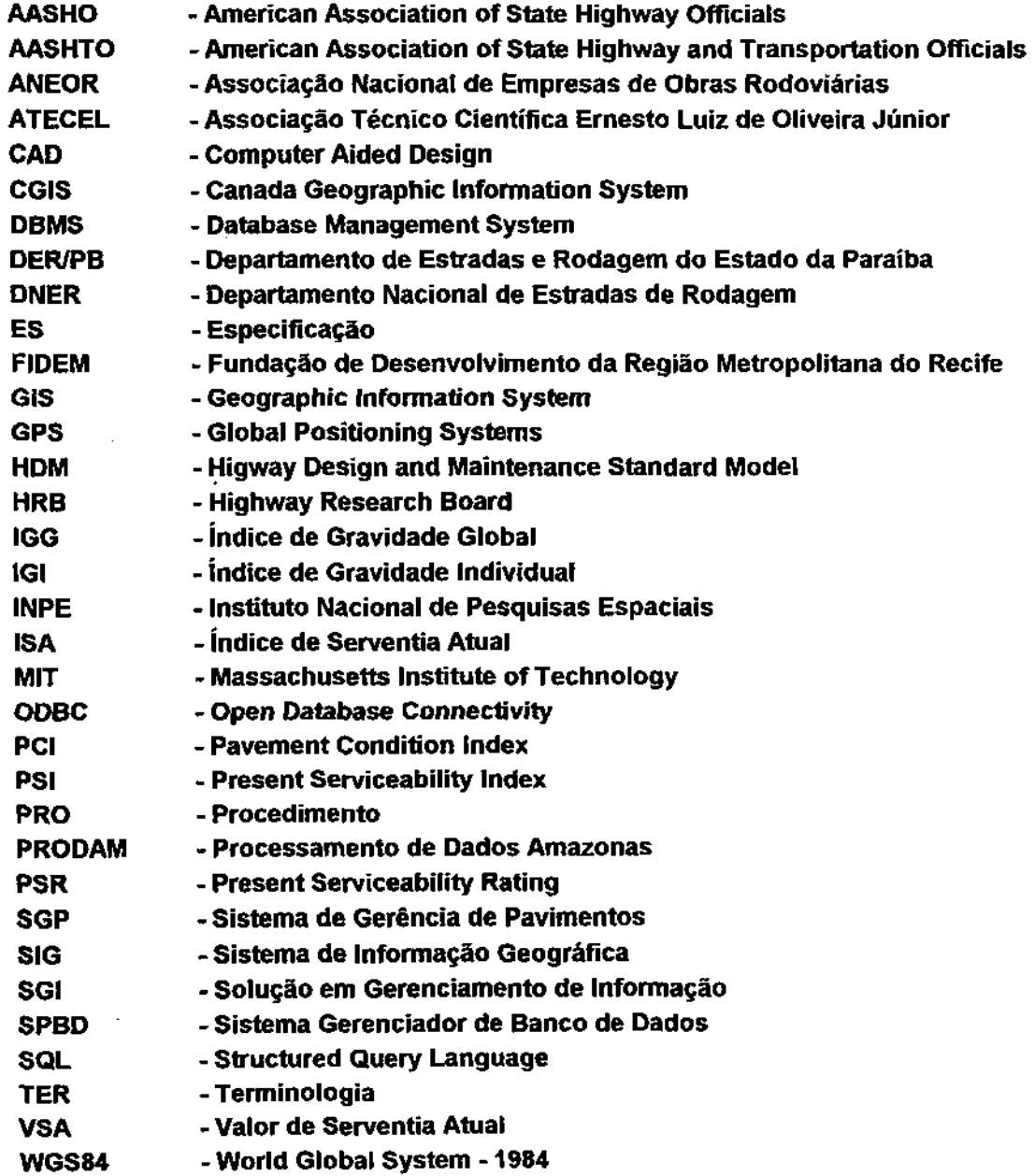

 $\ddot{\phantom{a}}$ 

 $\sim 10^{-1}$ 

# **LISTA DE SÍMBOLOS**

- **frequência absoluta;**   $\mathbf{f}_a$
- $\mathbf{f}_\mathbf{p}$ **Fator de ponderação;**

 $\hat{\boldsymbol{\beta}}$ 

 $\bar{z}$ 

- $f_{\rm r}$ **frequência relativa;**
- **índice de Gravidade Global; IGG**
- **índice de Gravidade Individual; IGI**
- **Número de estações inventariadas.**  $\boldsymbol{n}$

J.

## **RESUMO**

PALHANO, LUCERNA ANGELA BARBOSA (2000). O Uso de um Sistema de Informação Geográfica na Gerência de Pavimentos Construídos com Solos Lateríticos. Campina Grande, Paraíba, 2000. Dissertação (Mestrado) - Universidade Federal da Paraíba.

O acompanhamento da qualidade de serviços dos pavimentos construídos com bases de solos laterilicos é uma importante fonte de dados para o desenvolvimento de técnicas e especificações de construção, e de verificação do seu estado estrutural e funcional. A gerência de pavimentos, conjunto de atividades associadas ao planejamento, projeto, construção, manutenção, avaliação e pesquisa sobre pavimentos, visa otimizar aplicação de recursos e estabelecer programas para aplicar ou manter o conforto e a segurança das viagens pelas rodovias. A utilização de Sistemas de Informação Geográfica é um avanço tecnológico na geração e manipulação de banco de dados, tomando-se ferramenta indispensável nos diferentes níveis da Gerência de Pavimentos. Este trabalho tem. como objetivo fornecer um banco de dados com informações vinculadas a um sistema georeferenciado, Sistema de Informação Geográfica. Como resultados, foram gerados mapas de trechos de rodovias construídos com solos lateríticos no Estado da Paraíba, para gerenciar as informações das suas condições estrutural e funcional.

Palavras-chave: laterita, pavimentos, informação

### **ABSTRACT** zyxwvutsrqponmlkjihgfedcbaZYXWVUTSRQPONMLKJIHGFEDCBA

PALHANO, LUCERNA ANGELA BARBOSA (2000). The Use of a System of Geographical Information in the Management of Built Pavements with Lateritics Soils Bases in Paraíba State. Campina Grande, Paraíba, 2000. Dissertation (Mastership) - Paraíba Federal University.

Services quality evaluation of pavements built on a laterite soil basis is an important source of data to the development of building techniques and specifications of highway construction, and helps to cheek their structural and functional status. Pavement manegement, a set of activities associated with planning, project, construction, maintenance, evaluation and research on pavements, aims at optimizing the application of resources and setting programs in order to offer comfort and safety during highway travels. The utilization of Geographic Information System is a lechnological advancement involving lhe creation and handling of a database as na essencial tool used in different leveis of Pavement Management. This work has the objective to supply a database with information linked to the Geographical Information System. As a result, thematic maps of sections of highways made with lateritic soils in Paraíba state, were generated for management information purposes, containing data on their structural and functional conditions.

Keywords: laterite, pavements, information

### 1 **INTRODUÇÃO**

A utilização de solos lateríticos, para construção de bases e sub-bases de pavimentos, é feita em vários Estados do Brasil, de forma empírica e sem acompanhamento sistemático das atividades de construção e de monitoramento. Nessas regiões, há uma escassez de solos ditos "convencionais", que se enquadram em normas típicas de clima temperado. A complexa estrutura e a falta de um melhor conhecimento da relação entre as suas propriedades físicas, químicas e mineralógicas com as propriedades de engenharia, principalmente as qualidades do pavimento, num determinado instante, quanto aos aspectos para as quais foi construído - qualidade estruturai e qualidade funcional, têm constituído, ao longo dos últimos anos, um tema de desenvolvimento de estudos e pesquisas com o objetivo de estabelecer normas específicas, desde a simples caracterização, até a avaliação "in situ" dos solos produzidos pelo processo de laterização. O trabalho de NOGAMI & VILLIBOR (1995) é um exemplo clássico na pavimentação brasileira.

O acompanhamento sistemático de pavimentos construídos com solos lateríticos é uma fonte de dados importante para o estabelecimento de técnicas específicas para construção e estimativa do comportamento estrutural e funcional durante sua vida útil.

Como qualquer estrada de rodagem, a estrutura de pavimentos construídos com solos lateríticos não é perene e, com o término da "vida útil", independente de eventuais falhas de projeto, de construção e de restauração, toma-se inevitável promover sua reabilitação. A não conservação de pavimentos, em tempo hábil, acarreta um aumento considerável nos custos de orçamentos com fins de promover as condições de serventia adequadas durante sua vida útil. Segundo a Associação Nacional de Empresas de Obras Rodoviárias (ANEOR), os custos podem ser: para conservação de US\$ 5.000 por km/ano; para recuperação de US\$ 20.000 a 30.000 por km/ano; para restauração de US\$ 100.000 a 150.000 por km/ano e para reconstrução mais de US\$ 400.000 por km/ano. Acrescem-se, por relevância, as necessidades em evitar interrupções/paralisações do trafego, em assegurar tempos mínimos de percurso e em minimizar a ocorrência de acidentes. A fim de atender, de forma eficaz, as necessidades de reabilitação das estradas de rodagens e, em particular, as construídas com solos lateríticos, são necessárias atividades permanentes que englobem, de forma coordenada e integrada o planejamento, construção, avaliação e manutenção.

**1** 

Constata-se, assim, a necessidade da intervenção adequada, na hora oportuna, para conservação dos pavimentos construídos com solos lateríticos que começam a se deteriorar a partir do primeiro dia de vida útil, evitando-se o limite da serventia previsto em projeto.

A administração dos recursos disponíveis dos órgãos rodoviários, baseia-se em critérios racionais, oriundos de experiência e monitoramento constante dos pavimentos, através de informações contidas em banco de para Gerência de Pavimentos. Tais critérios oferecem aos administradores subsídios para otimizarem à alocação dos recursos.

A elaboração de mapas confecção de modelos, busca e análise de uma grande quantidade de dados mantidos em um mesmo ambiente, são requisitos essenciais para a criação e manipulação de um banco de dados de um Sistema de Gerência de Pavimentos. A utilização de Sistemas de Informação Geográfica, que dispõem de dados em formato digital, com informações contidas em mapas e em representações gráficas e/ou tabulares, constitui um avanço tecnológico na geração e manipulação de banco de dados que se tomou ferramenta indispensável aos processos de tomada de decisão em diferentes níveis dos Sistemas de Gerência de Pavimentos. Acresce-se, a isso, a redução nos custos dos processos de atualização e substituição de mapas e documentos em papel, gerados a partir de atividades convencionais, tendo em vista que os produtos gerados a partir de SIG's podem ser atualizados, editados, impressos e duplicados com facilidade e rapidez.

Este trabalho tem como objetivo geral fornecer um banco de dados com informações vinculadas a um sistema georeferenciado - Sistema de Informação Geográfica, MicroStation Geographics da Bentley - o qual fornecerá gerenciamento de informações e superposição de condições (estado da rodovia - estrutural e funcional) de trechos de rodovias pavimentados com solos lateríticos no Estado da Paraíba.

Procurar-se-á auxiliar a estrutura administrativa responsável pela construção, conservação, manutenção e reabilitação, do Departamento de Estradas de Rodagem do Estado da Paraíba (DER-PB) nas seguintes atividades: monitorar trechos de rodovias construídos com solos lateríticos no Estado da Paraíba; elaborar diagnósticos das condições funcionais e estruturais destes pavimentos; subsidiar as atividades de elaboração de critérios de alocação de recursos em obras de restauração e manutenção dos trechos sob estudo; vincular informações de trechos de rodovias a um sistema de referência espacial - Coordenadas Geográficas.

### **2 SOLOS LATERÍTICOS**

#### **2.2 ORIGEM E FORMAÇÃO DOS SOLOS LATERÍTICOS**

As primeiras sugestões relacionadas com a origem da taterita, segundo PRESCOTT & PENDLETON (1952), aparecem com Russells que, provavelmente, foi o primeiro geólogo a enfatizar que em regiões com climas tropicais e temperados, quentes e úmidos, a percolação d'água através da rocha tem grande poder de dissolução exercendo influência durante todo o ano, que a decomposição superficial é mais rápida nas regiões quentes que nas frias, e que é bem maior nos climas úmidos do que nos áridos.

Para CARVALHO (1979), a designação "solos lateríticos" provém de um termo proposto inicialmente por um engenheiro inglês chamado Francis Buchanan, em 1807, para designar um material pétreo natural, encontrado por ele em Malabar e abundante em todo Sul da índia, material este que quando talhado em blocos endurecia quando da exposição do ar, tomando as propriedades de um tijolo. Esta definição, não restringiu os materiais que também poderiam ser considerados lateríticos, devido à variedade de características de engenharia apresentadas e aí iniciava-se um período de pesquisas a respeito destes solos, no qual levava-se em consideração as características pedológicas, geológicas e químicas para chegar-se a um consenso de que realmente seriam as lateritas.

Segundo LUCENA (1976), a definição da laterita foi expressa por Fermor em 1911, como sendo o resultado da decomposição superficial sofrida por certas rochas, com remoção em solução, da combinação de sílica, cálcio, sódio e potássio e com acumulação residual, com ajuda da ação capilar, e trocas de misturas hidratadas de óxidos de ferro, alumínio e titânio e mais raramente com magnésio, que chamou estes óxidos de constituintes lateríticos.

Do ponto de vista pedológico e geológico foram citadas por CARVALHO (1979), que nos trópicos, devido ao intemperismo químico existente, os resíduos possuem uma razoável quantidade de alumínio hidratado e que durante o intemperismo dos silicatos aluminosos nos trópicos, a sílica, os alcalis e os alcalinos terrosos são removidos na solução, já a alumina e os óxidos de ferro continuam na solução de forma hidratada.

KELLOG apud LUCENA (1976) usou a denominação de latossolo para todos os solos zonais em região tropical e equatorial tendo suas características dominantes,

associadas com: a) fração argila, apresentando baixa relação sílicas/sesquióxidos e baixa atividade; b) a fração mineral, apresentando baixa capacidade de troca catiõnica; c) baixo teor de materiais solúveis; d) baixo teor de minerais primários, exceto os altamente resistentes; e) relativo grau de agregação. O autor afirma que, o termo latossolo é um coletivo para caracterizar aqueles solos zonais com as características acima citadas e que constatam com as associadas a outros tipos de solos, como por exemplo, os chamados solos podzólicos em regiões temperadas, úmidas e florestais.

NOVAIS FERREIRA apud CUNHA (1992) afirma que a laterita é um material concrecionado natural, pisolítico, individualizado ou constituindo um maciço, vesicular, celular, venicular ou escoráceo, composto essencialmente de óxidos de ferro e alumínio, de silicatos e quantidades variáveis de óxidos de titânio, magnésio e outros, com ou sem quartzo ou pedaços de rochas mecanicamente envolvidas; os seus minerais são do tipo 1:1 (caoliniticos). Ê de dureza variável, mas usualmente fácil de fragmentar. Aparece quando fragmentado com aspecto mortizado, em regra com cores variando do amarelo ao vermelho mais ou menos escuro e mesmo negro. Solo laterita é o solo coexistente no mesmo horizonte pedológico que a laterita, o mesmo não constitui um material laterítico, a menos que seja um solo laterítico, cuja fração argilosa tenha uma relação molecular sílica/sesquióxido menor que 2, e apresenta natureza laterítica.

Uma definição geotécnica de solos lateríticos foi proposta por FALCÃO (1973), que afirmou ser este solo, formado por intemperízação sob condições tropicais, apresentando as características de presença apreciável de sesquióxidos de ferro, tendência para o concrecionamento após exposição ao sol, baixa expansibilidade e teor de matéria orgânica, na ocorrência de fração pedregulho esta deverá apresentar natureza concrecionaria, na qual predominem os sesquóxidos de ferro com traços de quartzo.

A definição dos solos lateríticos proposta pelo Departamento Nacional de Estradas de Rodagem (DNER-1971), é baseada, substancialmente, na relação sílica/sesquióxidos, originalmente proposta por WinterKom e ChandraseKharam em 1951, sendo "solos lateríticos aqueles cuja fração coloidal apresentam uma relação sílica/sesquióxidos menor que 2,0 e, em conjunto, as seguintes características: apreciável presença de sesquióxidos de ferro: tendência ao concrecionamento e endurecimento, quando exposto ao ar, baixa expansibilidade e baixo teor de matéria orgânica''.

MAIGNIEN (1966) diz que a evolução dos solos lateríticos se dá em três períodos: um período inicial, quando foi feita uma tentativa para descrever a morfologia das lateritas em relação ao modo de ocorrência, na primeira metade do século dezenove; um período envolvendo tentativa de se dar uma visão mais profunda dos constituintes da laterita em termos de química e mineralogia, iniciado no fim do século dezenove e continuando até bem recente; um período final, no qual os métodos modernos da ciência experimental dos solos tem servido de instrumento para o estudo da origem das iaterítas.

Segundo VARGAS (1987), na "Primeira Conferência Internacional sobre Geomecânica dos Solos Tropicais Lateríticos" realizada em Brasília, em fevereiro de 1985, chegou-se ao consenso em que os solos tropicais se dispõem em duas camadas: uma superficial que se chamaria de Horizonte Laterítico, residual ou coluvial mas, tendo sofrido uma evolução pedogenética (formadora do solo agrícola). Sob essa ocorre uma outra camada profunda cujo nome seria de Horizonte Saprolítico. Na primeira ocorreriam os processos comuns de laterização dos solos, na segunda, o solo manteria a estrutura da rocha madre.

Em síntese, pode-se inferir que solos lateríticos são um produto residual da decomposição de rocha, com alto teor de óxido de ferro e de hidróxido de alumínio, ou seja, formado por intemperízação sob condições tropicais, apresentando as características de presença apreciável de sesquióxidos de ferro, com tendência ao concrecionamento, após exposição ao sol, baixa expansibilidade e teor de matéria orgânica.

#### 2.3 **UTILIZAÇÃO DOS SOLOS LATERÍTICOS EM PAVIMENTOS**

Durante muito tempo persistiu o conceito de que estes solos, quando aplicados na construção de pavimentos, mostravam-se extremamente problemáticos, com comportamento inferior ao dos solos de clima temperado. Com o desenvolvimento de pesquisas sobre solos tropicais, constatou-se entretanto, que estes solos podem apresentar excelente comportamento geotécnico, sendo seu desempenho no campo consideravelmente influenciado por: formação (génese), características morfológicas, grau de intemperismo, composição química e mineralógica, o que implica em propriedades bastante diversas das apresentadas pelos solos de clima temperado.

Os solos lateríticos e sub-tropicais cobrem aproximadamente uma rede de 28 milhões de quilómetros quadrados, isto é, cerca de 19% da superfície da terra (peio menos 66% desta área corresponde a "solos vermelhos tropicais"), LUCENA (1983).

No Brasil existem grandes áreas cobertas por solos que são produtos de diferentes graus de intensidade do processo de laterização. Como consequência, temos problemas de desenvolvimento e integração, envolvendo uma diversificada gama de obras de engenharia, que abrangem, de maneira mais acentuada, a rede rodoviária nacional. As especificações que regem o uso dos solos na construção rodoviária foram baseadas em solos de clima temperado, acarretando, assim, grandes problemas no que diz respeito ao enquadramento dos solos lateríticos nas especificações atuais.

A utilização de solos lateríticos em pavimentos no Brasil, como base, sub-base e até revestimentos, vem sendo feita em várias regiões. Nestas, há uma escassez de solos ditos "convencionais'' para o uso em pavimentação. Com isso, ao longo dos últimos anos tem sido desenvolvido, todo um trabalho de pesquisa visando estabelecer normas específicas, desde a simples caracterização até a avaliação "in situ" dos solos produzidos pelo processo de laterização. O trabalho de NOGAMI & VILLIBOR (1995) constitui um dos exemplos mais recentes sobre o assunto.

BARATA (1981) procurando esclarecer a origem dos primeiros estudos e utilização dos solos lateríticos no Brasil, afirma que: "Talvez uma das primeiras tentativas de conhecimento dos solos tropicais tenha sido durante a 2ª guerra (1938-1945), em decorrência da construção de aeroportos militares a cargo de engenheiros americanos, principalmente no Norte e Nordeste do Brasil" (Belém, Natal e Recife).

Por ocasião dos trabalhos da comissão do DNER, em 1972/74, foi realizado um levantamento da experiência brasileira com relação â utilização da laterita na pavimentação. Constatou-se que havia experiência na utilização de solos lateríticos nos seguintes Estados: Amazónia, Pará, Maranhão, Minas Gerais, Piauí, Alagoas, Paraíba, Bahia, Rio de Janeiro, Ceará, Goiás, Mato Grosso, Paraná, Distrito Federal, Acre, Rondônia, Amapá e Roraima.

Historicamente, um dos exemplos das primeiras experiências pessoais, datam de 1953 no Pará e Maranhão. Em 1972, a pavimentação da rodovia Belém-Brasília e as obras da Transamazôníca concentraram as atenções no que diz respeito às lateritas (cascalho), porém, chegou-se a conclusão que maior e mais variada, é a experiência do Estado de Goiás.

Especificamente no Estado da Paraíba, a Universidade Federal da Paraíba vem realizando desde 1972 todo um trabalho de pesquisa, através de seus mestrandos na área de concentração em geotecnia, com o apoio da Associação Técnico Científica Ernesto Luiz de Oliveira Júnior (ATECEL - UFPB/Campina Grande), visando estabelecer o conhecimento das características físicas, químicas, mineralógicas e flsico-químicas, das jazidas de solos tateríticos locais e de jazidas de estados adjacentes, bem como o estudo do comportamento desses solos utilizados nas rodovias.

SOUZA ef aí. (1984) em seu trabalho conclui: "... se toma necessário o acompanhamento sistemático do desempenho de pavimentos flexíveis construídos com solos lateríticos para que seja possível a elaboração de especificações para utilização desses materiais na construção de bases e sub-bases ...".

### **3** SISTEMA DE GERÊNCIA DE PAVIMENTOS

A aplicação dos conceitos de administração sobre estudos de pavimentos rodoviários começou a se desenvolver nos Estados Unidos e no Canadá no final da década de 60 e início da década de 70, com a criação da pista experimental da AASHO (American Association of State Highway Officials), a AASHO ROAD TEST construída entre 1958 e 1961, no Estado de Illinois, nos Estados Unidos e no Canadá com a necessidade de recuperação e manutenção da malha rodoviária.

No Brasil a Gerência de Pavimentos começou a ser mais divulgado no início da década de 80, com a introdução pelo Banco Mundial de seu programa HDM - Higway Design and Maintenance Standard Model, desenvolvido com o apoio técnico do MIT (Massachusetts Institute of Technology), para auxiliar a Análise Técnico-Econômica de Projetos Rodoviários a serem financiados nos países em desenvolvimento.

Atualmente, no Brasil, alguns Estados como Paraná, Pernambuco, Minas Gerais, Espírito Santo, Bahia, Ceará, Santa Catarina e Brasília estão sendo implantados ou já foram implantados, em vários departamentos de estradas de rodagens, "Sistema de Gerência de Pavimentos" nos quais são considerados as especificidades de cada região. Cabe ainda registrar, que em vários Estados, estão programando ou iniciando as atividades para implementação de sistemas de gerência de pavimentos, como exemplo cita-se Tocantins, Maranhão, Piauí, Alagoas, Paraíba e Rio Grande do Sul.

**3.2 DEFINIÇÃO** 

Alguns autores definem Sistema de Gerência de Pavimentos mantendo os mesmos conceitos básicos, a saber

### HASS & HUDSON (1978)

• ...A gerência de pavimentos consiste em um conjunto amplo e coordenado de atividades associadas com planejamento, projeto, construção, manutenção, avaliação e pesquisa de pavimentos."

### AASHTO(1993)

7 **zyxwvutsrqponmlkjihgfedcbaZYXWVUTSRQPONMLKJIHGFEDCBA**

" ...A gerência de Pavimentos é um conjunto de ferramentas ou métodos que ajudam os tomadores de decisão encontrar estratégias ótimas para prover, avaliar e manter pavimentos numa condição aceitável durante um determinado período de tempo."

#### HASS, HUDSON & ZANIESWKI (1994)

" ... conjunto de atividades, dirigidas ao melhor uso dos recursos públicos disponíveis visando oferecer e operacionalizar pavimentos confortáveis, seguros, e viáveis do ponto de vista económico... "

Em síntese pode-se concluir que: a gerência de pavimentos reúne um conjunto de atividades que tem a finalidade de propiciar a seleção das medidas mais adequadas para planejar, projetar, construir e manter pavimentos de modo a favorecer o melhor uso dos recursos disponíveis e oferecer ao usuário de rodovias pavimentos seguros e confortáveis.

#### **3.3 COMPONENTES OE UM SISTEMA OE GERÊNCIA DE PAVIMENTOS**

A representação esquemática dos componentes da Gerência de Pavimentos é apresentada na Figura 1. Observa-se que as atividades de gerência são divididas em dois níveis, nível de rede e nível de projeto. A Gerência de Pavimentos se relaciona com todos os setores da administração de um órgão rodoviário, tanto para a obtenção como para o fornecimento de dados e informações. O banco de dados é o elemento central da Gerência de Pavimentos devendo ser bem estruturado, com dados confiáveis. Todas as informações e os dados recebidos e fornecidos são armazenados, permitindo uma consulta rápida e fácil, possibilitando dessa forma, a fundamentação das decisões necessárias à operação do sistema. A pesquisa e os estudos especiais funcionam como fontes principais do aperfeiçoamento tecnológico do sistema de gerência de pavimentos.

Segundo HASS, HUDSON & ZANIEWSKY (1994) os requisitos essenciais de um SGP são: capacidade de ser facilmente atualizado ou modificado com novas informações, tomando disponível a utilização de novos modelos; capacidade de consideração estratégias alternativas mais viáveis; capacidade de retroalimentação de informações relativas, consequentes das tomadas de decisão.

As atividades de gerência são divididas em dois níveis: nível de rede - concede uma macro visão de toda a rede fornecendo elementos para uma avaliação global da rede gerando uma lista de trechos que devem sofrer intervenção e um balanço orçamentário, sem entrar nos detalhes de projeto, onde as decisões são tomadas para um grande número de projetos ou para uma rede inteira de rodovias; nível de projeto - enfoca-se características peculiares a cada sub-trecho, definindo-se as possíveis soluções, onde as decisões são tomadas para projetos específicos ou segmentos de rodovias.

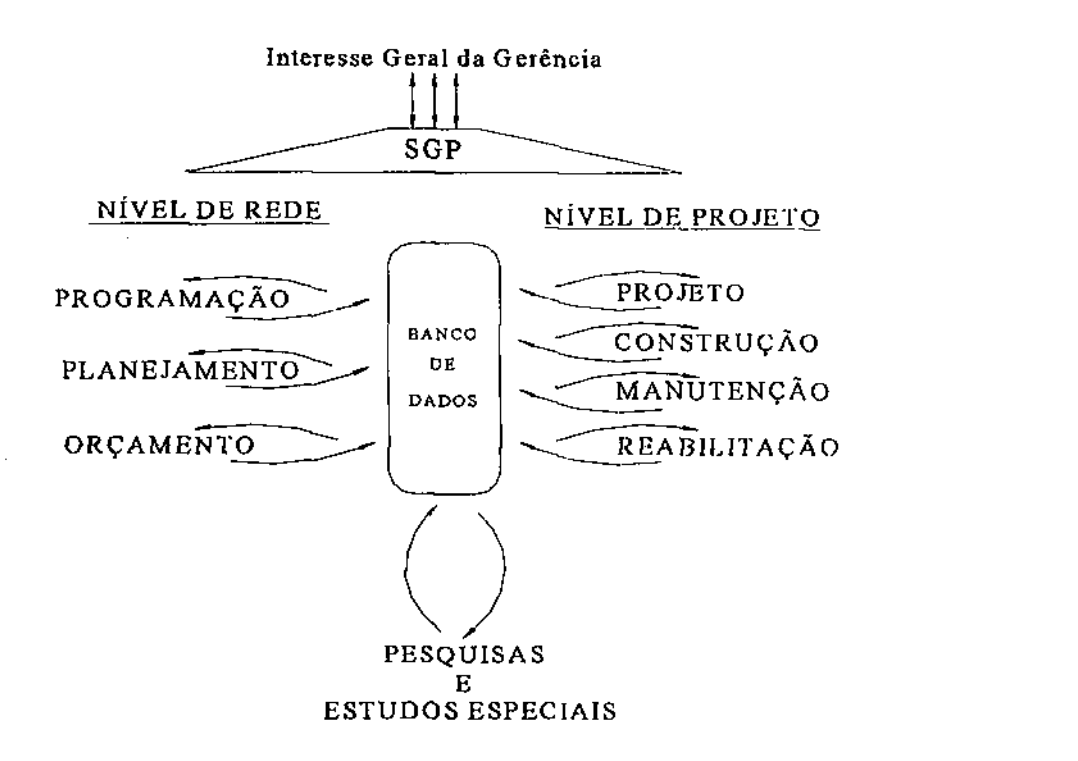

**Figura 1 - Principais componentes de um Sistema de Gerência de Pavimentos [Hass, Hudson & Zaniewsky, 1994]** 

### **3.4 BANCO OE DADOS DO SISTEMA DE GERÊNCIA DE PAVIMENTOS**

O banco de dados deve incluir a condição e desempenho do pavimento, entre vários outros itens. Enquanto o alvo de muitos SGP existentes é a condição e o desempenho da superfície e da estrutura do pavimento, um SGP amplo, utiliza dados de várias fontes. A classe de dados necessários devem incluir, segundo HAAS (1991), descrição da seção do pavimento, dados relacionados ao desempenho, dados relacionados a história do pavimento, dados relacionados a política, dados relacionados a geometria, dados relacionados ao meio ambiente e dados relacionados aos custos.

O processo de gerência requer a existência de um inventário, dependendo do requisito do órgão rodoviário, o nível de detalhes será variável. Porém, todos as Gerências de Pavimentos necessitam de um inventário mínimo da rede de pavimentos. Este, é essencial para o desenvolvimento da Gerência de Pavimentos. Algumas classes de dados de inventário a serem consideradas na gerência de pavimentos, para muitos órgãos rodoviários, incluem o seguinte: descrição da seção de referência, geometria, estrutura do pavimento, custos, meio ambiente, drenagem e tráfego, etc.

A geometria do pavimento refere-se às características físicas do pavimento, a estrutura define sua espessura e os tipos de materiais das camadas. Dados de custo incluem custos de contrato, de manutenção, de reabilitação e de usuário. Dados do ambiente identificam as condições locais que podem influenciar no desempenho do pavimento.

A partir dos dados levantados em campo, nas diversas rodovias, é possível verificarmos sua condição atual, ou seja, a condição do pavimento no instante em que foi realizado o levantamento em campo. Pelo inventário pode-se acompanhar o desempenho dos pavimentos, durante sua vida de serviço. O banco de dados obtido desta forma, permitirá que um SGP do órgão rodoviário, possa analisar o desempenho dos pavimentos sob sua responsabilidade, além de auxiliar no acompanhamento da variação de serventia dos pavimentos analisados ao longo do tempo, verificando como cada um deles está cumprindo com o seu objetivo no decorrer da respectiva vida de serviço.

A criação de um banco de dados de um Sistema de Gerência de Pavimentos requer planejamento associado ao objetivo da utilização dos níveis de rede e de projeto. Na Tabela 1 estão inseridas algumas das variáveis adotadas por HAAS, HUDSON & ZANIEWSKY **(1994),** consideradas relevantes, para o desenvolvimento ou criação de um banco de dados.

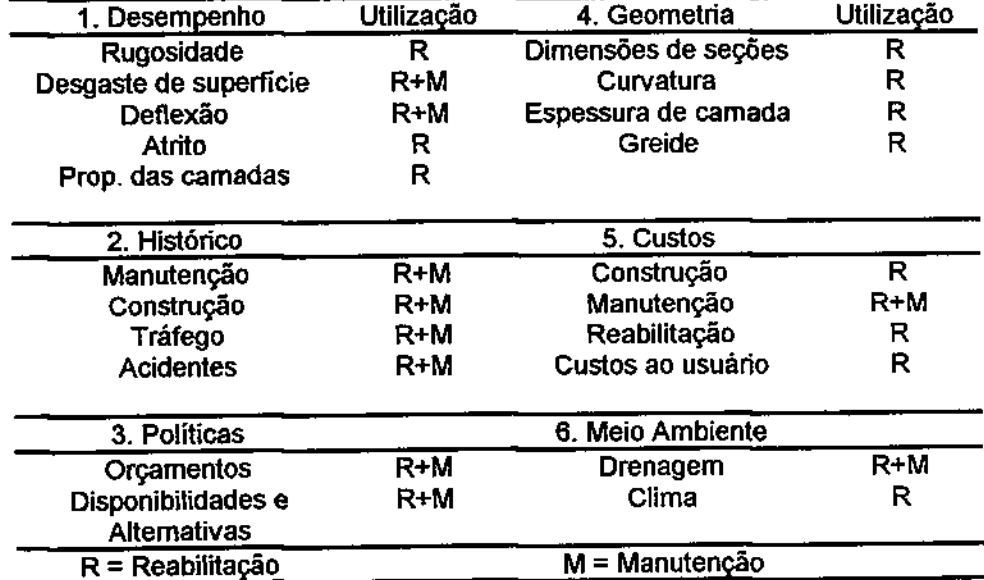

## **Tabela 1 - Variáveis necessárias ao banco de dados de um Sistema de Gerência de Pavimentos [Haas, Hudson & Zanieswski, 1994]**

### 3**.5 ATIVIDADES**

HAAS, HUDSON & ZANIESWSKI (1994) descrevem detalhadamente as atividades nos níveis de um Sistema de Gerência de Pavimentos como sendo: Para o Nível de Rede: aquisição e processamento de dados; rugosidade, desgaste superficial, adequacidade da estrutura, atrito superficial, geometria, evolução do tráfego, custos entre outros; estabelecer critérios; mínimos de serventia; máximos de desgaste superficial; mínimo de adequacidade da estrutura, etc; aplicar modelos de previsão deterioração; determinar necessidades atuais e futuras; avaliar opções e necessidades orçamentárias; identificar alternativas; desenvolver programas prioritários de execução de trabalhos (reabilitação, manutenção, e novas construções). Para o Nível de Projeto: detalhar dados coletados em campo e em laboratórios; catalogar ou registrar projetos; processar dados; prever deterioração; analisar economicamente alternativas de projetos; selecionar melhores alternativas; quantificar detalhadamente materiais, serviços, e custos; implementar construção e manutenções periódicas.

Todas as atividades citadas estão interligadas ao banco de dados do sistema. E importante lembrar que a pesquisa e o treinamento compõem uma atividade complementar e fundamental de todo sistema de gerência de pavimentos tanto com relação ao aperfeiçoamento quanto ã eficácia.

### **4 SISTEMA S D E INFORMAÇÃ O GEOGRÁFIC A**

#### **4.2 ORIGEM**

O surgimento de projetos implantados de Sistemas de Informação Geográfica (SIG) ou Geographic Information System (GIS) começou a ser mais comum no final da década de 1970, na Europa e na América do Norte. A ideia em princípio era simples: utilizar as possibilidades de cálculo para capturar, gerar e analisar informação espacial de toda natureza (GAYTE et al. apud NEVES et al., 1999). Durante esse período novas tendências surgiram no sentido de que as informações mapeadas fossem utilizadas para a estimativa de estoque de recursos naturais, avaliação de terras e planejamento. Os estudiosos verificando que os diferentes aspectos da natureza não funcionavam independentemente uns dos outros, começaram a analisá-los de forma integrada, interdisciplinar, criando os primeiros programas de computador para esses fins, que vieram a se chamar Sistemas de Informação Geográfica (SIG).

Segundo FERRAZ (1999), o primeiro "pacote computacional" para manipulação de dados geográficos, de uso bastante difundido foi o SYMAP, Criado na Universidade de Harvard por H. Fisher, em 1965, entretanto, para o autor, o primeiro programa a funcionar como um verdadeiro SIG foi o Canadian Geographic Information System (CGIS), criado em 1966 por R. Thomlinson na universidade de Harvard.

Para TOMLINSON, em 1976, os canadenses foram os pioneiros em verificar a necessidade de se gerar automaticamente as informações associadas a questões agrícolas e geológicas, disponíveis no seu vasto território. Após alguns anos, novos projetos foram desenvolvidos, mas permanecendo no continente norte americano. O período de 1960 à 1980 constituiu uma época de pesquisas, as Universidades e Institutos de Pesquisas trabalhavam na definição de conceitos fundamentais e já apresentavam os primeiros algoritmos de análise espacial. A partir dos anos 80, as pesquisas relativas ao SIG ficam ao cargo das entidades privadas que exploravam largamente os resultados das Universidades. Depois dos anos 80, pode-se considerar que o SIG entrou na era de comercialização.

COPPOCK & RHIND apud PEREIRA & CARVALHO (1999) fazem a seguinte cronologia do desenvolvimento dos SIG's: dos anos 50 até 1975, a fase pioneira caracterizada por esforço individuais, pela falta de dados digitais, e pelos projetos que superavam as possibilidades computacionais da época; a segunda fase - caracterizada pela

experimentação fornia! e pelas iniciativas de pesquisa, apoiadas por agências governamentais, se estende até o inicio dos anos 80; a terceira fase - que se inicia em torno de 82, se caracteriza como a fase comercial, com o surgimento da competição entre fornecedores e desenvolvedores, e a fase atual - que se inicia no principio da década de 90, podendo ser caracterizada como a fase do usuário, com o descobrimento e rápida difusão das potencialidades da tecnologia, desenvolvimento de métodos, estabelecimento de padrões e forte competição entre fornecedores de serviços e tecnologia.

No Brasil, foram iniciadas algumas aplicações de SIG's para áreas urbanas baseadas nos modelos centralizadores dos anos 70, os projetos de Porto Alegre - METROPLAN, Recife - FIDEM e São Paulo - PRODAM, projetos voltados, basicamente, para gestão cadastral urbana geocodificada. Nesta época, os poucos projetos que hoje poderiam ser chamados de SIG, por sua vez não progrediram, devido problemas técnicos, económicos e culturais, soluções centralizadoras por concepção e baseadas em tecnologias muito caras e inadequadas para as aplicações a que se destinavam.

As dificuldades de então desestimularam o surgimento de novos projetos, destacando-se com exceção o desenvolvido pelo Instituto Nacional de Pesquisas Espaciais - INPE de software SIG e de processamento digital de imagens (S1T1M/SGI). Somente no final da década de 80, início dos anos 90, a área volta a registrar novos projetos de sistemas SIG urbanos, com o crescimento estimulado pelo surgimento no mercado de SIG's, e computadores adequados para as aplicações com preços razoáveis.

#### **4.3 DEFINIÇAO**

Existem inúmeras definições para SIG, entretanto algumas deixam de citar o verdadeiro poder do SIG, que é a sua habilidade de integrar informações e ajudar a tomada de decisões, todavia, todas incluem as características essenciais de referência espacial e análise de dados.

A definição apresentada por Dana Tomlin apud MENEGUETTE (1999) é:

"...um sistema de informação geográfica é um recurso para preparar, apresentar interpretar fatos relativos à superfície da terra..."

De acordo com o ENVIRONMENT SYSTEM RESEARCH INSTITUTE (1990), SIG é:

"... um conjunto organizado de hardware, software, dados geográficos e pessoal, destinados a eficientemente obter, armazenar, atualizar, manipular, analisar e exibir todas as formas de informação geograficamente referenciadas...'

Para SILVA apud NEVES (1999), existem definições que limitam o SIG em termos puramente tecnológicos e com visão bastante restrita e aquelas com grande abrangência, conceitos que contemplam várias entidades, equipamentos (hardware), aplicativos (software), banco de dados e infra-estrutura, que ao serem analisadas, em conjunto, apresentam vários pontos em comum e possibilitam esboçar uma definição mais completa para o SIG.

RODRIGUES (1988; 1990) apresenta uma classificação dos Sistemas de Geoprocessamento em: Sistemas aplicativos, conjuntos de programas que realizam operações associadas a atividades de projeto, análise, avaliação, planejamento, etc..., em áreas, tais como: Transportes, Mineração, Hidrologia, Urbanismo; são sistemas voltados à representação de entes de expressão espacial e à realização de operações sobre estas representações; visam à realização de um largo espectro de tarefas e podem ser grupados segundo classes de sistemas voltados à entrada de dados, à saída de dados e a realização de tarefas específicas, como por exemplo: projeto assistido por computador (CAD), mapeamento automatizado. Sistemas de informações, SIG, stricto sensu, denota software que desempenha as funções de coleta, tratamento e apresentação de informações sobre entes de expressão espacial e sobre o contínuo espacial. SIG, lato sensu, denota o software; o hardware; os procedimentos de entrada e saída dos dados; fluxos de dados de supridores para o sistema e deste para os consumidores; normas de codificação de dados; normas de operação; pessoal técnico; etc..., que desempenham as funções de coleta, tratamento e apresentação de informações; Sistemas especialistas, sistemas computacionais que empregam o conhecimento na solução de problemas que, normalmente, demandariam a inteligência humana; emulam o desempenho de um especialista, atuando em uma dada área do conhecimento.

Pela abrangência expressa nas definições citadas, conciui-se que estes tipos de sistemas lidam com informações multi-disciplínares, sendo comum a heterogeneidade e complexidade dos diversos temas. Desta forma, os SIG's têm uma característica básica de integração de informações, tomando-se uma ferramenta que procura agregar dados, artificialmente, separados pelo homem, de forma a manipulá-los e apresentá-los de outras maneiras, proporcionando uma nova visão ao usuário.

De modo simplificado, um SIG compreende uma base de dados cartográficos (mapas) georeferenciados em relação a um sistema de coordenadas, e onde a essa base de dados pode ser relacionada diversos tipos de dados não espaciais ou atributos, software (programas) e hardwares (computadores e periféricos) adequados ao tratamento e análises desses dados.

#### **4.4 Oajenvos**

Em geral, os Sistemas de Informação Geográfica destinam-se a processos de tomadas de decisão, servindo de suporte a otimização de diferentes aspectos inerentes a tais processos. Esta constitui uma das atribuições mais relevantes dadas aos SIG's.

14

A verdadeira essência dos SIG's reside no processamento integrado de constelações de' dados provenientes de diferentes fontes de informação, tais como, resultados de levantamentos de campo, dados orbitais e de GPS, dados cartográficos de referência, cadastros de informações sócío-econômicas, objetivando a tomada de uma decisão ou de uma série de decisões em diferentes níveis. Tal processo de integração fornece um panorama adequado a análises de dados geográficos pertinentes aos mais diversos contextos.

#### **4.5 CONSTITUIÇÃO E FUNCIONAMENTO DE UM SI G**

A tecnologia SIG utiliza um sistema composto por programas de computadores, computadores e periféricos que estão submetidos a uma organização de pessoas interligadas para um mesmo fim, que se utilizam de dados georeferenciados, visando à possibilidade de planejar e monitorar questões ligadas ao espaço físico geográfico, através dos produtos gerados peio sistema, que são arquivos digitais, contendo mapas, gráficos, tabelas e relatórios convencionais (Figura 2).

Um SIG pode ser "visto" como uma caixa de ferramentas para análise de dados espaciais. O modelo de características padrão divide uma situação mapeada em características, que podem ser pontos, linhas ou áreas. Usar um SIG envolve capturar a distribuição espacial de características. Quase todas as atividades humanas e fenómenos naturais são distribuídos espacialmente, de forma que podem ser estudadas utilizando um SIG, o qual usa características de mapas para gerenciar dados, devendo ser "flexível" o bastante para ser usado para consulta, análise, modelagem e predição. CLARKE apud BORTOLOTI (1999).

Para BURROUGH (1986), um SIG divide-se nos seguintes módulos: interface com o usuário; entrada de dados e verificação; armazenagem de dados e gerenciamento do banco de dados geográficos; funções para a manipulação e análise, saída dos dados, visualização e plotagem.

Segundo ALVES (1990), SIG é uma base de dados digitais de propósito especial no qual um sistema de coordenadas espaciais comum é o meio primário de referência. Sua função é, entre outras, a de cruzar dados de diversas fontes como mapas, imagens de satélites, cadastros e outras, permitindo recuperar, combinar informações e efetuar os mais diversos tipos de análise sobre os dados. Segundo o autor, um SIG requer recursos de: entrada dos dados a partir de mapas, fotografias aéreas, imagens de satélites, levantamentos de campo, e outras fontes; armazenamento, recuperação e busca de dados; transformação de dados, análise e modelagem, incluindo estatística espacial; comunicação dos dados, através de mapas, relatórios e planos.

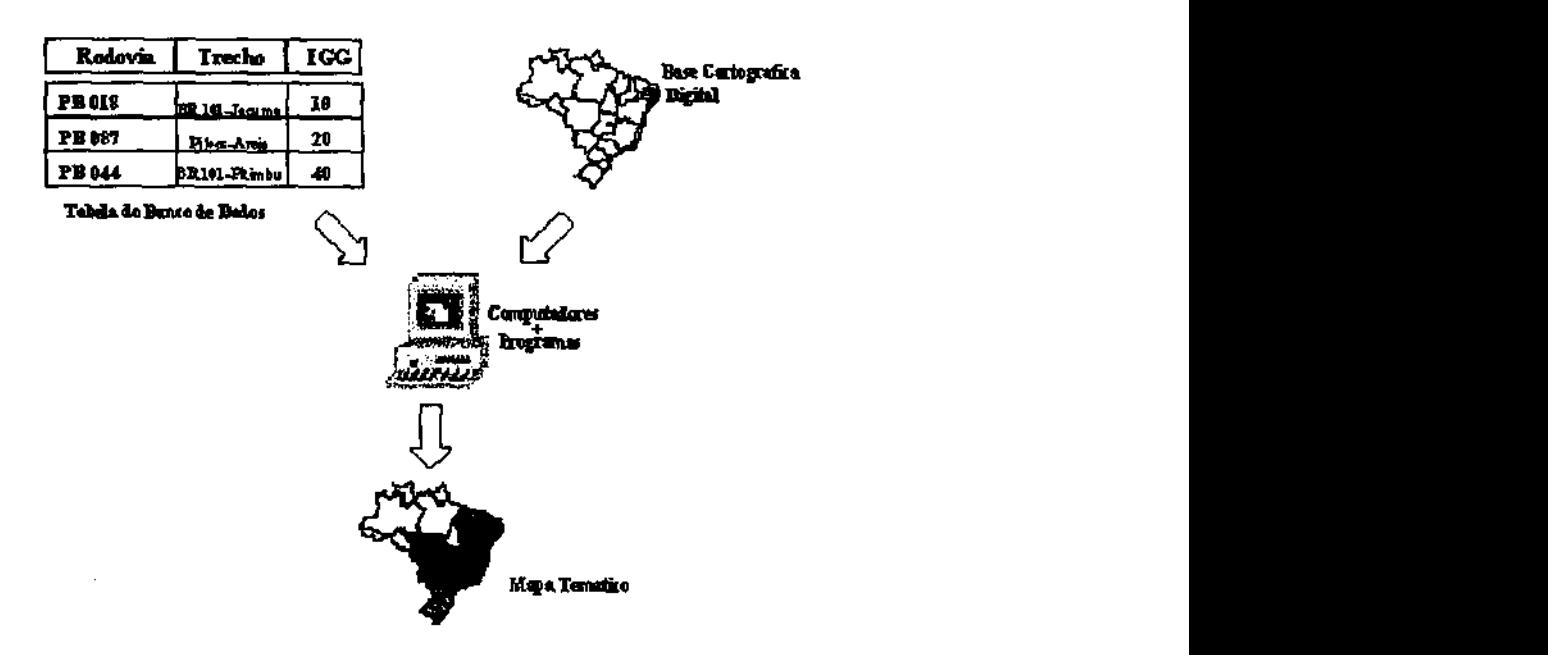

**Figura 2 - Componentes Principais de Sistemas de Informação Geográfica** 

O modulo de entrada de dados deve ter tal robustez de modo a não restringir o formato do dado a ser tratado. Um SIG deve tratar dados provenientes de sensores, de mapas analógicos, de arquivos digitais, e por meio de interação direta.

O módulo de armazenagem de dados e gerenciamento do banco de dados geográficos são considerados o coração do SIG. Após passar por ajustes, os dados são armazenados de modo a preservarem a topologia, a localização geográfica de acordo com a projeção geométrica adotada e atributos descritivos dos objetos geográficos. Este banco é gerenciado por um programa denominado sistema gerenciador de banco de dados (SGBD). Sobre este banco de dados, serão executadas consultas especificas, recuperação de dados, atuaiizações de dados transformados, e suporte aos mecanismos de análise de informações espaciais, característica principal de um SIG.

O módulo sobre funções e manipulações dos dados é o componente que distingue o SIG da cartografia automatizada. É um módulo provedor de mecanismos de questionamento aos dados armazenados, de forma a analisar, manipular, e apresentar de uma maneira diferente da original.

Segundo MENEGUETTE (1999), a respeito do funcionamento, três observações deveriam ser feitas sobre SIG's: Primeiro - SIG são relacionados a outras aplicações de banco de dados, mas com uma diferença importante. Toda a informação em um SIG é vinculada a um sistema de referência espacial. Outras bases de dados podem conter informação de localização (como endereços de rua ou códigos de endereçamento postal), mas uma base de dados de SIG usa geo-referências como o mero primário de armazenar e

acessar a informação; Segundo - SIG integra tecnologia. Entretanto, enquanto outras tecnologias só poderiam ser usadas para analisar fotografias aéreas e imagens de satélite, para criar modelos estatísticos ou para traçar mapas, todas estas capacidades são oferecidas em conjunto no SIG; e Terceiro - SIG, com seu conjunto de funções, deveria ser visto como um processo, ao invés de simplesmente como software e hardware. SIG's servem para tomada de decisão. O modo no qual os dados são inseridos, armazenados e analisados dentro de um SIG deve reftetir a maneira pela qual a informação será usada para uma pesquisa específica ou tarefa de tomada de decisão. Ver o SIG como somente um software ou sistema de hardware é perder de vista o papel crucial, que ele pode desempenhar em um processo amplo de tomada de decisão.

SOUZA apud NEVES (1999) enfatiza que, a habilidade para manipular os dados espaciais e integrar diferentes tipos de dados em uma análise única, a uma alta velocidade, é uma característica do SIG que não é atingida por nenhum método manual.

Segundo KLISKEY apud MAGNANI (1999), um SIG tem a característica de conseguir com facilidade a manipulação e análise de uma grande quantidade de dados espaciais, projetando cenários e facilitando a análise. E, para MENEGUETTE ef al. (1995), esta facilidade de análise e manipulação de informações, o SIG consegue graças à sua capacidade de integrar tecnologias, tais como a cartografia digital, o gerenciamento de banco de dados e o processamento digital de imagens, aplicadas a um conjunto interdisciplinar do conhecimento científico. Assim sendo, deve ser empregado como instrumento de apoio no gerenciamento de recursos naturais.

Para conseguir manipular e analisar uma grande quantidade de dados espaciais os SIG**'5** dispõem de operadores espaciais que são um conjunto de programas, que atuam sobre a base de dados, produzindo as informações desejadas, dentre as quais podemos listar localização de uma entidade e/ou listagem de seus atributos; atualízação dos dados; cálculo de área, perímetros e distâncias (menor distância entre dois pontos, vizinho mais próximo, rota mais curta ou mais rápida); traçado de redes; operações aritméticas e lógicas entre planos de informações; cálculos estatísticos; reagrupamento de dados; cruzamentos dos planos; tratamento de dados altimétricos: declividade, visibilidade entre pontos, perfis do teneno, cálculo de cortes e aterros, modelos digitais de terrenos, etc; tratamento de imagens através de filtragens, etc.

#### **4.6 BANCO DE DADOS**

O elemento central de um SIG é o seu banco de dados, que contém bases de dados referentes às características de uma dada região do globo terrestre e que pode ser dividido em duas partes: um banco de dados geoespacial, descrevendo a posição e a forma dos elementos da superfície em estudo e um banco de dados, contendo as qualidades ou atributos desses elementos.

A tecnologia em SIG's emprega, na maioria de suas aplicações, um banco de dados para armazenagem e recuperação de informações, o qual pode também ser aproveitado para gerar outras formas de análises de dados e facilitar a tomada de decisões. Informações complementares não espaciais podem ser utilizadas por SlG's, de modo a possibilitar novas formas de apresentação e análise de dados (HARA apud BORTOLOTI, 1999).

As bases de dados físicas são compostas por arquivos onde os dados são armazenados; nos quais são associados programas de gerenciamento que permitem executar rotinas de manutenção e controle. Para KORTH & SILBERSCHATZ (1989), um sistema gerenciador de banco de dados (Data Base Management System, DBMS) consiste numa coleção de dados inter-relacionados e numa coleção de programas que acessam esses dados. Um dos principais objetivos de uma DBMS é proporcionar um ambiente que seja conveniente e eficiente na recuperação e na inserção de informações no banco de dados.

O manuseio de dados é um componente do SIG que é usado para entrada, manipulação e análise dos dados de atributo, e inclui ainda uma série de ferramentas que possjbilitam o manejo do componente espacial dos dados geográficos armazenados. Uiljzando-se o sistema de manejo de banco de dados, pode-se entrar com os dados de atributo no SIG e obterem-se tabulações específicas, resumos estatísticos e análises. Em conexão com o banco de dados central, tem-se o sistema de visualização ou exibição, que perrpite separar elementos de um banco de dados e produzir mapas, tabelas ou gráficos para simples visualização na tela de um micro computador, armazenamento em forma magnética ou impressão em papel, através do uso de impressoras ou plotadoras.

As estruturas de representação dos dados referenciados geograficamente em um £j|G podem ser classificadas em raster ou vetorial. A raster ou matricial divide o espaço em elementos discretos, obtendo-se através de uma malha com linhas verticais e horizontais, formando as células: pixel - picture element ou quadrículas. As dimensões dessas células definem a precisão do processo - nívei de resolução. A estrutura vetorial, por outro lado, considera o espaço de forma contínua, reduzindo os dados espaciais a três formas básicas: pontos, linhas ou áreas.

Para um correto desempenho das tarefas que lhe estão destinadas, um SIG deverá dar resposta apropriada a um conjunto de funções básicas: Entrada de dados; Visualização de dados, em fornia gráfica e alfanumérica; Armazenamento; Manuseio e Análise de Dados.

As possibilidades de aquisição de dados são determinantes para um bom aproveitamento de um SIG. A diversidade será neste caso um fator importante a ser considerado. A aquisição de dados gráficos para um SIG é normalmente feita por uma das seguintes formas: digitalização direta a partir de cartografia existente, utilização de scanners, introdução de coordenadas através de teclado, aquisição por compra ou outro meio de dados em formato digital. Os atributos associados aos elementos geográficos poderão ser recolhidos em Bases de Dados existentes ou introduzidos, propositadamente, para o efeito. Como é evidente, qualquer combinação dos métodos anteriores deverá ser possível.

O sistema de digitalização de mapas ê um importante elemento do SIG, sendo possível converter mapas já existentes em papel para a forma digital, utilizando-se para isso uma mesa e um programa para vetorízar. A questão da ligação dos elementos geográficos a atributos existentes em Bases de Dados é outra característica, extremamente, importante dos SIG's.

As necessidades de visualização de dados dividem-se tipicamente em duas partes: utilização de terminais, gráficos ou de texto, para visualização interativa e produção de mapas e relatórios em papel.

Os terminais gráficos permitem a visualização de elementos espaciais e atributos a eles associados, bem como a construção interativa de mapas que serão posteriormente passados a papel. Os terminais de texto permitem a consulta da base de dados associada com os elementos geográficos. A informação alfanumérica obter-se-á quer sobre a forma de listagens simples, relatórios com formatação mais ou menos complicada, quer num formato que possibilite a sua inserção num mapa.

A utilização de um SIG implica em armazenamento de um número considerável de informação. Embora a tecnologia atual permita ter um espaço de armazenagem consideravelmente, grande, o espaço disponível será, inevitavelmente, finito. Diz-se que se continuarmos a colecionar dados chegaremos fatalmente a uma situação em que esgotamos a nossa capacidade de armazenagem. Nesta altura será necessário decidir qual a informação a conservar e qual a transferir para outros meios de armazenagem. Sem qualquer ferramenta de organização de dados esta tarefa pode tomar-se catastroficamente morosa e mesmo perigosa - eliminação, por engano, de dados preciosos. Também aqui os SIG's tem uma palavra a dizer oferecendo ferramentas que permitem a estruturação da informação geográfica.

O manuseio e análise de dados é sem dúvida uma função que distingue um SIG e que lhe confere grandes potencialidades. O cerne de um SIG é sem dúvida o conjunto de ferramentas de manipulação e análise de dados que possuí. Estas ferramentas permitem trabalhar os dados existentes por fornia a obter informação mais útil ou fácil de utilizar. Permitem também gerar respostas a uma série de perguntas obtendo-se assim a solução ou conjunto de soluções possíveis. Os mapas produzidos por um SIG podem representar não apenas dados existentes como também os resultados de uma análise feita com base nos mesmos dados.

SIGs podem ser vistos como um tipo bastante particular de sistemas de suporte a decisão, oferecendo mecanismos sofisticados para a manipulação e análise de dados georeferenciado, integrando informações provenientes de fontes diversas, permitindo análises estatísticas sofisticadas e simulações eficientes de novas associações entre dados.

#### **4.7 APLICAÇÃO**

Nos últimos anos, com a popularização dos microcomputadores e o aumento de sua capacidade de processamento, os Sistemas de Informação Geográfica (SIG's) vem se difundindo rapidamente, propiciando a sua utilização em inúmeras aplicações. O desenvolvimento dos SIG's tem se baseado em inovações que ocorreram em disciplinas distintas: Geografia, Cartografia, Fotogrametria, Sensoriamento Remoto, Topografia, Geodésia, Engenharia Civil, Estatística, Ciência da Computação, Pesquisas Operacionais, Inteligência Artificial, Demografia, e muitas outros ramos das Ciências Sociais, Ciências Naturais e Engenharias.

Inúmeras atividades diárias, desenvolvidas por usuários de sistemas de informação e associadas a processos de tomadas de decisão, revelam que grande parte dos dados envolvidos são referenciados espacialmente (georeferenciados) ou implicam efeitos sobre um dado espaço. Para CÂMARA apud BORTOLOTI (1999), os SIG's podem ser aplicados em sistemas que realizam o tratamento computacional de dados geográficos. Segundo o autor, há pelo menos três formas de utilização de um SIG: como ferramenta para produção de mapas; como suporte para análise espacial de fenómenos e como um banco de dados geográficos, com funções de armazenamento e recuperação de informação espacial.

A capacidade dos SIG's em disponibilizar em formato digital de informações contidas em mapas e outros produtos (e.g.. fotografias aéreas, imagens de satélite, representações gráficas e tabulares, cadastros) e a possibilidade de manipulação e apresentação do conhecimento geográfico humano segundo fornias novas, práticas e atrativas representa uma sensível redução nos custos dos processos de atualização e substituição de mapas e documentos em papel, gerados a partir de estratégias convencionais, tendo em vista que os produtos gerados a partir de SIG podem ser atualizados, editados, impressos e duplicados muito mais rápida e facilmente do que aqueles gerados por métodos tradicionais, que normalmente implicam um dispêndio de tempo e de trabalho manual cuidadoso para atingir o mesmo grau de precisão (GEODATA INSTITUTE, 1996).

Devido à sua capacidade de articular informações geográficas e dados alfanuméricos com um ambiente digital capaz de realizar diversas operações (como a projeção de cenários e cálculos), o SIG tem sido utilizado como frequência para a análise de questões relacionadas com a informação geográfica (SOUZA, 1998). Essa capacidade de articulação permite que o SIG realize análises geográficas, elabore mapas após exame e análise dos atributos, e gere um novo conjunto de informações por superposição dos dados existentes.

Como vantagens da utilização do SIG podemos destacar: a possibilidade de uso de banco de dados relacionais, a facilidade de acesso aos dados, a habilidade de acessar múltiplos bancos de dados simultaneamente, a agilidade na realização de operações espaciais e a eficiência na apresentação dos resultados das análises. A base de dados é um dos principais elementos do sistema. Aliás, existe algum consenso sobre os elementos que devem compor o sistema de informações para que este seja reconhecido como SIG.

Estudos recentes indicam que existem mais de uma centena de diferentes Sistemas de Informação Geográfica que podem ser adquiridos comercialmente. Nos Estados Unidos uma estimativa feita pelo Soil Conservation Service, em 1992, apontou para a existência de mais de 83000 SIG's em operação, em diferentes cidades, vilarejos, estados, agências federais e ligados à iniciativa privada. Atualmente, pelo menos cinquenta agências federais se utilizam da tecnologia dos SIG (NEVES, 1999).
#### **5 MÉTODO S**

Nesse capítulo relata-se os procedimentos utilizados para coleta de subsídios que serviram para as análises, relacionadas ao objetivo principal da pesquisa, as quais levaram às conclusões do presente trabalho. O relato será feito segundo as etapas:

Coleta e análise de dados de inventário;

Levantamento visual contínuo;

Avaliação das condições de superfície;

Avaliação de desempenho;

Avaliação de desgaste;

Estimativas das coordenadas geográficas;

Elaboração do projeto em Ambiente CAD/GIS;

Vetorização do mapa Rodoviário da Paraíba;

Criação de um 'Banco de Dados";

Projeto "PROLAT" em Ambiente CAD/GIS.

#### **5.2 COLETA E ANALISE DE DADOS DE INVENTÁRIO**

Usaram-se para isso dados obtidos por:

- i. informações levantadas através de questionários e entrevistas a engenheiros do DER da Paraíba;
- ii. produtos de análises exploratórias sobre resultados de estudos, caracterização e medidas físicas sobre superfície dos trechos de rodovias em estudo.

#### **5.3 LEVANTAMENTO VISUAL CONTÍNUO**

Inicialmente, foi realizado um levantamento visual contínuo dos trechos de rodovias em estudo para definição dos sub-trechos homogéneos. Após isso, utilizou-se, para demarcação dos segmentos testemunha, a seguinte metodologia: divisão dos sub-trechos homogéneos em três segmentos testemunhas localizados no início, meio e fim do subtrecho (com 100 metros cada) e divisão dos segmentos testemunha em seções de 6 m de

comprimento e largura igual a faixa de tráfego, a cada 20 m, alternadamente em cada faixa (Figura 3 & Figura 4).

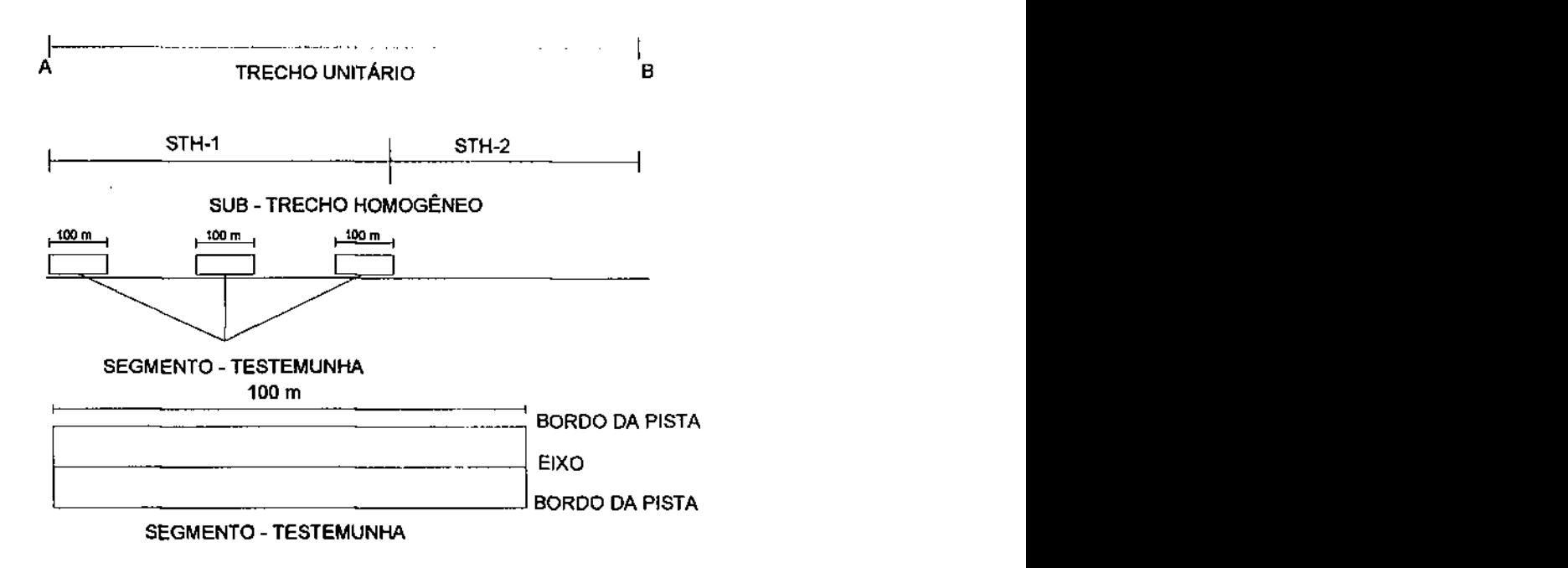

## **Figura 3 - Procedimento, esboço, utilizado para definição dos sub-trechos homogéneos, segmentos testemunha, seções de estações de avaliação**

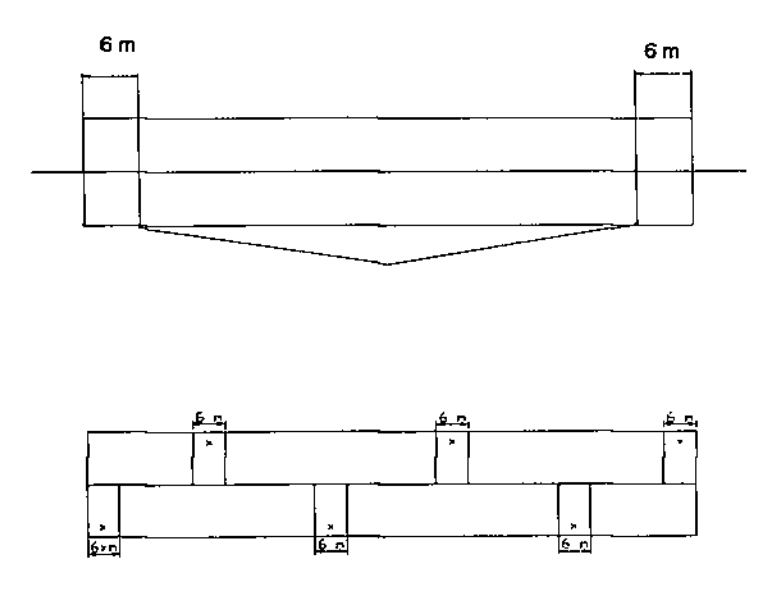

**Figura 4 - Procedimento, esboço, utilizado para definição dos sub-trechos homogéneos, segmentos testemunha, seções de estações de avaliação** 

#### 5.4 AVALIAÇÃO DAS CONDIÇÕES DE SUPERFÍCIE

A primeira referência sobre avaliação de comportamento da superfície de pavimentos localizada é relatada por CAREY & IRICK (1960): "se dois engenheiros têm a tarefa de projetar um pavimento com materiais escolhidos, em mesmas condições ambientais e volumes de tráfego previstos para uma vida útil de 20 anos, um deles poderá considerar bem cumprida sua tarefa se nenhuma trinca aparecer no período de 20 anos, enquanto que o segundo estará satisfeito se um caminhão for capaz de rolar com conforto e segurança sobre a superfície do pavimento 20 anos após a data de construção do trecho observado".

Dentre os processos desenvolvidos para avaliar serventia de pavimentos estão a coleta periódica de volume de defeitos de superfície de pavimentos e avaliação do nível para qualidade através de notas atribuídas por usuários, conforme sugerido pelas conclusões de análise de estudos sobre os experimentos na pista experimental da AASHO, CAREY & IRICK (1960) e HRB (1961). O uso dos métodos ali propostos pode fornecer critérios para projetos ou manutenção de rodovias (YODER & WITZACK, 1975).

CAREY & IRICK (1960, p. 42), numa tentativa para desenvolver um índice para expressar o nível para qualidade de superfície de pavimentos, divulgaram a definição do conceito "present serviceability", em português, serventia: "o potencial de um trecho de pavimento servir ao trafego de automóveis, caminhões e õnibus em alta velocidade" definição válida para o instante presente, e não para o futuro ou passado. Convém frisar que "alta velocidade" refere-se a 60 milhas por hora, nos fins da década dos 50.

O tema avaliação de serventia de pavimentos, pode ser abordado de duas formas (HUDSON, 1991):

A primeira das abordagens refere-se a avaliação da serventia atual da superfície do pavimento; isto é, 'Como o pavimento está servindo ao tráfego hoje?"

A outra envolve um tipo de avaliação mais útil para contribuir ao uso de técnicas de engenharia: avaliação mecanística da estrutura para estimar o desempenho do pavimento, isto é, 'Qual a condição física do pavimento hoje e que efeito pode-se esperar dessa condição sobre o desempenho futuro dessa rodovia?".

#### 5.5 AVALIAÇÃO DE DESEMPENHO

Para o melhor entendimento dessas medições faz-se necessário se comentar sobre serventia e desempenho.

**Serventia:** é definida como sendo a habilidade de uma seção de um pavimento, ã época da observação, de servir ao tráfego de automóveis e caminhões com elevados volumes e altas velocidades (AASHO, 1972).

**Desempenho:** é a habilidade de um pavimento de servir satisfatoriamente ao tráfego durante um período de tempo (CAREY e IRICK, 1960). Pode ser interpretado como a integral da função serventia - tempo ou serventia - tráfego de um pavimento, ou como a variação da serventia com o tempo e/ou do tráfego.

#### **5.5.1 VS A (VALOR DE SERVENTIA ATUAL)**

No Brasil (DNER, 1978b, p. 01), o conceito serventia é definido como "a capacidade de um trecho específico de pavimento de proporcionar, na opinião do usuário, tráfego suave e confortável em determinado momento, para quaisquer condições de tráfego".

Para expressar um índice serventia, o procedimento DNER PRO 07/78 (DNER, 1978b, p. 01) define Valor de Serventia Atual (VSA) como "a medida subjetiva das condições de superfície de um pavimento, feita por um grupo de avaliadores que percorrem o trecho sob análise, registrando suas opiniões sobre a capacidade do pavimento de atender às exigências do tráfego que sobre ele atua, no momento da avaliação, quanto a suavidade e conforto".

Admrte-se o VSA como o valor mais próximo em termos conceituais a Present Serviceability Rating (PSR).

Denomina-se índice de Serventia Atual (ISA), DNER PRO 07/78 (DNER, 1978b) , "a medida objetiva da Serventia Atual, na mesma escala do VSA, feita com escala apropriada". Admitiu-se que essa é a adaptação do conceito Present Serviceability Index (PSI) para o Brasil.

A Tabela 2 resume e descreve o conjunto de normas do DNER usado para avaliação de superfície de pavimentos e comportamento de pavimentos em relação ao tráfego de veículos.

#### Tabela 2 - Especificações do DNER para avaliação de pavimentos.

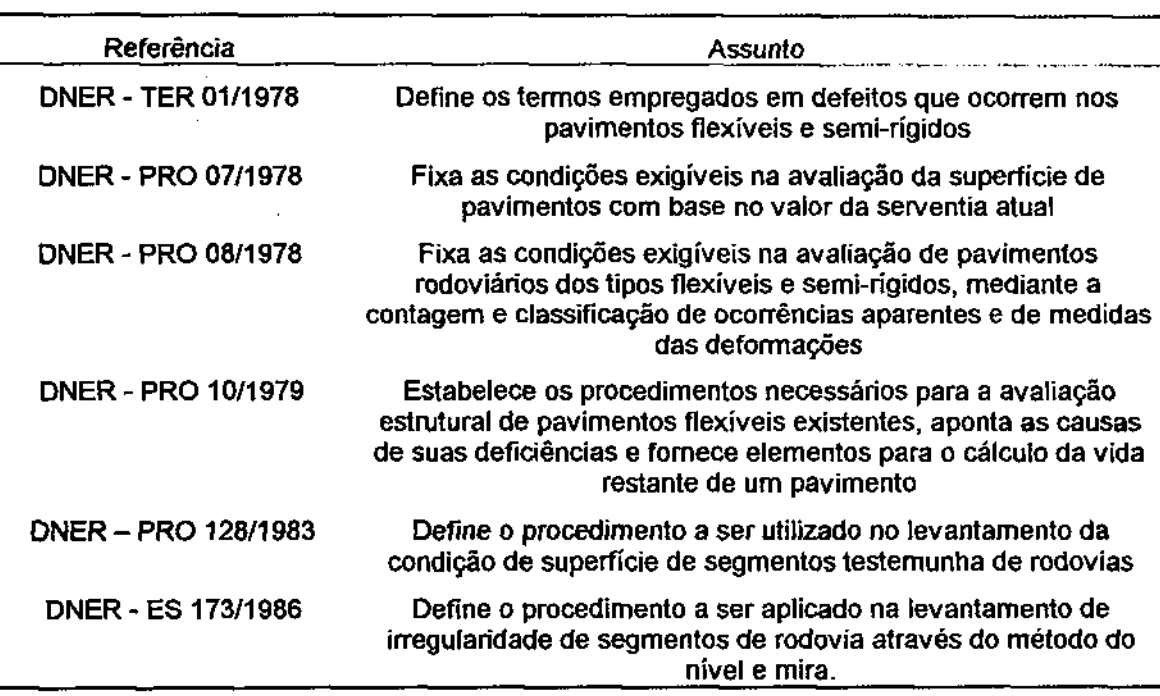

FONTE: DNER <1978a, 1978b, 1978c, 1979, 1983a, 1986)

Os resultados de levantamentos de dados para avaliação de superfície por usuários podem ser bons indicadores do estado de conservação de pavimentos. A serventia pode ser um índice útil para classificar, numa escala de 0 a 5 - expressando condições de péssimo a ótimo - o atendimento a expectativas e desejos de clientes da rodovia, o nível de qualidade de viagem, defeitos e necessidades de manutenção ou reabilitação do pavimento (AL-OMARI & DARTER, 1994). A Tabela 3 resume uma sugestão para classificação de superfície de pavimentos através de processamento de estimativas para a serventia.

O cálculo dos Valores de Serventia Atual de cada trecho do pavimento foram estimados através da seguinte fórmula:

$$
VSA = \Sigma X/n
$$

**Onde:** 

VSA = Valor de Serventia Atual.

 $x =$  valores de serventía conferidos por cada membro do grupo.

n = número de membros do grupo de avaliação.

## **Tabela 3 - Sugestão para avaliação de nível para qualidade em superfície de pavimentos a partir da serventia. Fonte: AL-OMARI & DARTER (1994)\***

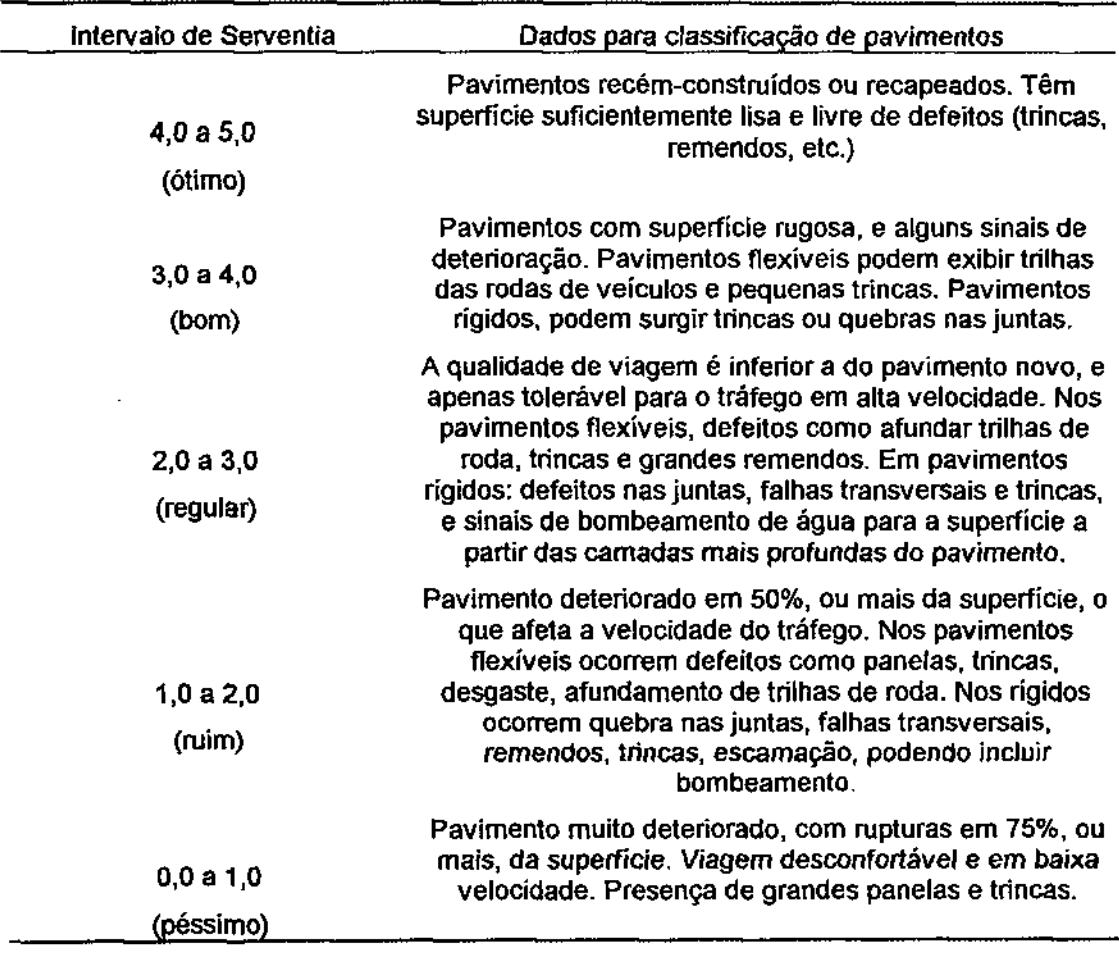

(\*) É discutível a validade dessas sugestões para o Brasil - dados e conceitos utilizados podem ser diferentes do previsto pelo DNER e outros no Brasil

#### **5.5.2 NORMAS PARA AVALIAÇÃO DO PAVIMENTO**

Cada avaliador considera somente o estado atual da superfície;

A avaliação deve ser feita sob condições climáticas totalmente favoráveis( sem chuva, nevoeiro, neblina, etc);

Não deve ser considerada a resistência a derrapagem dos revestimentos;

Deve-se ignorar os aspectos do projeto geométrico do trecho (largura do revestimento, alinhamento, etc);

Deve-se considerar principalmente os buracos, saliências e irregularidades da superfície( longitudinais e transversais);

Deve-se ser desprezadas as irregularidades ocasionadas devidas a recalques de bueiros; Cada trecho deve ser avaliados independentemente e não deve haver troca de informação entre um avaliador e outro;

Utilizar dois veículos médios de passeio de fabricação nacional.

#### **5.5.3 PROCEDIMENTO DE AVALIAÇÃO**

A avaliação consiste em percorrer o trecho com velocidade próxima do seu limite permitido. Cada avaliador utiliza uma ficha de avaliação (Figura 5) para cada trecho de pavimento, registrando seu parecer em escala de 0,0 (péssimo) a 5,0 (óiimo).

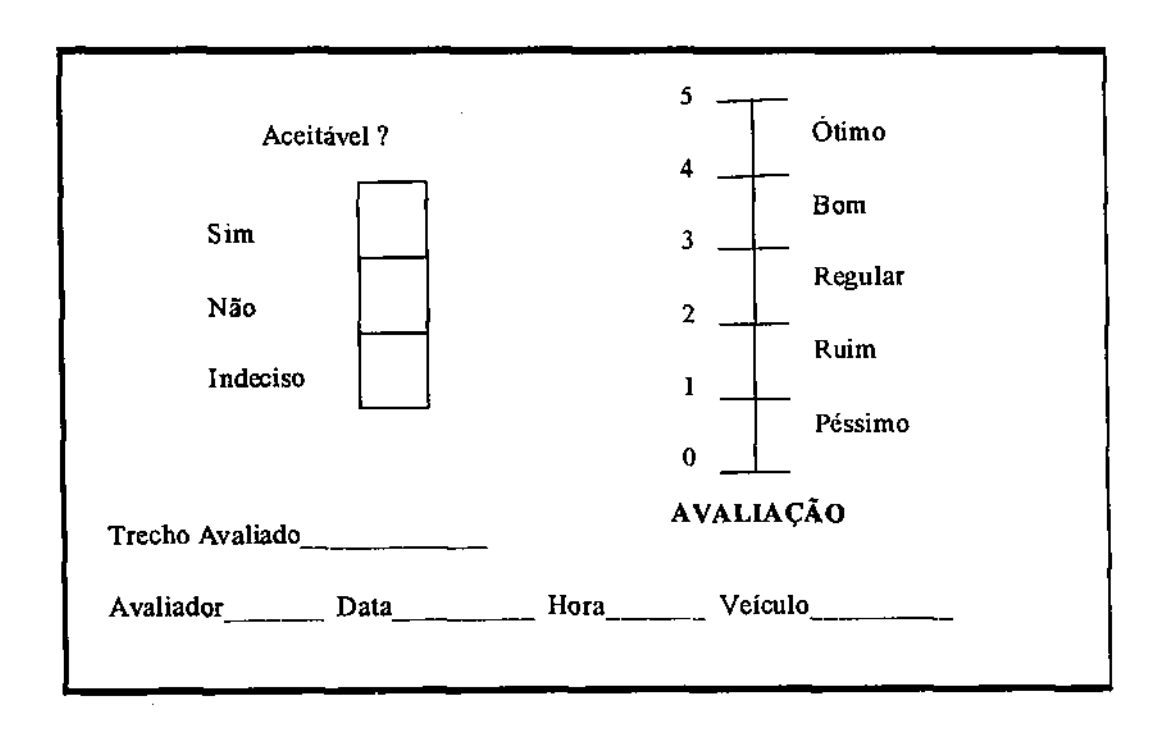

**Figura 5 - Ficha de avaliação do VS A** 

Quando o valor de serventia atual (VSA) atingir o conceito "regular", sugere-se, intervir no pavimento com algum tipo de correção.

#### **5.6 AVALIAÇÃO DO DESGASTE**

#### **5.6.1 IG G (ÍNDICE DE GRAVIDADE GLOBAL)**

Def.: "Um parâmetro numérico que permite a avaliação da intensidade de deteriorização de segmentos rodoviários, cuja concepção, além de refletir o estado de cada segmento considerado isoladamente, permite a comparação relativa entre os estados apresentados por segmentos distintos." (PEREIRA apud PONTES FILHO, 1994).

No Brasil, a especificação DNER-PRO 08/78 (DNER, 1978c) "fixa as condições exigíveis na avaliação da superfície de pavimentos rodoviários, mediante a contagem e classificação de ocorrências de defeitos, e medida sobre as deformações permanentes nas trilhas de roda". A terminologia e classificação de defeitos é fixada em DNER TER 01-78 (DNER, 1978a).

Um trecho a ser analisado é dividido em segmentos de análise que consistem de uma seção de 6 m de comprimento e largura igual a faixa de tráfego, a cada 20 m, alternadamente em cada faixa, conforme mostra a Figura 6.

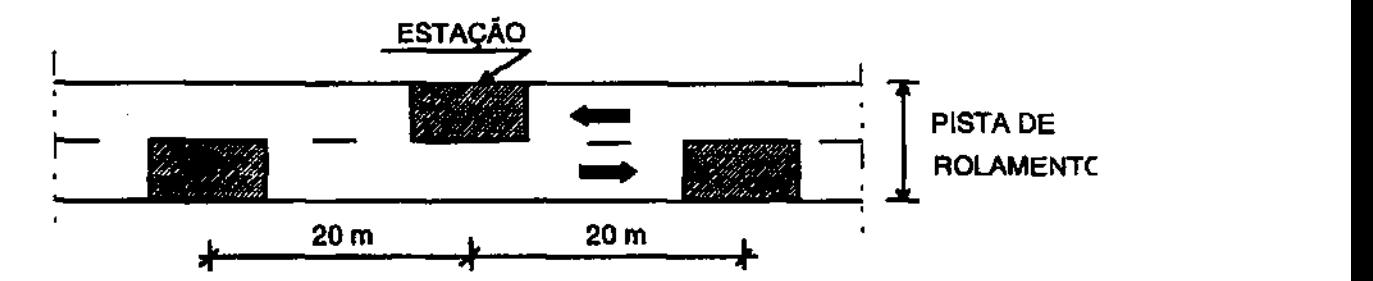

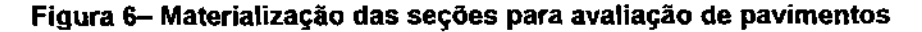

Dentro de cada área assim delimitada deve-se observar quais são os defeitos marcando-se em ficha própria a presença de cada um.

Frequência absoluta de ocorrência de um tipo de defeito é o número de vezes que ocorre o defeito em dado segmento. Frequência relativa é a porcentagem de ocorrência no número de estações analisadas:

$$
f_r = \frac{f_a \cdot 100}{n}
$$

Onde;

 $f_r =$  freqüência relativa;

 $f_a =$  frequência absoluta;

 $n =$  número de estações inventariadas.

O procedimento DNER PRO 08-78 (DNER, 1978c) define o índice de Gravidade Individual (IG1), para cada tipo de defeito através da fórmula:

$$
IGI = f_r \cdot f_i
$$

Onde: zyxwyvutsrqponmlkii hardien zyxwyvutsrqponmlkii hardien za zykywvutsrqqq

 $IGI =$  [ndice de Gravidade Individual;

 $f_r =$  Frequência relativa;

 $f_p =$ Fator de ponderação; depende do tipo de defeito (ver Tabela 4, p. 5/11, de DNER (1978c).

O índice que tem as mesmas finalidades do PCI, fixado em DNER-PRO 08/78 (DNER, 1978c), é chamado índice de Gravidade Global (IGG). Esse índice é definido como a soma dos IGI.

# $IGG = \sum IGI$

Onde:

IGG = índice de Gravidade Global;

IGI = índice de Gravidade Individual.

As Tabela **4** e a Tabela 5 a seguir, do DNER-PRO 08/78 (DNER, 1978c), contém os "fatores de ponderação" para os tipos de defeitos usados e a Codificação das Ocorrências da Superfície do Pavimento para classificação das ocorrências de defeitos respectivamente.

|   | aÑb<br><b>MOTAÇÃO</b> | r.<br><b>FATOR DE PONDERAÇÃO</b> |  |  |  |  |  |
|---|-----------------------|----------------------------------|--|--|--|--|--|
| 1 | $FC-1$                | 0,2                              |  |  |  |  |  |
| 2 | $FC-2$                | 0,5                              |  |  |  |  |  |
| 3 | $FC-3$                | 0,8                              |  |  |  |  |  |
| 4 | ALP e ATP             | 0,9                              |  |  |  |  |  |
| 5 | OeP                   | 1,0                              |  |  |  |  |  |
| 6 | EX                    | 0,5                              |  |  |  |  |  |
|   | D                     | 0,3                              |  |  |  |  |  |
| 8 | R                     | 0,6                              |  |  |  |  |  |

**Tabela 4 - Fatores de Ponderação para cálculo do IGI** 

FONTE: ( DNER - PRO 08/78)

A classificação dos defeitos no pavimentos pode feita usando-se as informações contidas na Tabela 5.

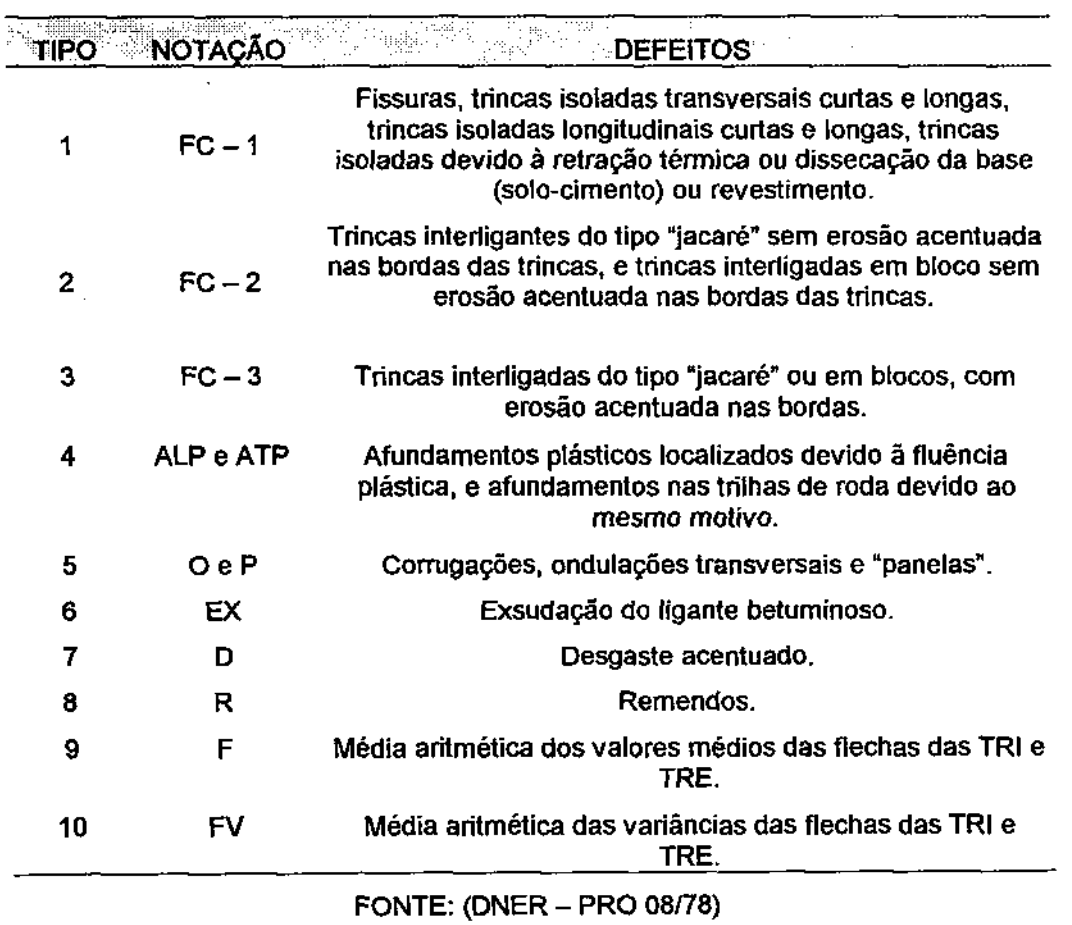

## **Tabela 5 - Classificação dos defeitos no pavimento**

 $\mathcal{L}^{\mathcal{A}}$ 

O estado do pavimento pode ser classificado usando as informações contidas na Tabela 6.

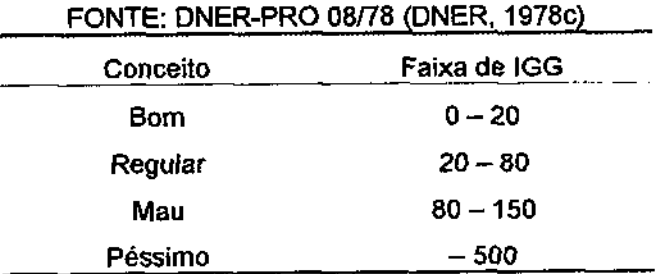

 $\bar{z}$ 

## **Tabela 6 - Classificação de pavimentos usando o** IGG.

 $\sim$  1

#### 5.7 ESTIMATIVAS DAS COORDENADAS GEOGRÁFICAS

Estimativas das coordenadas geográficas, do início e fim de cada trecho sob estudo, das obras de arte, dos trechos em construção e dos trechos defeituosos, foram realizadas a partir de receptores GPS de navegação, tipo Garmin Plus III, com precisão de 10 metros, considerando o elipsóide de referência WGS84 (World Global System - 1984).

#### **5.8 ELABORAÇÃO DO PROJETO EM AMBIENTE CAD/GI S**

Nessa etapa foi elaborado o projeto em ambiente CAD/GIS (Computer Aided Design/Geographic Information System), através dos programas: MicroStation SE/95; MicroStation Geographics; MicroStation GeoCoordination e Microsoft Access, seguindo-se as etapas: vetorização do mapa Rodoviário da Paraíba; criação de um "Banco de Dados" e projeto "PROLAT" em Ambiente CAD/GIS.

#### **5.9 VETORIZAÇÃO DO MAPA RODOVIÁRIO DA PARAÍBA**

Nesta etapa executou-se, com o auxílio de uma mesa "digitalizadora", a vetorização do mapa do Estado da Paraíba de pontos, linhas e áreas georeferenciadas, em coordenadas geográficas, através dos Programas e/ou aplicativos: MicroStation 95/SE e MicroStation GeoCoordination.

#### **5.10 CRIAÇÃO DO BANCO DE DADOS**

Foi criado um banco de dados no Microsoft Access contendo um conjunto de informações, definidas pelo usuário, destinadas à caracterização de cada sub-trecho das rodovias, nos mais diversos aspectos (dados de inventário, avaliação das condições de superfície, estimativas das coordenadas geográficas do inicio e fim de cada segmento sob estudo).

#### **5.11 PROJETO "PROLAT " EM AMBIENTE CAD/GI S**

O projeto foi desenvolvido através do MicroStation Geographics, cuja estrutura para a sua elaboração é esboçada na Figura 7. A partir do Geographics foram feitas as ligações, "iinks", entre as tabelas de atributos do usuário, de tabelas de configuração, geradas automaticamente pelo programa, e de mapas dos trechos das rodovias pavimentadas com solos lateríticos. Esta operação permitiu a associação dos atributos alfanuméricos (dados de inventário, IGG e VSA) a estrutura vetorial, considerado o espaço de forma contínua, ou dados espaciais com a forma básica de pontos e linhas ("attachment").

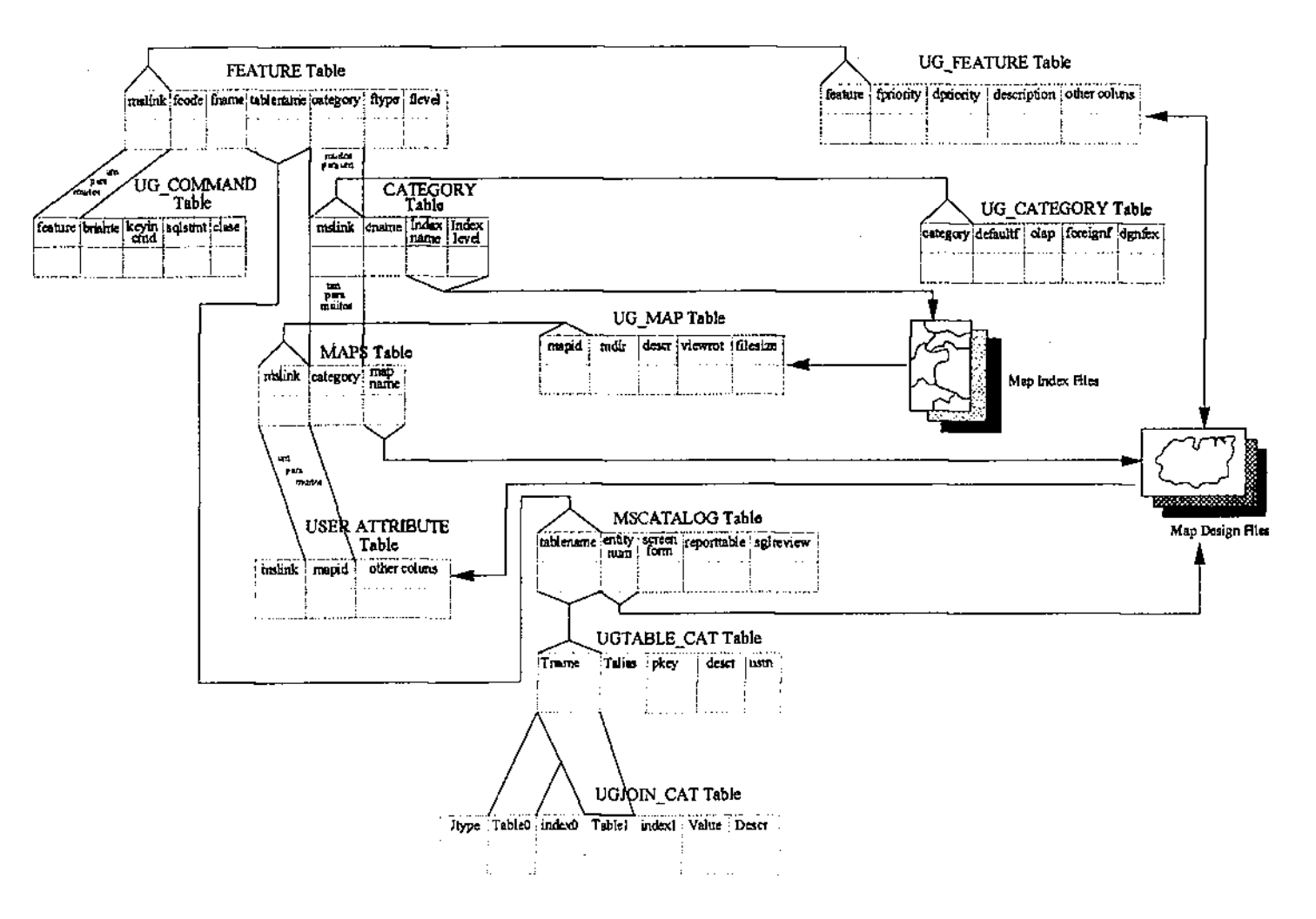

Figura 7 - Estrutura para a elaboração do projeto "PROLAT" em ambiente CAD/GIS do MicroStation Geographics

#### **6 ESTUDO DE CASO**

Descrevem-se e apresentam-se, neste capítulo, os dados e resultados obtidos através do estudo de caso em três trechos de rodovias pavimentadas com solos lateríticos localizados no Estado da Paraíba.

Por etapa apresentam-se:

Coleta e análise de dados de inventário

- Vetorização e descrição dos dados físicos das rodovias:

Rodovia PB 041

Rodovia PB 018

Rodovia PB 008

Levantamento visual continuo

- Definição do sub-trechos homogéneos

Avaliação das condições de superfície

- Estimativa da Serventia e do índice de Gravidade Global

Estimativas das coordenadas geográficas

- Para inicio e fim de obras de arte, trechos em construção, trechos defeituosos, trechos e sub-trechos homogéneos

Elaboração do projeto em Ambiente CAD/GIS

- Porcessamento de dados, vetares e atributos, para criação do Projeto

Prolat

Interface MicroStation Geographics Interface Microsoft Access

Interface Structure Query Language - SQL - Management

34 **zyxwvutsrqponmlkjihgfedcbaZYXWVUTSRQPONMLKJIHGFEDCBA**

#### **6.2 COLETA E ANÁLISE DE DADOS DE INVENTÁRIO**

O experimento, a partir dos segmentos de rodovias para estudos que deram origem aos dados utilizados neste trabalho, foi conduzido no litoral do Estado da Paraíba, Nordeste do Brasil.

Inicialmente o mapa do contorno, dos municípios e das rodovias do Estado da Paraíba foi vetorizado como apresentado na Figura 8. Esse mapa permitiu comparar e analisar a precisão das coordenadas geográficas entre o formato analógico e o formato digital.

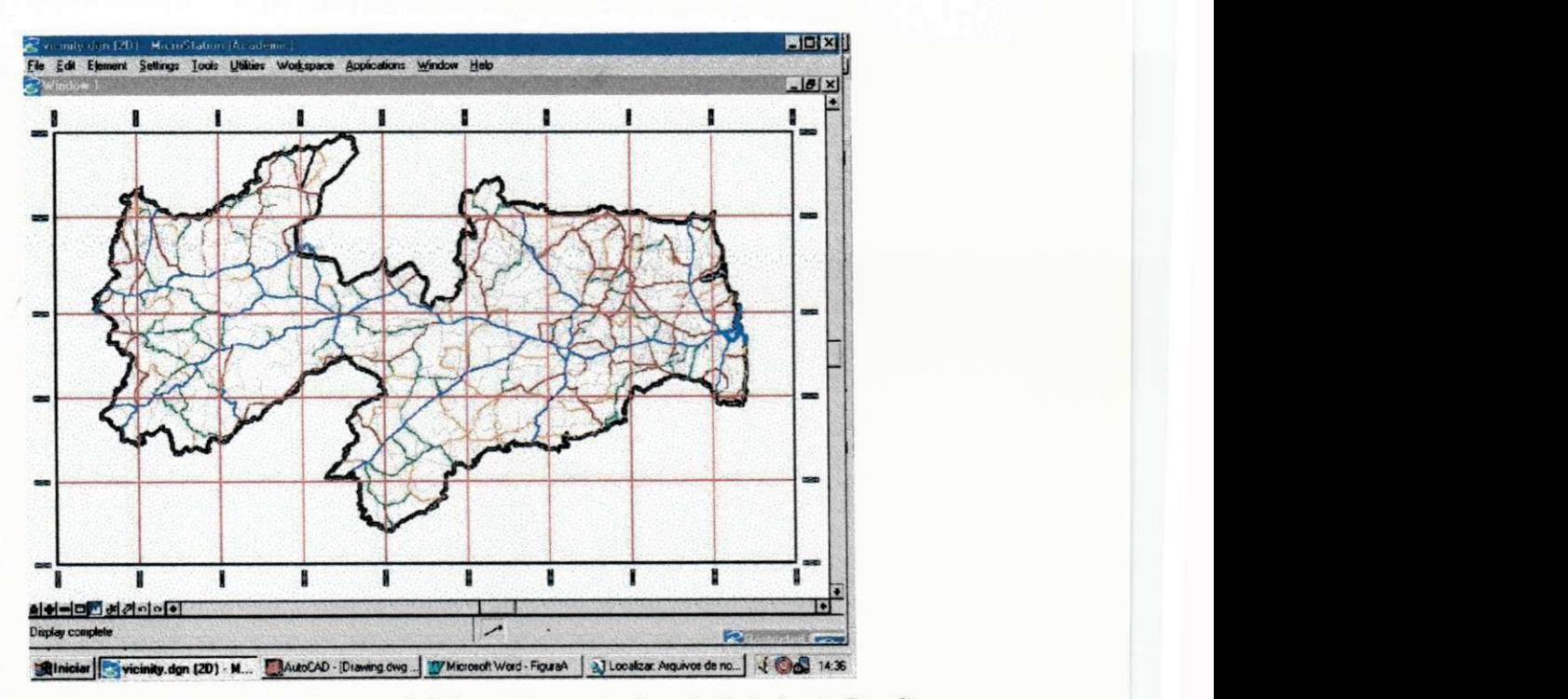

Figura 8 - Mapa do contorno, dos municípios e das rodovias do Estado da Paraíba

A precisão das coordenadas vetorizadas foi monitorada a partir dos aplicativos MicroStation Geocoordination e o MicroStation SE/95 no momento da vetorização. A Figura 9 ilustra a atividade descrita acima.

Para o estudo de caso foram amostrados 03 trechos de rodovias: rodovia PB 041, rodovia PB 018 e PB 008. Os critérios de escolha foram: utilização de solos lateríticos na construção das camadas de base do pavimento, localização espacial e época de construção.

A Figura 9 ilustra a localização geográfica dos trechos de rodovias sob estudo.

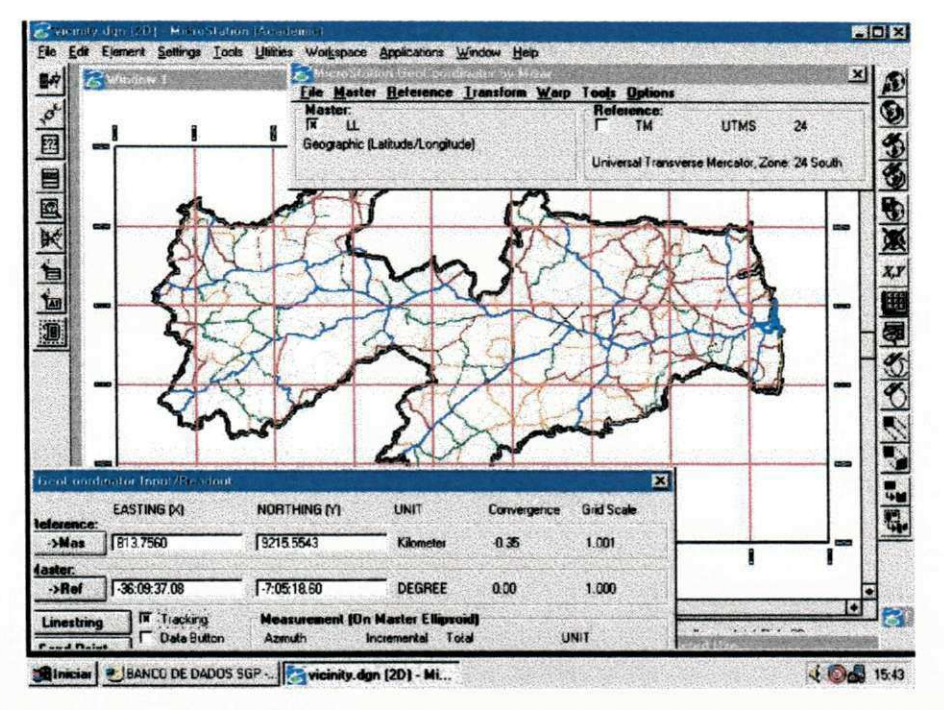

Figura 9 - Vetorização georeferenciada do contorno, dos municípios e das rodovias do Estado da Paraíba

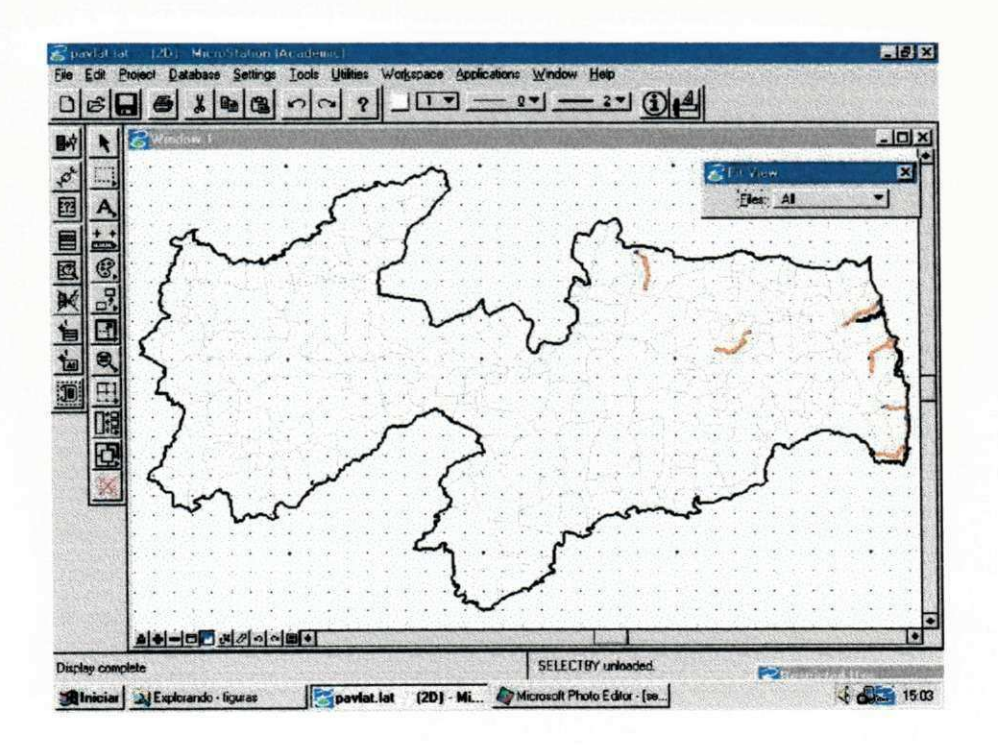

Figura 10 - Localização geográfica dos trechos de rodovias pavimentadas com solos lateríticos no Estado da Paraíba

### **6.2.1 RODOVIA PB 041**

A Figura 11 ilustra o sub-trecho da rodovia PB 041, com dois anos de construção, entre os municípios de Rio Tinto e Baia da Traição, no litoral do Estado da Paraíba. Localizada entre as latitudes 8° 35'00" e 9° 00'00".

A extensão total do sub-trecho é de 15 km, com faixa de domínio de 30 metros, pista de rolamento de 6,6 metros, acostamento 1,1 metros, revestimento em tratamento superficial duplo (TSD), base em solo laterítico, sub-base estabilizada granulometricamente e subleito em top-soil.

O tráfego da rodovia é considerado médio, sendo projetada para o número de operações do eixo padrão da ordem de 10°.

O revestimento em tratamento superficial duplo sofreu intervenções localizadas, remendos e/ou tapa buracos, até os dias atuais (dois anos de vida útil).

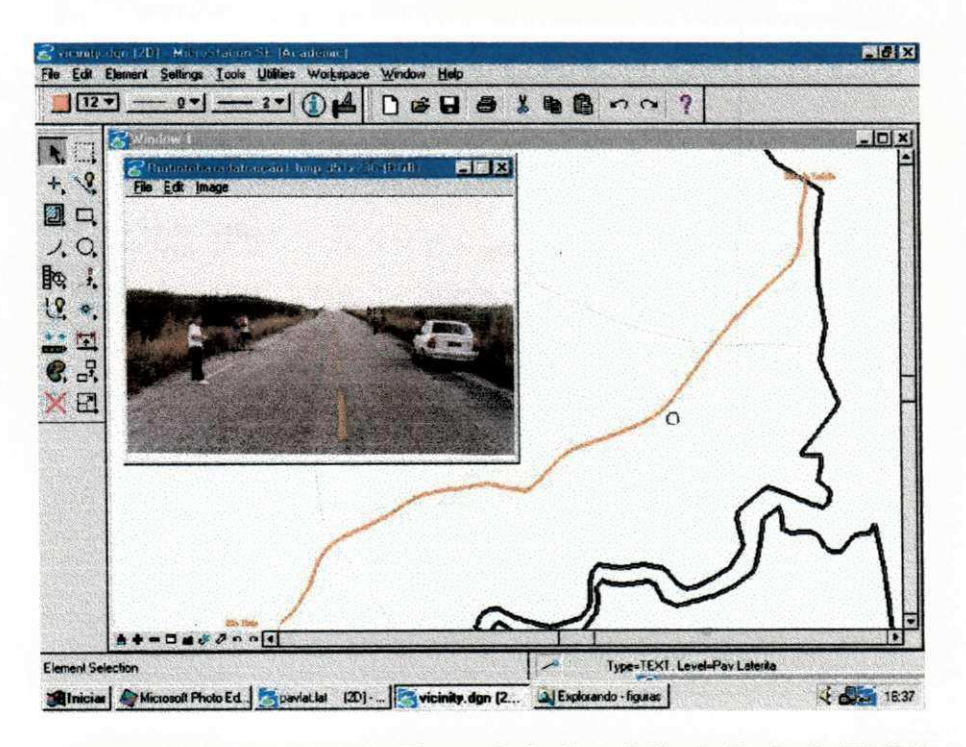

Figura 11- Sub-trecho Rio Tinto - Baia da traição da Rodovia PB 041

#### **6.2.2 RODOVIA** PB **018**

A Figura 12 ilustra o sub-trecho da rodovia PB 018, com dez anos de construção, entre o município Conde e a praia de Jacumã, no litoral do Estado da Paraíba. Localizada entre as latitudes 8° 35'00" e 9° 00'00".

A extensão total do sub-trecho é de 10 km, com faixa de domínio de 30 metros, pista de rolamento de 6,0 metros, acostamento 0,75 metros, revestimento em tratamento superficial duplo (TSD), base em solo laterítico, sub-base estabilizada granulometricamente e subleito em top-soil.

O trafego da rodovia é considerado médio, sendo projetada para o número de operações do eixo padrão da ordem de 10°.

O revestimento em tratamento superficial duplo sofreu intervenções de recape duas vezes até os dias atuais (dez anos de vida útil).

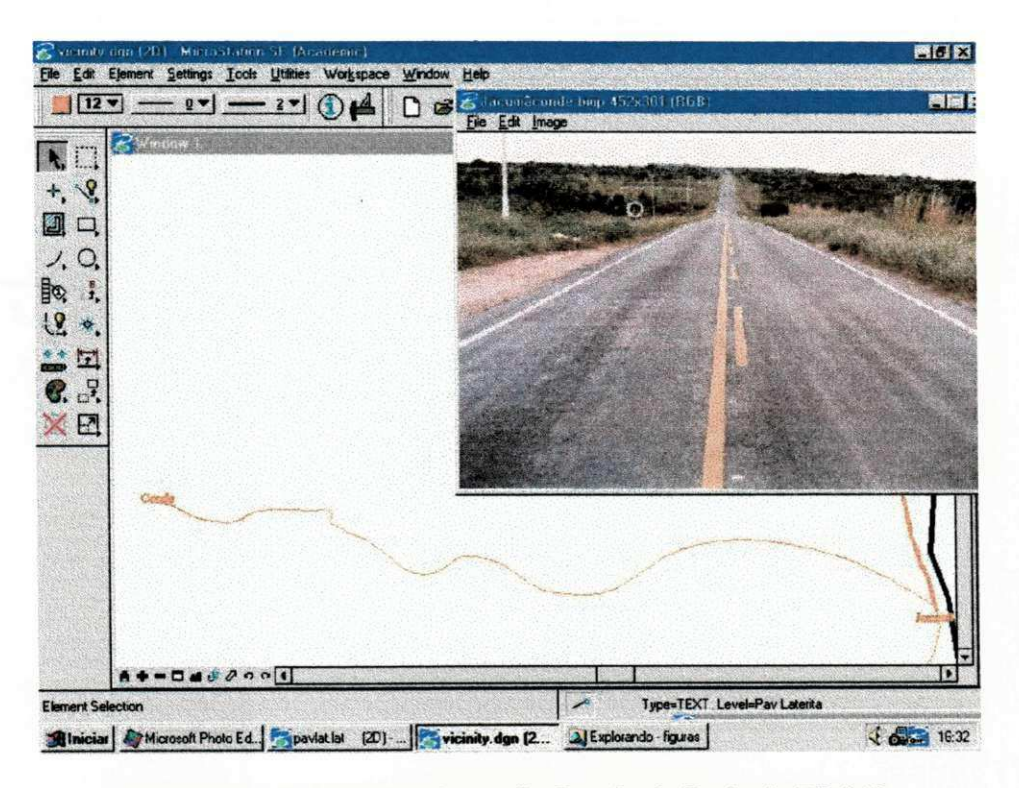

Figura 12 - Sub-trecho Jacumã - Conde da Rodovia PB 018

#### **6.2.3 RODOVIA** PB **008**

A Figura 13 ilustra o sub-trecho da rodovia PB 008, com construção recente, entre as praias de Cabo Branco e Jacumã, no litoral do Estado da Paraíba. Localizada entre as latitudes 8° 35'00" e 9° 00'00".

A extensão total do sub-trecho é de 23,3 km, com faixa de domínio de 30 metros, pista de rolamento de 6,6 metros, acostamento 2,0 metros, revestimento em tratamento superficial duplo (TSD), base em solo laterítico, sub-base estabilizada granulometricamente e subleito em Top-soil.

O tráfego da rodovia é considerado médio, sendo projetada para o número de operações do eixo padrão da ordem de 10°.

O revestimento em tratamento superficial duplo é recente com trechos ainda em construção (projetada para dez anos de vida útil).

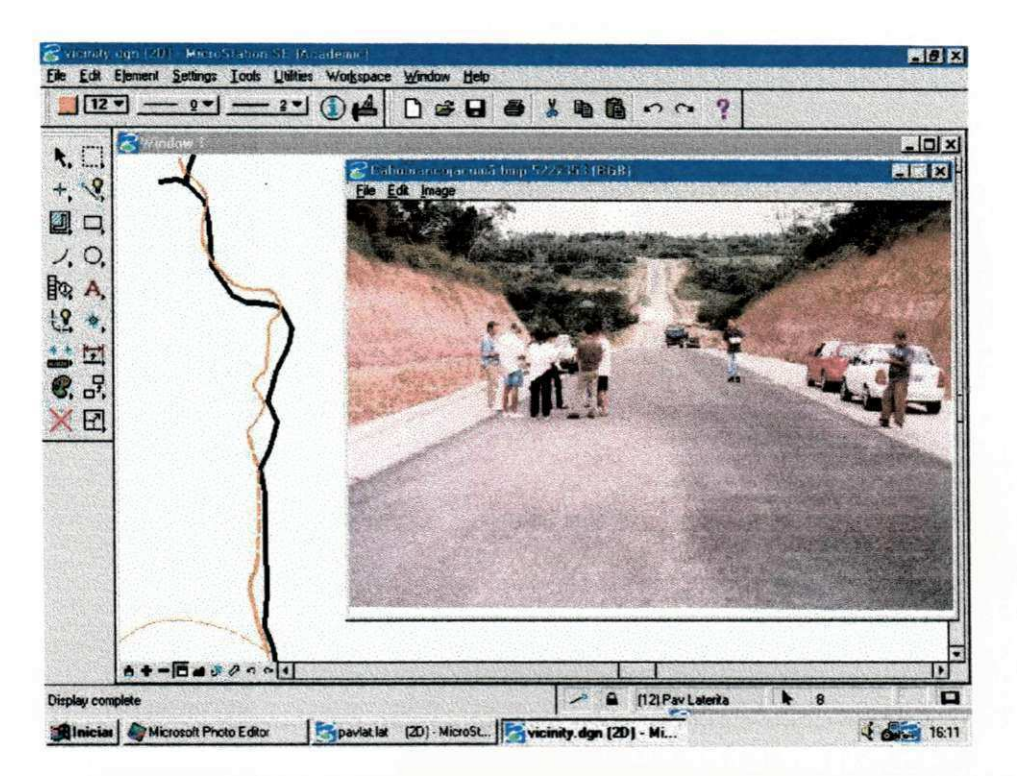

Figura 13 - Sub-trecho Cabo Branco - Jacumã da Rodovia PB 008

#### **6.3 LEVANTAMENTO VISUAL CONTÍNUO**

O levantamento visual contínuo dos trechos de rodovias em estudo, para definição dos sub-trechos homogéneos, foi realizado com a demarcação dos segmentos testemunha, através Das seguintes etapas:

Divisão dos sub-trechos homogéneos em três segmentos testemunhas localizados no início, meio e fim do sub-trecho (com 100 metros cada) e divisão dos segmentos testemunha em seções de 6 m de comprimento e largura igual a faixa de tráfego, a cada 20 m, alternadamente em cada faixa.

A Figura 14, a Figura 15 e a Figura 16 ilustram a definição em forma de vetor dos sub-trechos homogéneos.

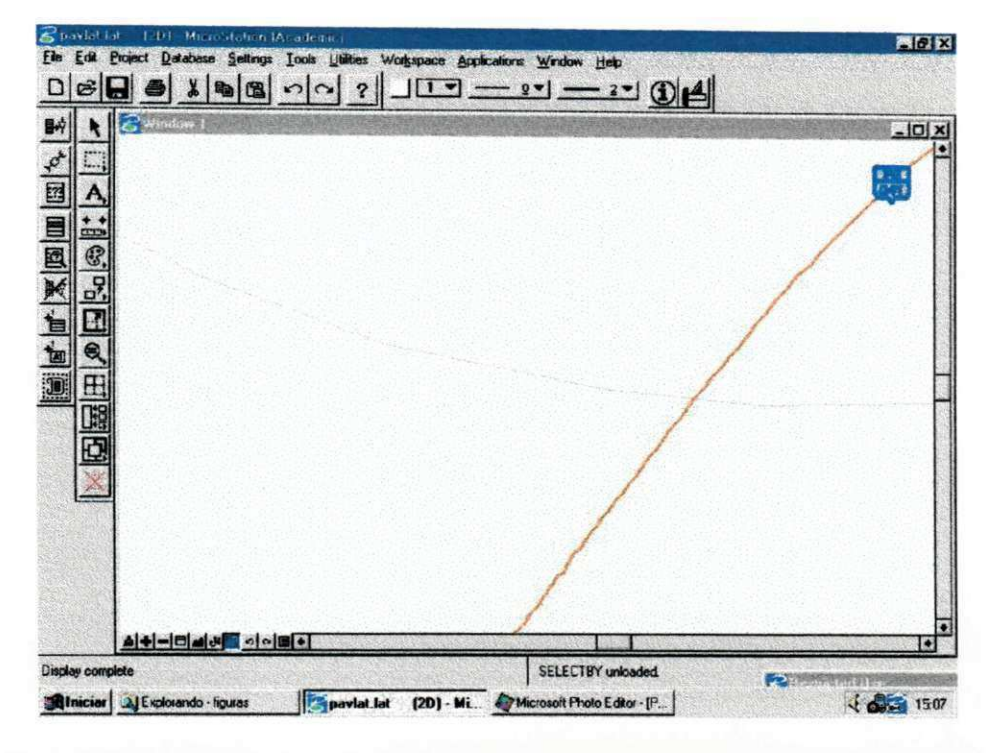

Figura 14 - Definição do sub-trecho homogêneo Rio Tinto - Baia da Traição -

Rodovia PB 041

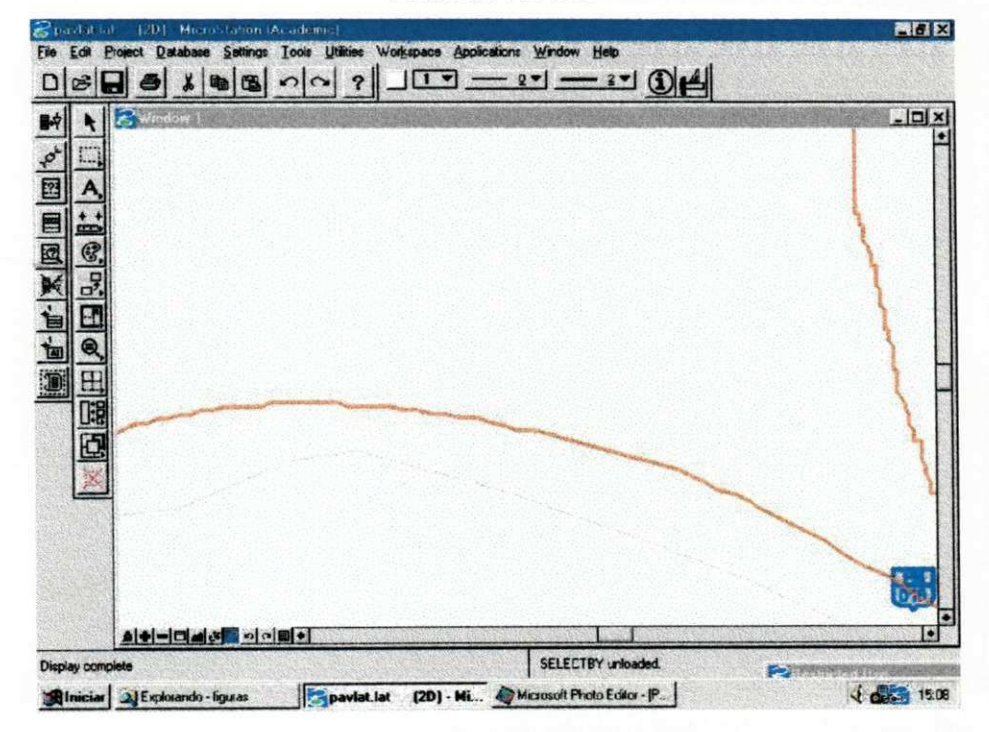

Figura 15 - Definição do sub-trecho homogêneo Jacumã - Conde - Rodovia PB 018

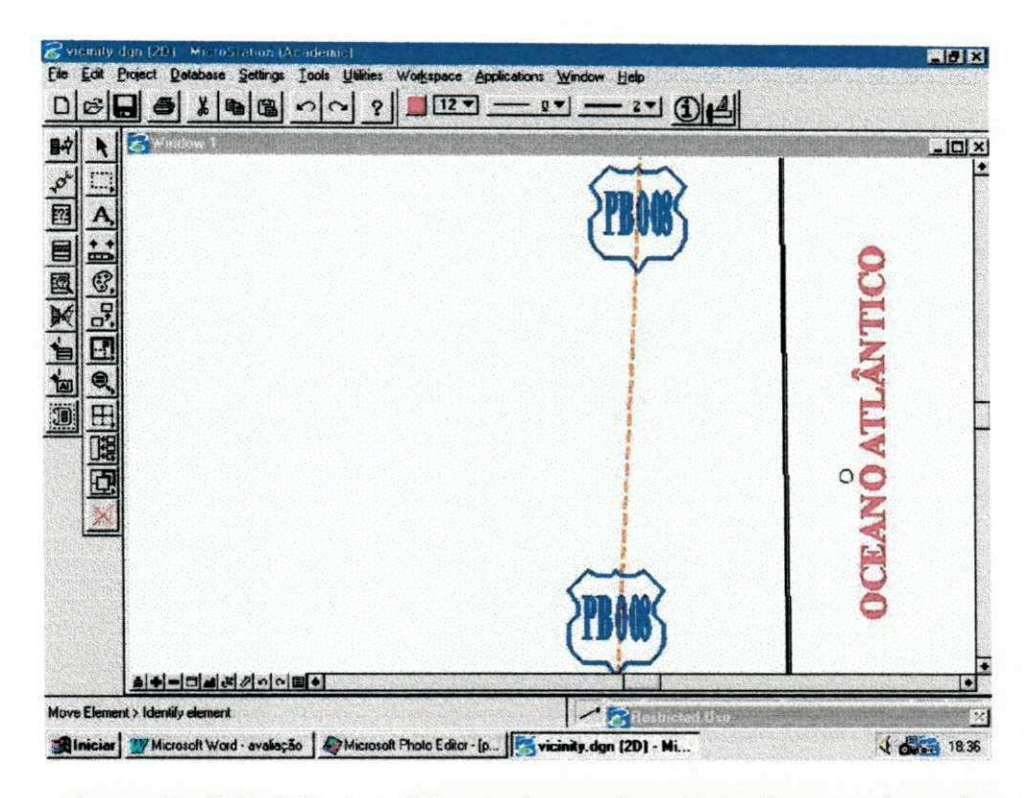

Figura 16 - Definição do sub-trecho homogêneo Cabo Branco - Jacumã Rodovia PB 008

#### $6.4$ AVALIAÇÃO DAS CONDIÇÕES DE SUPERFÍCIE

A Serventia, medida a através do VSA, e a avaliação da intensidade de deterioração dos segmentos rodoviários, medida a partir do IGG, dos sub-trechos homogêneos estão inseridos na Figura 17, na Figura 18, na Figura 19 e na Figura 20. Esses parâmetros, ou atributos, foram utilizados para alimentar o banco de dados.

| TRECHO: PB008/ Cabo Branco - Jacumã |                 |            |                    |
|-------------------------------------|-----------------|------------|--------------------|
| <b>CONCEITO</b><br>IGG              | <b>CONCEITO</b> | <b>VSA</b> | <b>Avaliadores</b> |
| 26.67<br>regular                    | ótimo           | 4.47       |                    |
| 18.89<br>bom                        | bom             | 3.78       |                    |
| 18.89<br>bom                        | ótimo           | 4.17       | 3                  |
| 21.67<br>regular                    | ótimo           | 4.67       | 4                  |
| 8.33<br>bom                         | ótimo           | 4.44       | 5                  |
| regular<br>24.44                    | ótimo           | 4.69       | 6                  |
| 18.89<br>bom                        | ótimo           | 4.56       |                    |
| 24.44<br>regular                    | ótimo           | 4.33       | 8                  |
| 16.67<br>bom                        | ótimo           | 4.25       | 9                  |
| <b>ÓTIMO</b>                        | 4.37            | <b>VSA</b> |                    |
| <b>BOM</b>                          | 19.88           | <b>IGG</b> |                    |

Figura 17 - Serventia, VSA, intensidade de deterioração, IGG, do sub-trecho Cabo Branco - Jacumã - Rodovia PB 008

| TRECHO: PB 018/ Jacumã - Conde |            |                 |                |                 |
|--------------------------------|------------|-----------------|----------------|-----------------|
| <b>Avaliadores</b>             | <b>VSA</b> | <b>CONCEITO</b> | <b>IGG</b>     | <b>CONCEITO</b> |
|                                | 4.00       | ótimo           | 42.78          | regular         |
| 2                              | 3.83       | bom             | 57.22          | regular         |
| 3                              | 3.81       | bom             | 20.56          | regular         |
|                                | 3.89       | bom             | 40.00          | regular         |
| 5                              | 4.28       | ótimo           | 30.56          | regular         |
| 6                              | 4.00       | ótimo           | 38.89          | regular         |
|                                | 3.78       | bom             | 40.00          | regular         |
| 8                              | 3.94       | bom             | 55.56          | regular         |
| 9                              | 3.87       | bom             | 36.11          | regular         |
|                                | <b>VSA</b> | 3.93            | <b>BOM</b>     |                 |
|                                | <b>IGG</b> | 40.19           | <b>REGULAR</b> |                 |

**Figura 18 - Serventia, VSA, intensidade de deterioração, IGG, do sub-trecho Jacumã - Conde - Rodovia PB 018** 

| TRECHO: PB 041/ Rio Tinto - Baía da Traição |            |                 |                |                 |
|---------------------------------------------|------------|-----------------|----------------|-----------------|
| <b>Avaliadores</b>                          | <b>VSA</b> | <b>CONCEITO</b> | <b>IGG</b>     | <b>CONCEITO</b> |
|                                             | 3.72       | bom             | 32.22          | regular         |
|                                             | 3.81       | bom             | 42.78          | regular         |
| 3                                           | 3.39       | bom             | 27.78          | regular         |
| 4                                           | 3.78       | bom             | 50.00          | regular         |
| 5                                           | 3.92       | bom             | 13.33          | bom             |
| 6                                           | 4.00       | ótimo           | 41.11          | regular         |
|                                             | 3.83       | bom             | 41.11          | regular         |
| 8                                           | 3.78       | bom             | 80.00          | regular         |
| 9                                           | 4.03       | ótimo           | 101.11         | mau             |
|                                             | <b>VSA</b> | 3.81            | <b>BOM</b>     |                 |
|                                             | <b>IGG</b> | 47.72           | <b>REGULAR</b> |                 |

**Figura 19 - Serventia, VSA, intensidade de deterioração, IGG, do sub-trecho Rio Tinto - Baia da Traição - Rodovia PB 041** 

| TRECHO: PB 041/ Rio Tinto - Baía da Traição(Defeituoso) |            |                 |                |                 |
|---------------------------------------------------------|------------|-----------------|----------------|-----------------|
| <b>Avaliadores</b>                                      | <b>VSA</b> | <b>CONCEITO</b> | <b>IGG</b>     | <b>CONCEITO</b> |
|                                                         | 2.92       | regular         | 209.17         | péssimo         |
|                                                         | 2.54       | regular         | 221.67         | péssimo         |
|                                                         | 2.42       | regular         | 109.17         | mau             |
| 4                                                       | 2.75       | regular         | 147.50         | mau             |
|                                                         | 1.75       | ruim            | 121.94         | mau             |
| 6                                                       | 2.54       | regular         | 233.33         | péssimo         |
|                                                         | 2.50       | regular         | 120.28         | mau             |
| 8                                                       | 2.50       | regular         | 164.72         | mau             |
|                                                         | 2.75       | regular         | 150.28         | péssimo         |
|                                                         | <b>VSA</b> | 2.52            | <b>REGULAR</b> |                 |
|                                                         | <b>IGG</b> | 164.23          | <b>PÉSSIMO</b> |                 |

**Figura 20 - Serventia, VSA, intensidade de deterioração, IGG, do sub-trecho Defeituoso Rio Tinto - Baia da Traição - Rodovia PB 041** 

#### **6.5 ESTIMATIVAS DAS COORDENADAS GEOGRÁFICAS**

As estimativas das coordenadas geográficas, do início e fim de cada trecho sob estudo, das obras de arte, dos trechos em construção e dos trechos defeituosos, foram obtidas com o auxílio de receptores GPS de navegação, tipo Garmin Plus II, com precisão de 10 metros, considerando o elipsóide de referência WGS84 (World Global System - 1984).

A inserção e a transformação das coordenadas geográficas dos pontos de referência nos mapas vetorizados "Master", foi feita com o auxílio do MicroStation Geographics a partir dos dados obtidos pelo receptor. A Figura 21 constitui um exemplo destas operações.

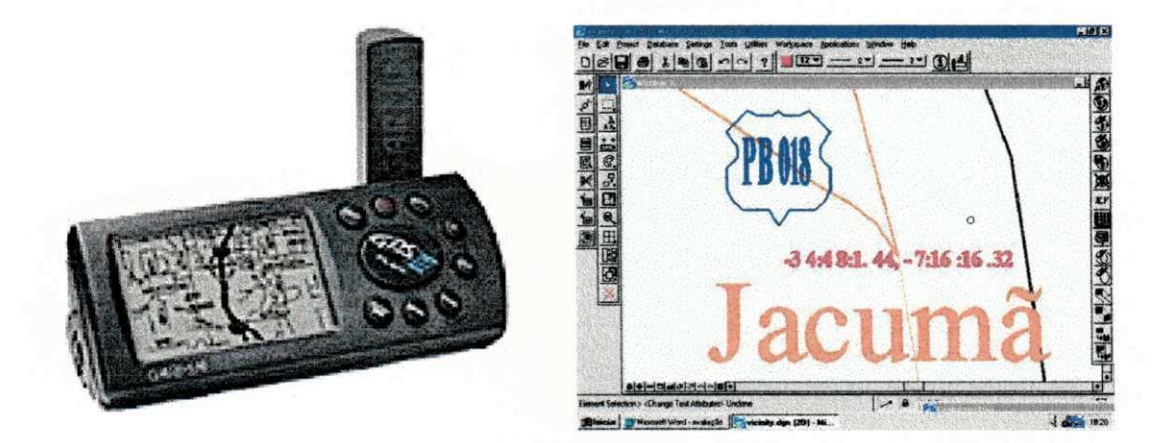

Figura **21** - Estimativas, inserção e transformação das Coordenadas Geográficas a partir do receptor de navegação tipo Gamin Plus II

#### **6.6 ELABORAÇÃO DO PROJETO EM AMBIENTE CAD/GIS**

A elaboração do projeto em ambiente CAD/GIS (Computer Aided Design/Geographic Information System), através dos programas: MicroStation SE/95; MicroStation Geographics; MicroStation GeoCoordination e Microsoft Access é apresentada a partir das seguintes etapas:

Interface MicroStation Geographics;

Interface Microsof Access;

Interface SQL Management.

#### **6.6.1 INTERFACE MICROSTATION GEOGRAPHICS**

O projeto, denominado "PROLAT", foi gerado em ambiente CAD/GIS através do MicroStation Geographic, com o auxílio do "Feature Setup" ou configurações de características ou feições.

Para esta etapa foi criada a hierarquização das características objeto de estudo, tais como: rodovias pavimentadas, rodovias não pavimentadas, rodovias pavimentadas com solos lateríticos, contornos do estado, divisões municipais, rodovias estaduais, rodovias federais, etc.

Associados a características foram configuradas as formas de atributos - índice de Gravidade Global (IGG), Valor de Serventia Atual (VSA), Deflexões características (Dc), Dados de inventário (Característica geométricas da rodovia, tipo de revestimento, seção transversal, espessuras das camadas, etc. - a serem "atachados" ou anexados aos objetos vetorizados - tais como: pontos, linhas ou áreas, representando as interseções entre rodovias, segmentos de rodovias e municípios respectivamente.

A forma das ligações, dos "attachments", de simbologia, formatos, das ligações entre tabelas do banco de dados de diferentes atributos, etc, também, foi realizada a partir do menu "Feature setup". Esta etapa foi de importância qualitativa para sistematizar o projeto e otimizar futuras consultas. A lógica desse processo permite que no gerenciamento dos dados os resultados obtidos tenham uma flexibilidade maior de interligações.

A ordem hierárquica das características ou feições, dos grupos, dos atributos, etc, constitui elemento principal para a elaboração do projeto no SIG Geographics. O planejamento desta etapa deve preceder, cronologicamente, a qualquer outra etapa de execução do projeto.

A Figura 22 ilustra o menu "Feature Setup" para configuração de características, de grupos, de atributos e de formas ou maneiras de ligações "attachments".

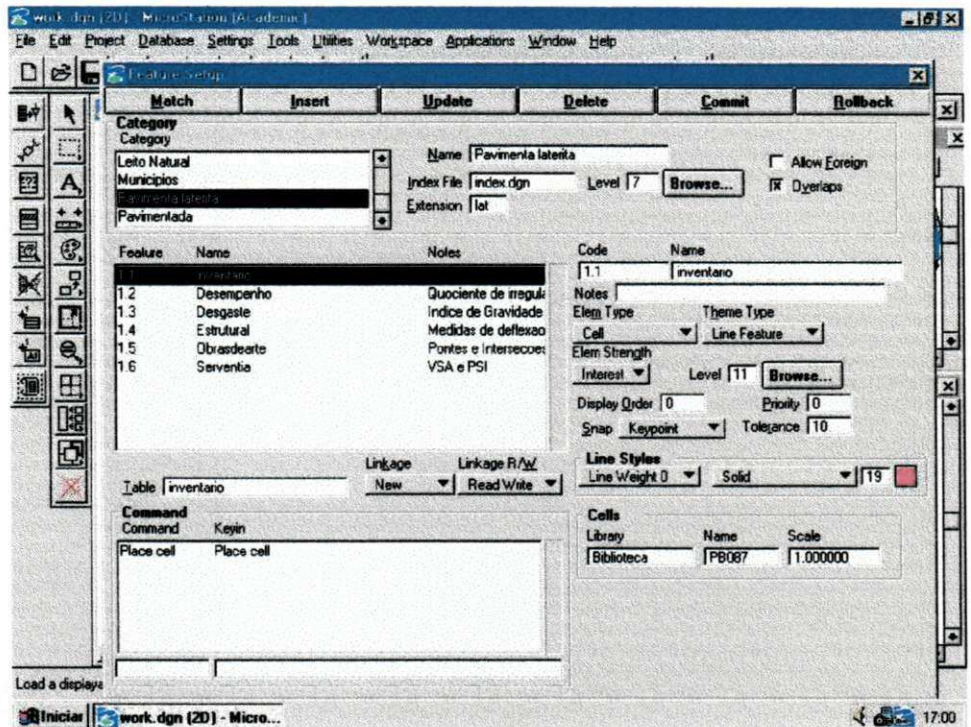

Figura 22 - Menu "Feature Setup" ou menu de configurações de Características ou **Grupos** 

## **6.6.2 INTERFACE MICROSOFT ACCESS**

A Figura 23, a Figura 24, a Figura 25 e a Figura 26 ilustram o banco de dados criado no Microsoft Access. Este, por suas vez, conectado ao SIG em Open DataBase Connectivity (ODBC), foi criado através no Microsoft Access contendo um conjunto de informações, definidas pelo usuário, que permitiu à caracterização de cada sub-trecho das rodovias, nos mais diversos aspectos (dados de inventário, avaliação das condições de superfície, estimativas das coordenadas geográficas do início e fim de cada segmento sob estudo) e a interação entre SIG e Base de dados.

|                    |                   |                   | BANCO DE DADOS DO SISTEMA DE INFORMAÇÃO<br>GEOGRÁFICA NA GERÊNCIA DE PAVIMENTOS CONSTRUÍDOS<br>COM SOLO LATERÍTICO DO ESTADO DA PARAÍBA |                    |
|--------------------|-------------------|-------------------|----------------------------------------------------------------------------------------------------|--------------------|
|                    |                   |                   | Formulários do usuário do banco de dados do SGP e do SIG (Inserção de dados)                                                            |                    |
| <b>SALE NEWS</b>   | arang mga         | <b>RENGAL STE</b> |                                                                                                    | <b>INS OF ARTS</b> |
|                    |                   |                   | Tabelas do usuário do banco de dados do SGP e do SIG (Edição de dados)                                                                  |                    |
| <b>UNDIVERSITA</b> | <b>APLICATION</b> |                   |                                                                                                    | <b>MAS DE ARTE</b> |
|                    |                   |                   |                                                                                                    |                    |

Figura 23 - Menu principal do banco de dados em "ODBC" criado no Microsoft **Access** 

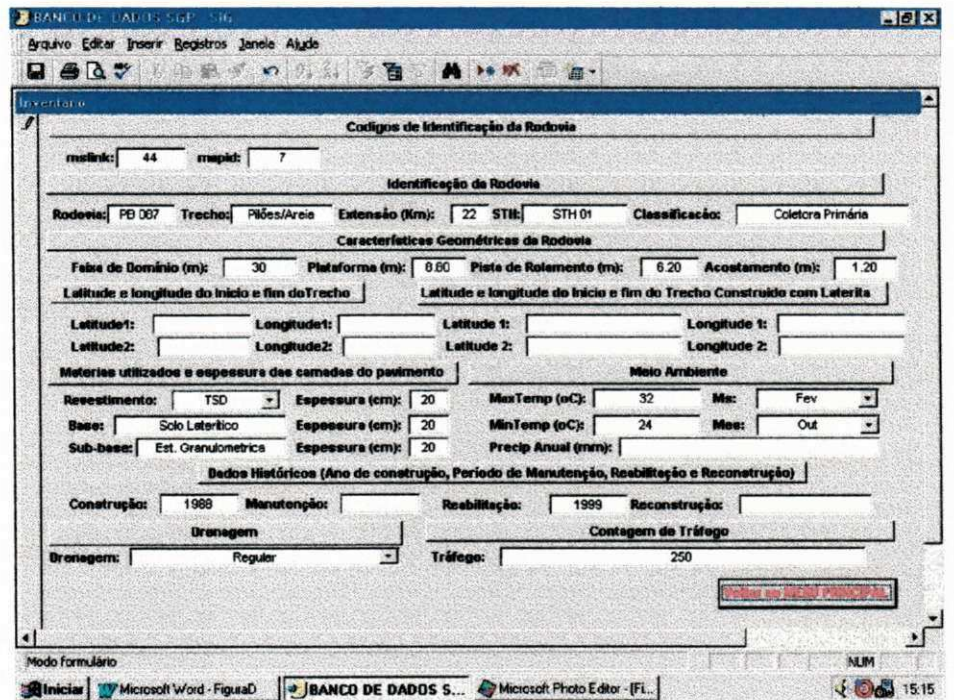

Figura 24 - Formulário de entrada de dados de inventário do banco de dados em "ODBC", criado no Microsoft Access

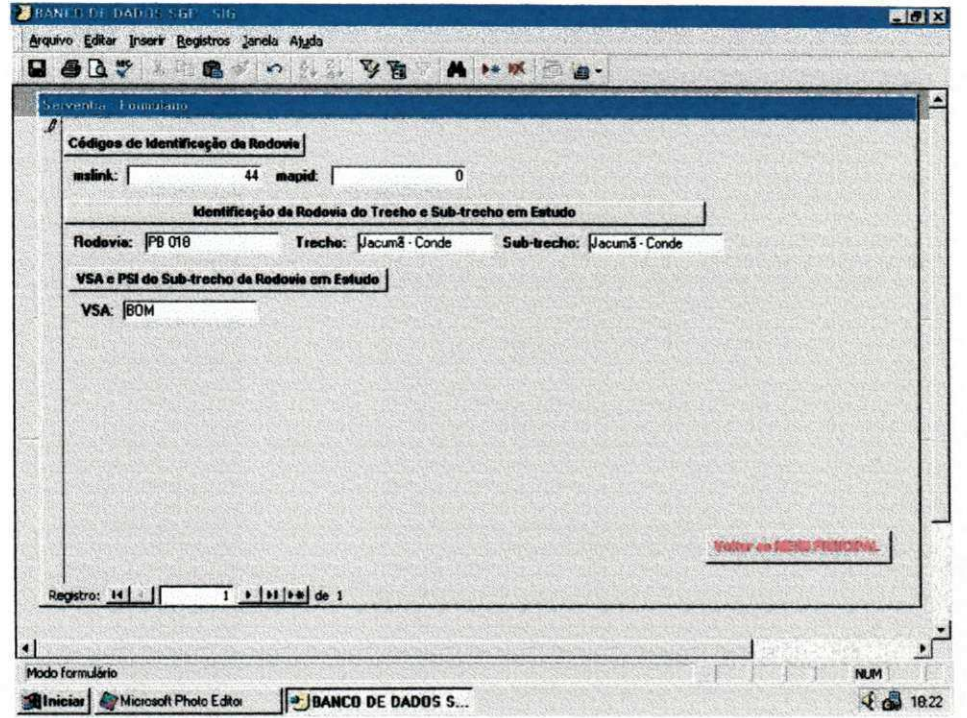

Figura 25 - Formulário de entrada de dados de Serventia do banco de dados em "ODBC", criado no Microsoft Access

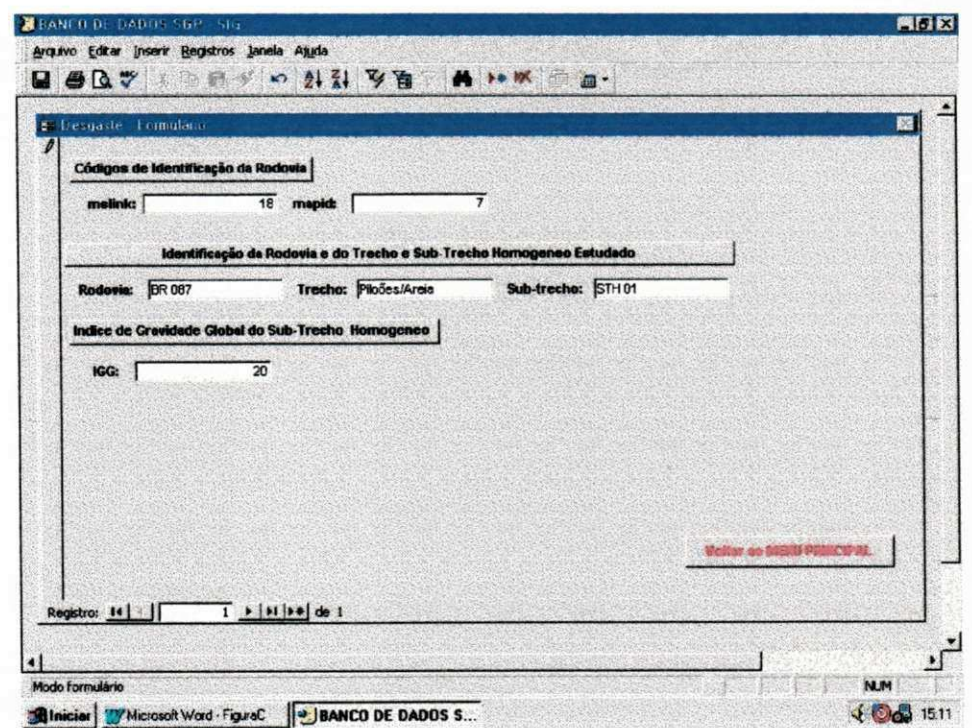

Figura 26 - Formulário de entrada de dados de Desgaste do banco de dados em "ODBC", criado no Microsoft Access

#### **6.7 INTERFACE STRUCTURE QUERY LANGUAGE - SQL - MANAGEMENT**

A interface **SQL Management** permitiu a consulta e a análise das informações alfanuméricas inseridas no banco de dados e ligadas ao mapa vetorízado através de "attachments".

As consultas foram feitas por seleção de pontos, linhas ou áreas, resultando em janelas de informações sobre atributos alfanuméricos anexados. O sistema de gerência dos atributos anexados aos vetores é bastante flexível e com ampla análise a posteriore. O cruzamento ou a superposição das condições funcionais e estruturais do pavimento permite a criação de mapas temáticos para definição de critérios de alocação de recursos destinados a obras de restauração e/ou manutenção.

A Figura 27, a Figura 28 e a Figura 29 ilustram consultas realizadas no projeto sobre informações de inventário do sub-trecho Cabo Branco - Jacumã da Rodovia PB 008, e de serventia e desgaste do sub-trecho Rio Tinto Baia da Traição da Rodovia PB 041.

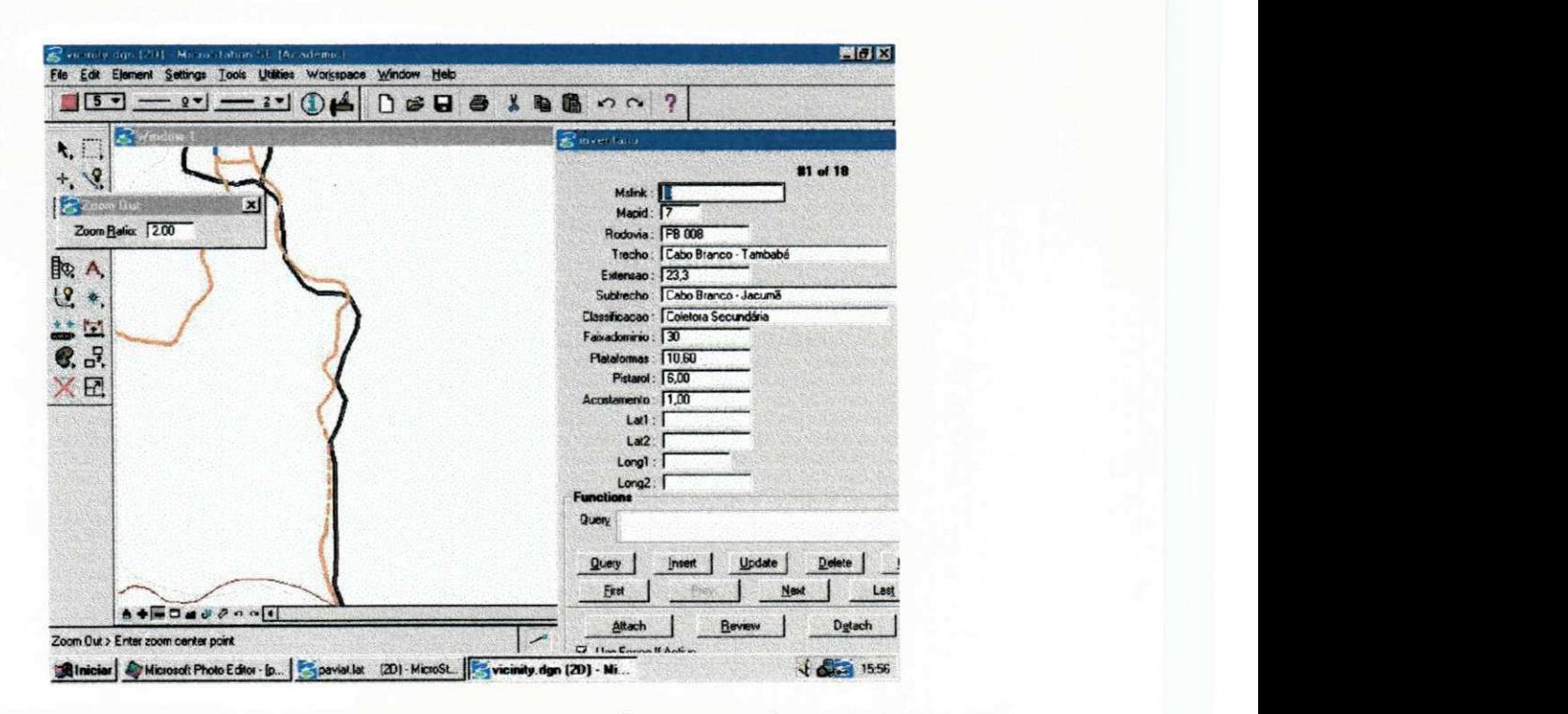

Figura 27 - Consulta realizada no projeto sobre informações de inventário do sub-trecho Cabo Branco - Jacumã da Rodovia PB 008

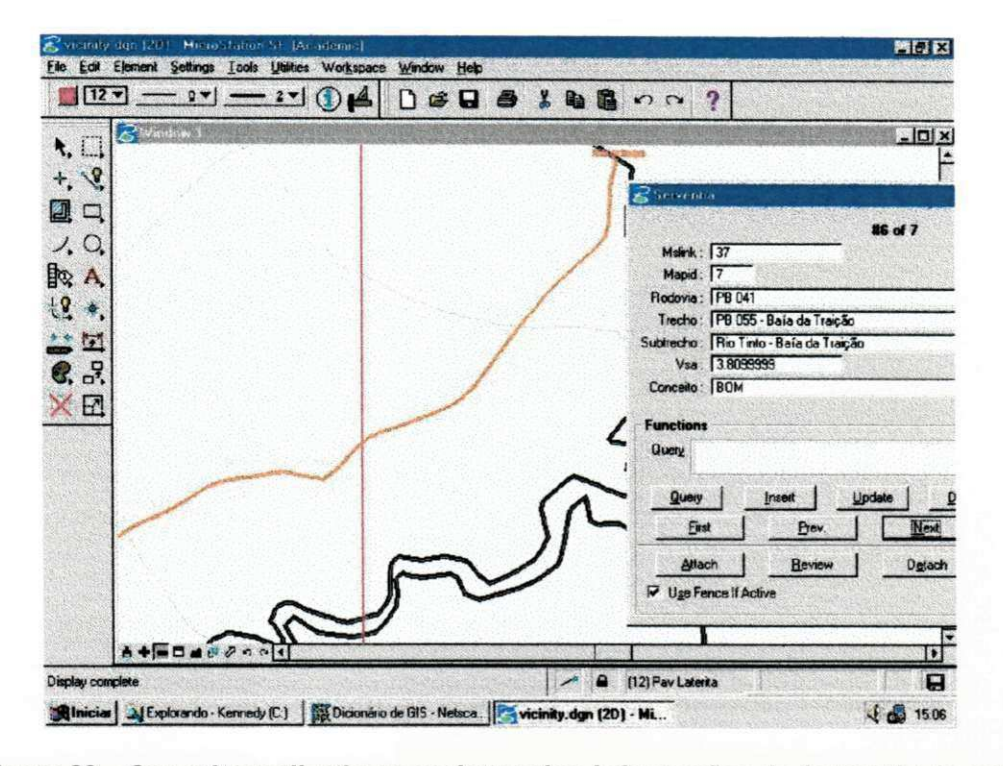

Figura 28 - Consulta realizada no projeto sobre informações de Serventia do subtrecho Rio Tinto - Baia da Traição da Rodovia PB 041

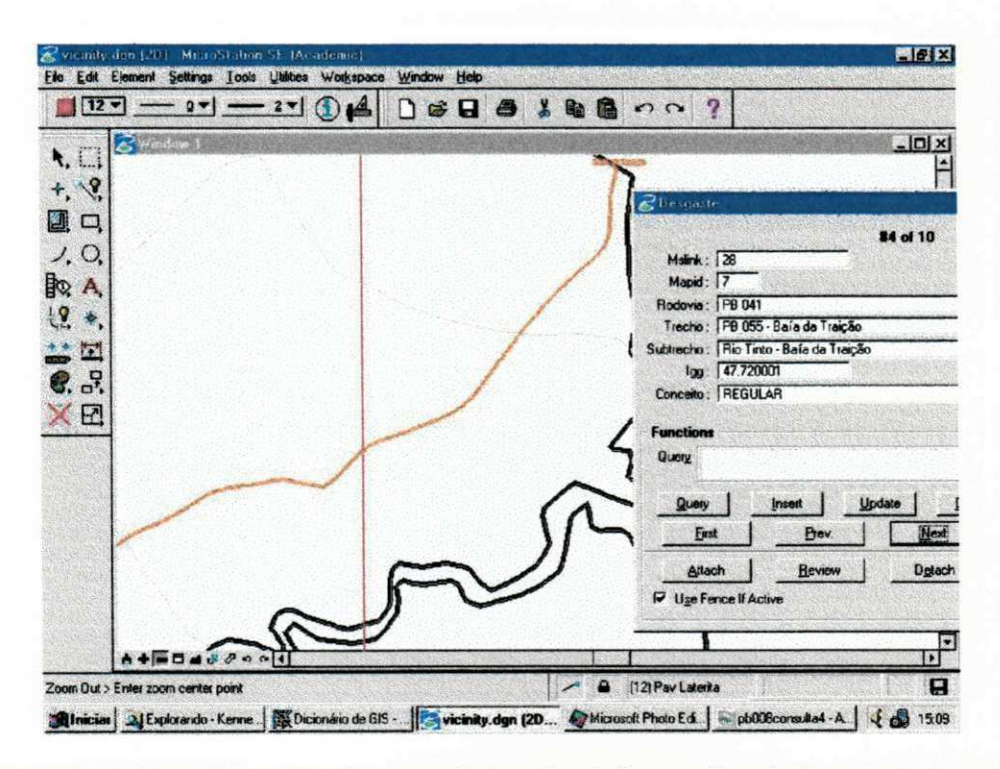

Figura 29 - Consulta realizada no projeto sobre informações de Desgaste do subtrecho Rio Tinto - Baia da Traição da Rodovia PB 041

As análises das informações alfanuméricas, inseridas no banco de dados e ligadas ao mapa vetorizado por "attachments", puderam ser feitas por seleção de pontos, linhas ou áreas, resultando em janelas de atributos alfanuméricos anexados.

Através da interface SQL Management é possível consultar por categoria ou característica, por atributo textual ou numérico, especificando-se condições ou faixas de aceitação obtendo como resultado uma condição de limite, mínimo ou máximo, sobre a(s) características e atributos sob análises.

A Figura 30 ilustra uma consulta sobre a característica inventário, com a seguinte condição especificada: selecione, sobre todas as rodovias pavimentadas com solos lateríticos, trechos de extensão menor que 20 km. Na mesma interface SQL Management é possível localizar sobre o mapa vetorizado o trecho de rodovia resultante da análise.

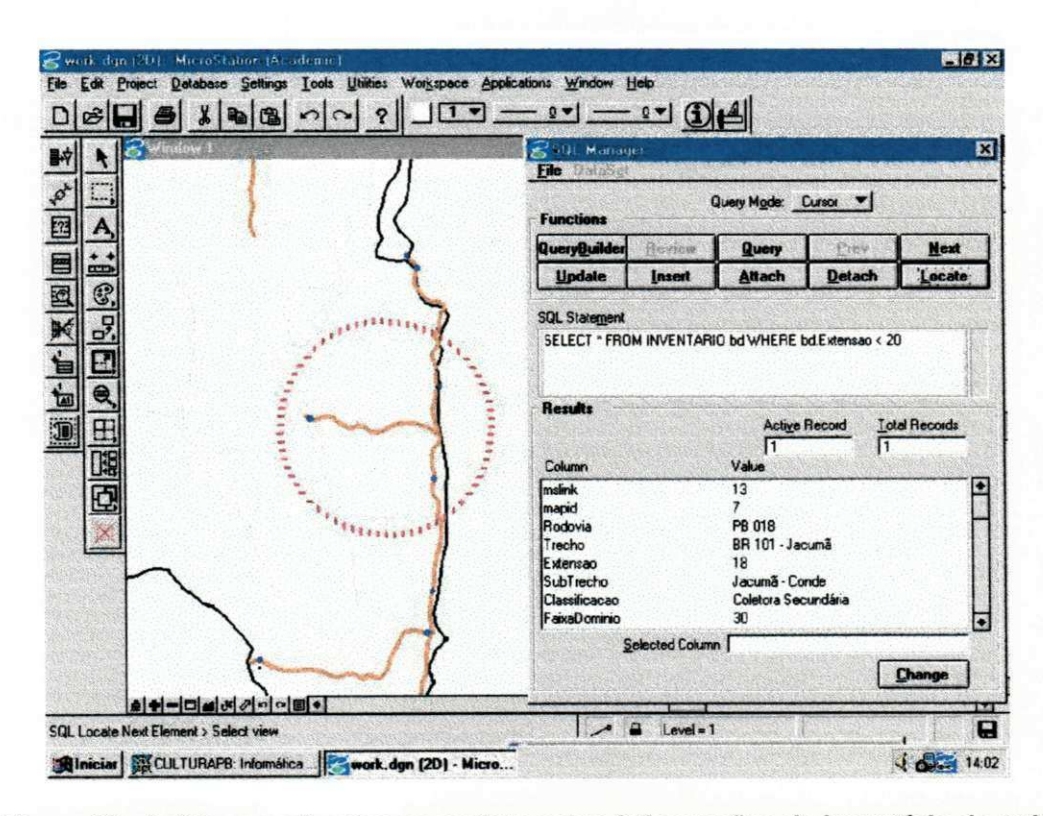

Figura 30 - Análises realizadas no projeto sobre informações de inventário do subtrecho Jacumã - Conde da Rodovia PB 018

A Figura 31 ilustra uma consulta sobre a característica serventia, com a sequinte condição especificada: selecione, sobre todas as rodovias pavimentadas com solos lateríticos, trechos com serventia (VSA) maior que 4,0. Na mesma interface SQL Management é possível localizar sobre o mapa vetorizado o(s) trecho(s) de rodovias resultantes da análise.

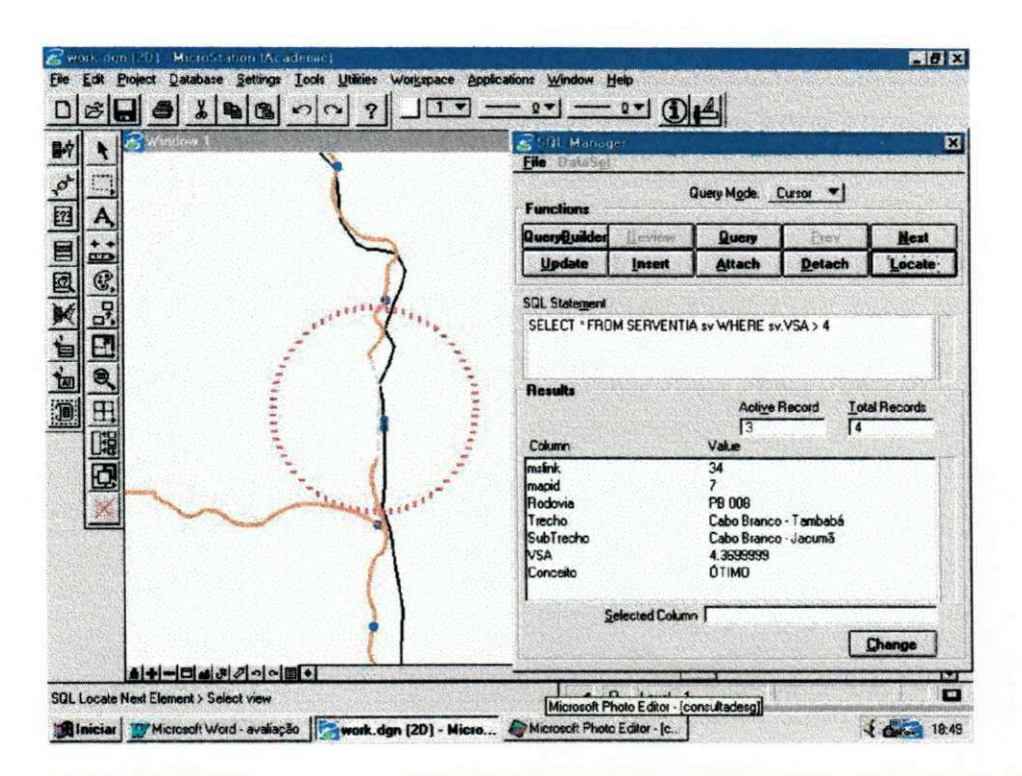

Figura 31 - Análises realizadas no projeto sobre informações de Serventia do subtrecho Cabo Branco - Jacumã da Rodovia PB 008

A Figura 32 ilustra uma consulta sobre a característica Desgaste, com a seguinte condição especificada: selecione, sobre todas as rodovias pavimentadas com solos lateríticos, trechos com Desgaste (IGG) maior que 40. Na mesma interface SQL Management é possível localizar sobre o mapa vetorizado o(s) trecho(s) de rodovias resultantes da análise.

A Figura 33 ilustra uma consulta sobre a característica construção, com a seguinte condição especificada: selecione, sobre todas as rodovias pavimentadas com solos lateríticos, trechos em construção. Na mesma interface SQL Management é possível localizar sobre o mapa vetorizado o(s) trecho(s) de rodovias resultantes da análise.

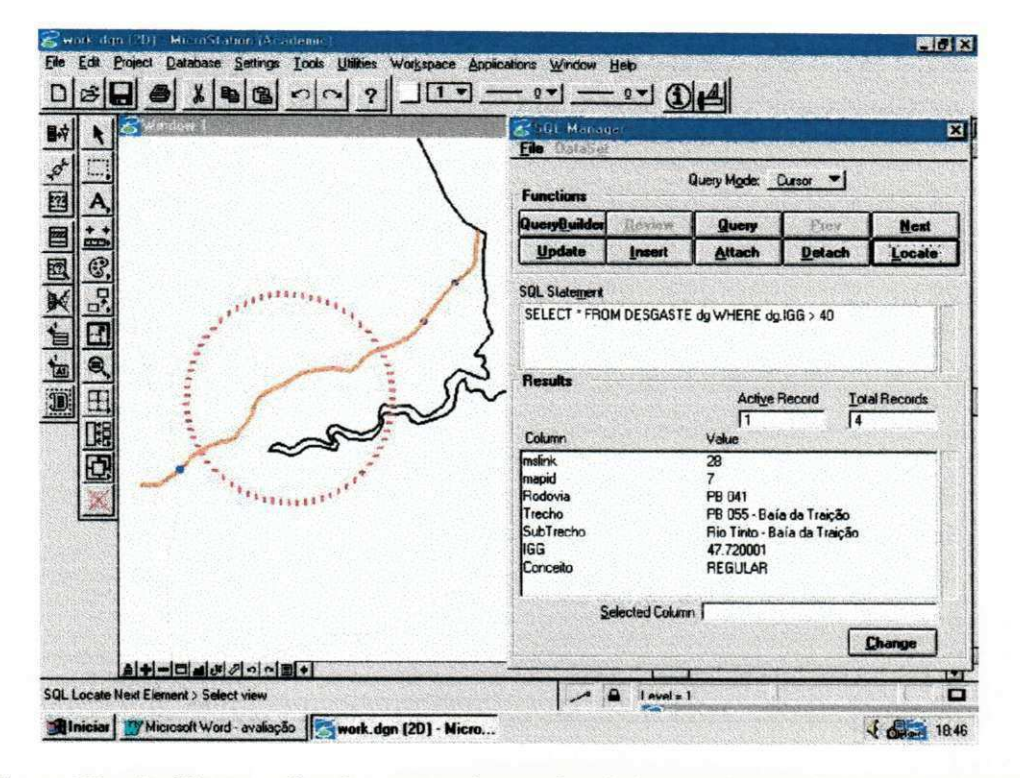

Figura 32 - Análises realizadas no projeto sobre informações de Desgaste do subtrecho Rio Tinto - Baia da Traição da Rodovia PB 041

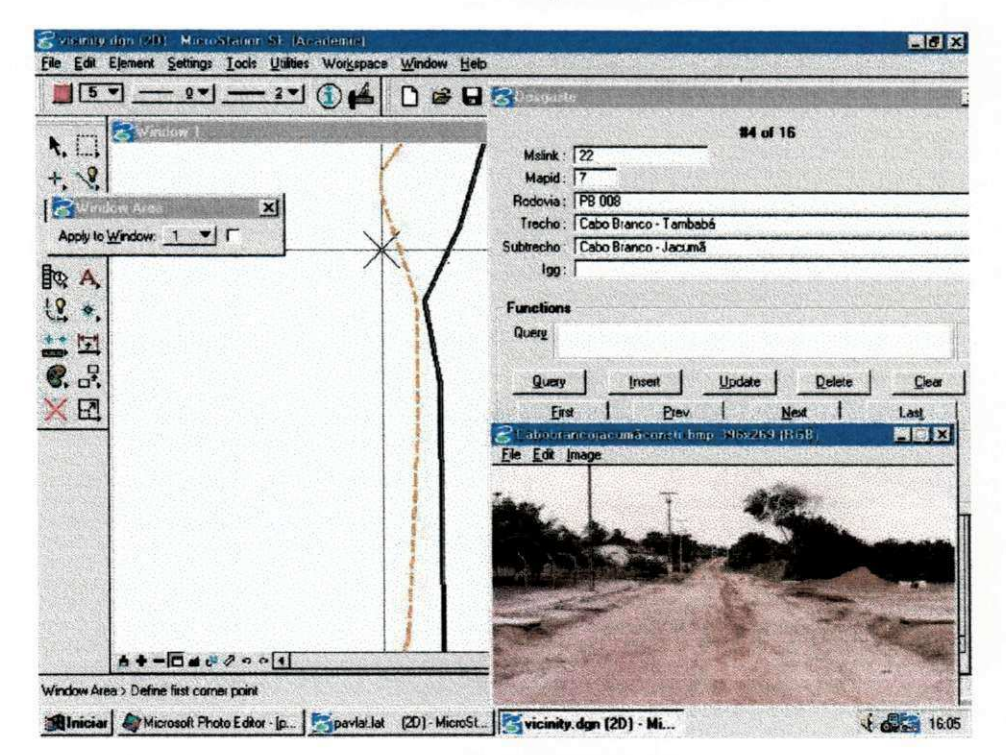

Figura 33 - Análises realizadas no projeto sobre informações de construção do subtrecho Cabo Branco-Jacumã da Rodovia PB 008

#### **7 CONCLUSÕES E SUGESTÕES**

**Nesse capítulo resumem-se algumas conclusões e sugestões que foram obtidas a partir do exposto nos capítulos.** 

**Os concertos gerais sobre os solos lateríticos, mostram que esses são produtos residuais da decomposição de rochas, com alto teor de óxido de ferro e de hidróxido de alumínio, com tendência ao concrecionamento, após exposição do sol, baixa expansibilidade e teor de matéria orgânica.** 

**Ao discutir a utilização dos solos lateríticos em pavimentos foi verificado que, durante muito tempo estes, quando aplicados na construção de pavimentos, mostravam-se problemáticos, todavia, constatou-se que os solos lateríticos podem apresentar excelente comportamento quando submetidos as solicitações do tráfego, de rodovias de porte médio, como ilustrado no estudo de caso.** 

**Nos últimos anos, os Sistemas de Informação Geográfica (SIG's) vêm se difundindo, propiciando assim, sua utilização em várias aplicações com vantagens, tais como: facilidade de acesso aos dados, eficiência na apresentação dos resultados das análises, etc.** 

**As capacidades múltiplas da tecnologia SIG constituem uma ferramenta indispensável para profissionais envolvidos com administração de recursos de infraestrutura e com o planejamento de estratégias oferecendo acesso rápido aos dados e aos resultados das análises. Sua utilização em gerência de pavimentos permite atualízações, edições de informações contidas num mesmo banco de dados, tais como, a condição e desempenho do pavimento, entre vários outros atributos, a partir dos planos de informação gerados em meio digital.** 

**A manipulação e análise de dados é o componente principal de um SIG, permitindo a consulta de informações úteis que podem gerar uma solução ou um conjunto de soluções possíveis de problemas específicos em várias áreas.** 

**Os mapas gerados representam não apenas dados existentes, mais também os resultados de uma análise feita na base de dados.** 

#### **Como sugestões,**

**As informações das rodovias pavimentadas com solos lateríticos contidas no banco de dados georeferenciado, tais como: dados de inventário, avaliação das condições de superfície, avaliação de desempenho e desgaste, etc, podem contribuir no estudo do comportamento dos solos lateríticos utilizados na construção de pavimentos rodoviários e na gerência desses.** 

**Sugere-se a continuação de coleta de dados das rodovias pavimentadas com solos lateríticos no Estado da Paraíba através de acompanhamento sistemático das suas condições de desempenho, de desgaste da superfície e verificação das condições**  estruturais ao longo de vários anos como forma subsidiar estudos de modelos de **desempenho desses pavimentos.** 

**O monitoramento contínuo das condições das rodovias construídas com solo laterítico, para alimentação e atualização do banco de dados criado para o SIG/SGP deve ser encarado como forma de trabalho rotineiro. A coleta de dados das técnicas utilizadas para pavimentá-las deve ser objeto de estudos de futuros trabalhos.** 

**A elaboração de planilhas e/ou formulários visando a coleta de dados e a sua sistematização, através de visitas e entrevistas em órgãos rodoviários locais, deve preceder as pesquisas em curso.** 

**Estudos visando sistematizar e hierarquizar a coleta de informações de desempenho, desgaste e da estrutura do pavimento, devem ser realizados para serem estabelecidos critérios de alocação de equipes e de recursos para os pavimentos construídos com solos lateríticos e de toda a malha construída do Estado.** 

#### 8 **REFERÊNCIAS BIBLIOGRÁFICAS**

- **AL-OMARI, B.; DARTER, M.l. (1994). Relationships between internaiional roughness índex**  and present serviceability rating. Transportation Research Record, n. 1435, p. 130-136.
- **ALVES, D.S. (1990). Sistema de informação geográfica. In. SIMPÓSIO BRASILEIRO DE GEOPROCESSAMENTO, 1., São Paulo, 1997. Anais. São Paulo, EDUSP, p. 66-78.**
- AMERICAN ASSOCIATION OF STATE HIGHWAY AND TRANSPORTATION OFFICIALS. **(1972). Proposed AASHTO ínterim guide for design of pavement structures. Washington, D.C..**
- **AMERICAN ASSOCIATION OF STATE HIGHWAY AND TRANSPORTATION OFFICIALS (1993). Proposed AASHTO guide for design of pavement structures. Washington, D.C..**
- ASSOCIAÇÃO NACIONAL DAS EMPRESAS DE OBRAS RODOVIÁRIAS (ANEOR). http: **//www. [aneor.com.br/aneor.htm.](http://aneor.com.br/aneor.htm)**
- **BARATA, F.E. (1981). Elucubrações sobre aspectos geotécnicos interessantes específicos e diferenciáveis dos solos tropicais em geral, particularmente os do Brasil. In: SIMPÓSIO BRASILEIRO DE SOLO S TROPICAIS, Rio de Janeiro, 1981. Anais. Rio de Janeiro.**
- **BORTOLOTI, F.D. (1999). Projeto piloto de um Sistema de Informações Geográficas (SIG) específico para realização de Cadastro Técnico Municipal (CTM). In: (CD ROM) V CONGRESS O E FEIRA DE GEOPROCESSAMENTO DA AMÉRICA LATINA - GISBRASIL, Salvador, 1999. Anais. Salvador.**
- **BURROUGH, P.A. (1986). Principies of geographic information systems for land resources assessment. Oxford, Oxford Universisty Press.**
- **CAREY, W. N.; IRICK, P.E. (1960). The pavement serviceability performance concept. Híghway Research Board, n. 250, p. 40-58.**
- **CARVALHO, J.B.Q. (1979). Soil properties affecting the lime stabilization of red tropical soil from North East Brazil. Tese (Doutorado), Universidade de Leeds, Inglaterra.**
- **CLARKE, K. O (1999). Getting staríed with geographic information systems. Prentice Hall, Upper Saddle River, NJ. Second Edítion.**
- CUNHA, J.E.V. (1992). Solos lateríticos, visando sua estabilizados com cimento através da **metodologia da ABCP. Campina Grande. Dissertação (Mestrado), Universidade Federal da Paraíba.**
- **DEPARTAMENTO NACIONAL DE ESTRADAS DE RODAGEM (1971). Especificações de base e sub-base estabilizadas granulometricamente com utilização de solos lateríticos. São Paulo.**
- **DEPARTAMENTO NACIONAL DE ESTRADAS DE RODAGEM (1972). Método de ensaios. São Paulo.**
- **DEPARTAMENTO NACIONAL DE ESTRADAS DE RODAGEM (1974). Especificações gerais para obras rodoviárias. São Paulo.**
- **DEPARTAMENTO NACIONAL DE ESTRADAS DE RODAGEM (1978a). DNER TE R 01/78** 
	- **Defeitos nos pavimentos flexíveis e semi-rígidos. Terminologia. Rio de Janeiro, RJ .**
- **DEPARTAMENTO NACIONAL DE ESTRADAS DE RODAGEM (1978b). DNER PRO 07/78 - Avaliação subjetiva da superfície de pavimentos. Procedimentos. Rio de Janeiro, RJ .**
- **DEPARTAMENTO NACIONAL DE ESTRADAS DE RODAGEM (1978c). DNER PRO 08/78** 
	- **Avaliação objetiva da superfície de pavimentos flexíveis e semi-rígidos. Procedimento. Rio de Janeiro, RJ .**
- **DEPARTAMENTO NACIONAL DE ESTRADAS DE RODAGEM (1979). DNER PRO 10/79 - Avaliação estrutural dos pavimentos flexíveis. Procedimento. Rio de Janeiro, RJ .**
- **DEPARTAMENTO NACIONAL DE ESTRADAS DE RODAGEM (1983a). DNER ES 128/83 -Levantamento da condição de superfície de segmentos-testemunha de Rodovias de Pavimento Flexível ou semi-rígido para Gerência de Pavimentos a Nível de Rede. Especificação. Rio de Janeiro, RJ .**
- **DEPARTAMENTO NACIONAL DE ESTRADAS DE RODAGEM (1986). DNER ES 173/86 -Método de nível e mira para calibração de sistemas medidores de Irregularidade tiporesposta. Especificação. Rio de Janeiro, RJ .**
- **ENVIRONMENT SYSTEM RESEARCH INSTITUTE (ESRI). (1990).** Compreendendo SIG: **O método do RC/INFO, Redlands, CA.**
- **FALCÃO, J.M. (1973). Sugestão para definição geotécnica de solo laterítico. Curso de Forticação e Construção, Instituto Militar de Engenharia, Rio de Janeiro.**
- **FERRAZ, F. (1999). Laboratório de Geoprocessamento (LabGeop). nttp:/Avww. cfh. [ufsc.br/-LabGeop/labframe.](http://ufsc.br/-LabGeop/labframe) htm**

**GEODATA INSTITUTE. What is GIS?. [http://www.geodata .](http://www.geodata)[soton.ac.uk/BookIet.html](http://soton.ac.uk/BookIet.html)** 

**HAAS, R.; HUDSON, W. R.; ZANIEWSKI, J . (1994). Modem pavement management.** 

**Malabar/Florida, Krieger Publishing Company.** 

HAAS, R.C.G.; HUDSON, W.R. (1978). Pavement management sytems, McGraw-Hill.

- **HAAS, R. (1991). Generically based data needs and priorities for pavement management, ASTM STP 1121.**
- **HIGHWAY RESEARCH BOARD (1961). The pavement serviceability Performance Concept. Special Report 61E, "The AASHO Road Test", Report 5, Pavement Research. HRB - HIGHWAY RESEARCH BOARD.**
- **HIGHWAY RESEARC H CENTE R (1999). Asphaft pavement research division, Corea Highway. [http.7Avww.freeway.co.Rr/sub05/eng7303a.htm](http://http.7Avww.freeway.co.Rr/sub05/eng7303a.htm)**
- **HUDSON, W. R. (1991). Are pavements built for the user? ASTM Standardization News. Vol. 19, no 22, p. 42-51. Feb.**
- **KORTH, A.; SILBERSCHATZ, A. (1989). Sistemas de bancos de dados. S. Paulo, McGraw - Hill.**
- **LUCENA, F. B. (1976). A natureza e propriedades os solos vermelhos do Estado da Paraíba. Campina Grande. Dissertação (Mestrado), Universidade Federal da Paraíba.**
- **LUCENA, F.B. (1983). Propriedades dos materiais e estudo preliminar do comportamento do trecho da BR-104, pavimentados com mistura de solos lateríticos e areia. In: REUNIÃO ANUAL DE PAVIMENTAÇÃO, 23., Florianópolis, 1983. Anais. Associação Brasileira de Pavimentação, Florianópolis.**
- **MAIGNIEN, R. (1966). Ríview of research on laterites. Natural Resources Research IV,**  United Nations Ed. Sci and Cult. Org. (UNESCO).
- **MAGNANl, M. et al. (1999). Utilização de SIG na análise de fatores ambientais para**  localização de atividades industriais no município de São Carlos - SP. In: (CD ROM) V **CONGRESS O E FEIRA DE GEOPROCESSAMENTO DA AMÉRICA LATINA - GISBRASIL, Salvador, 1999. Anais. Salvador.**

**MENEGUETTE, A.C. (1999). http:/A[www.prudente.unesp.br/cartoQ/arlete/Qis/intro-t.htm](http://www.prudente.unesp.br/cartoQ/arlete/Qis/intro-t.htm)** 

- **MENEGUETTE, A. A. O ; NAZARENO, N.R.X.; PEZZOTl, A. A. et al. (1995). Proposta metodológica para elaboração de uma base cartográfica digital para utilização em**  sistemas de informações geográficas. In: CONGRESSO BRASILEIRO DE **CARTOGRAFIA. 17., Salvador, 1995. Anais. Salvador, Sociedade Brasileira de Cartografia, v.4, p.1042-1051.**
- **NEVES, M.; SILVA, A.B.; RIBEIRO, L. A. (1999). Utilização do sistema de informação geográfica na seleção de áreas para a implantação de aterros sanitários. In: (CD ROM) V CONGRESS O E FEIRA DE GEOPROCESSAMENTO DA AMÉRICA LATINA -**
GISBRASIL, Salvador, 1999. Resumos. Salvador.

- **NOGAMI, J.S.; VILLIBORD.F. (1995). Pavimentação de baixo custo com solos Lateríticos, São Paulo.**
- **PEREIRA, G.C.; CARVALHO, S.S. (1999). O uso de SIG em planejamento urbano nas**  grandes cidades brasileiras (CD ROM). In: V CONGRESSO E FEIRA DE **GEOPROCESSAMENTO DA AMÉRICA LATINA - GISBRASIL, Salvador, 1999. Anafe. Salvador.**
- **PONTES FILHO, G. (1994). Avaliação de um trecho rodoviário experimental com base de macadame seco. Dissertação (Mestrado) - Escola de Engenharia de São Carlos, Universidade de São Paulo.**
- **PRESCOTT, V.A.; PENDLETON, R.L. (1952). Laterite and laterifíc soils. Commonwealth Bur. Soil Sc. Tech. Communication n.47.**
- **RODRIGUES, M. (1988). Geoprocessamento. In: ENCONTRO NACIONAL DE**  ENGENHEIROS CARTÓGRAFOS, 5., Presidente Prudente, 1988. Anais. Marília: **Gráfica da UNESP. v.1, p. 144-60.**
- **RODRIGUES, M. (1990). Introdução ao geoprocessamento. In: SIMPÓSIO BRASILEIRO DE GEOPROCESSAMENTO, 1., S. Paulo, 1990. Ana/s. São Paulo, EPUSP. v.1, p. 1- 26.**
- **SOUZA, M.L. (1984). Utilização de materiais lateríticos na construção de pavimentos no Brasil. Internacional Road Federation. 10, <sup>h</sup> IRF World Meeting. Rio de Janeiro.**
- **SOUZA, P.H. (1998). A ponderação de fatores ambientais para a proposição de zoneamento para distritos industriais utilizando o SIG. São Carlos. 179p. Dissertação (Mestrado) - Escola de Engenharia de São Carlos, Universidade de São Paulo.**
- **TOMLINSON, R. F. (1976). Computer handling of geoiraphical data. Na examination of selected geographic information systems. The UNESCO press. Natural resources research XIII, p.214.**
- **VARGAS, M. (1987). Identificação e classificação de solos tropicais. In: SEMINÁRIO EM GEOTECNIA DE SOLOS TROPICAIS, Brasília, 1987. Anais. Brasília.**
- **YODER, E.; WITZACK, M. (1975). Principies of Pavement Design. John Wiley & Sons, Inc.. New York, USA.**

## **ANEXO A**

 $\bar{z}$ 

Planilhas de cálculos do índice de Gravidade Global (IGG), as notas dos avaliadores (VSA) e **os dados de inventário.** 

**PB 041 Rio Tinto a Baia da Traição, Estado da Paraíba PB 018 Jacumã a Conde, Estado da Paraíba PB 008 Cabo Branco a Jacumã, Estado da Paraíba** 

 $\mathcal{L}^{\text{max}}_{\text{max}}$ 

**O presente trabalho é constituído de tabelas que resumem as planilhas de cálculos das medidas de serventia (VSA), a avaliação da intensidade de deterioração (IGG) obtidas pelos avaliadores e os dados de inventário cedidos pelos engenheiros do DER/PB, das rodovias em estudo.** 

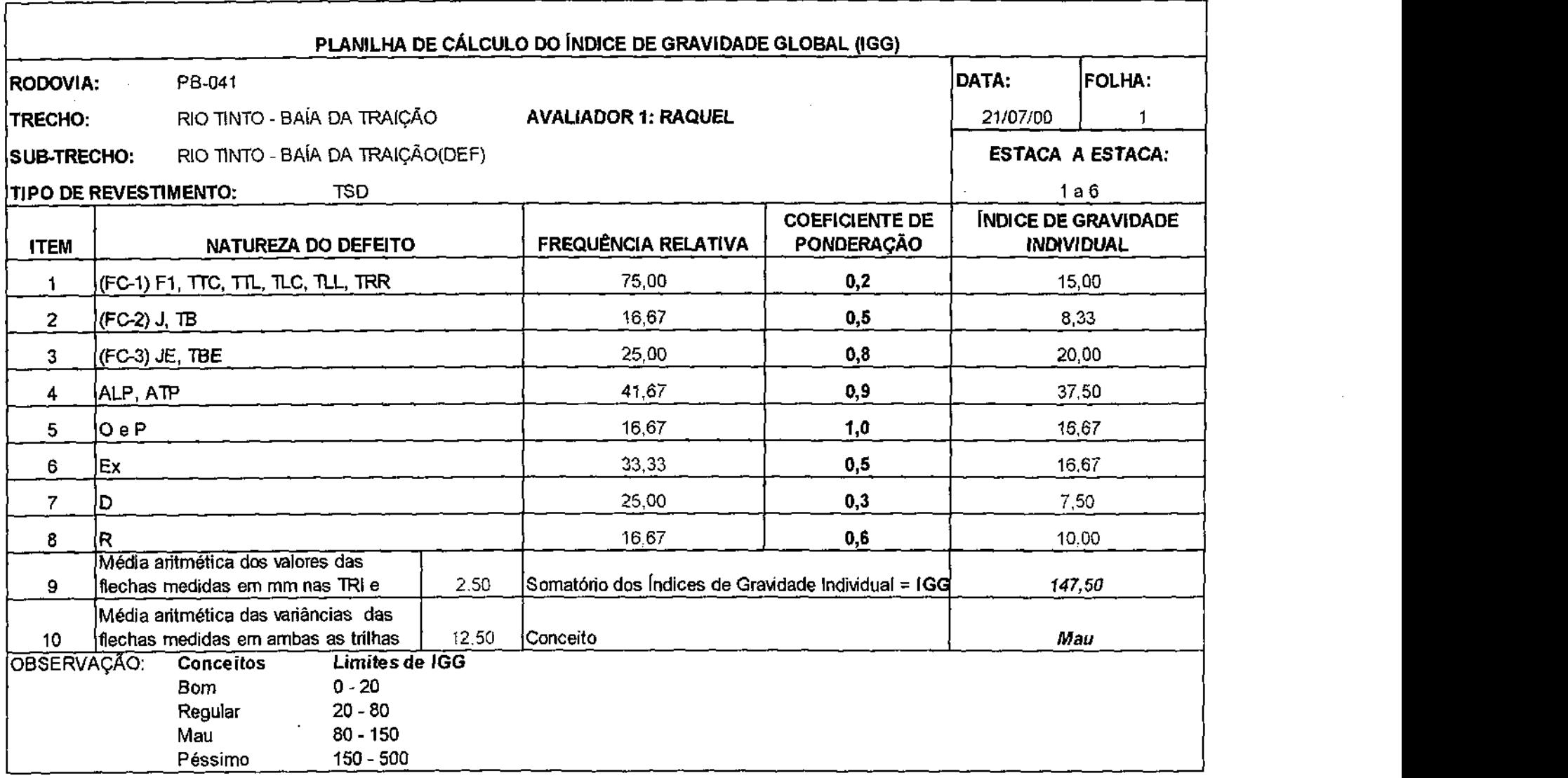

 $\sim$  $\sim$ 

**Tabela A1 - Planilha de calculo do índice de gravidade global [IGG) do sub - trecho defeituoso rio tinto - Baia da Traição** 

 $\frac{1}{2} \frac{1}{2} \frac{d^2}{dx^2}$ 

 $\bar{z}$ 

 $\sim 10^7$ 

 $\sim 10^7$ 

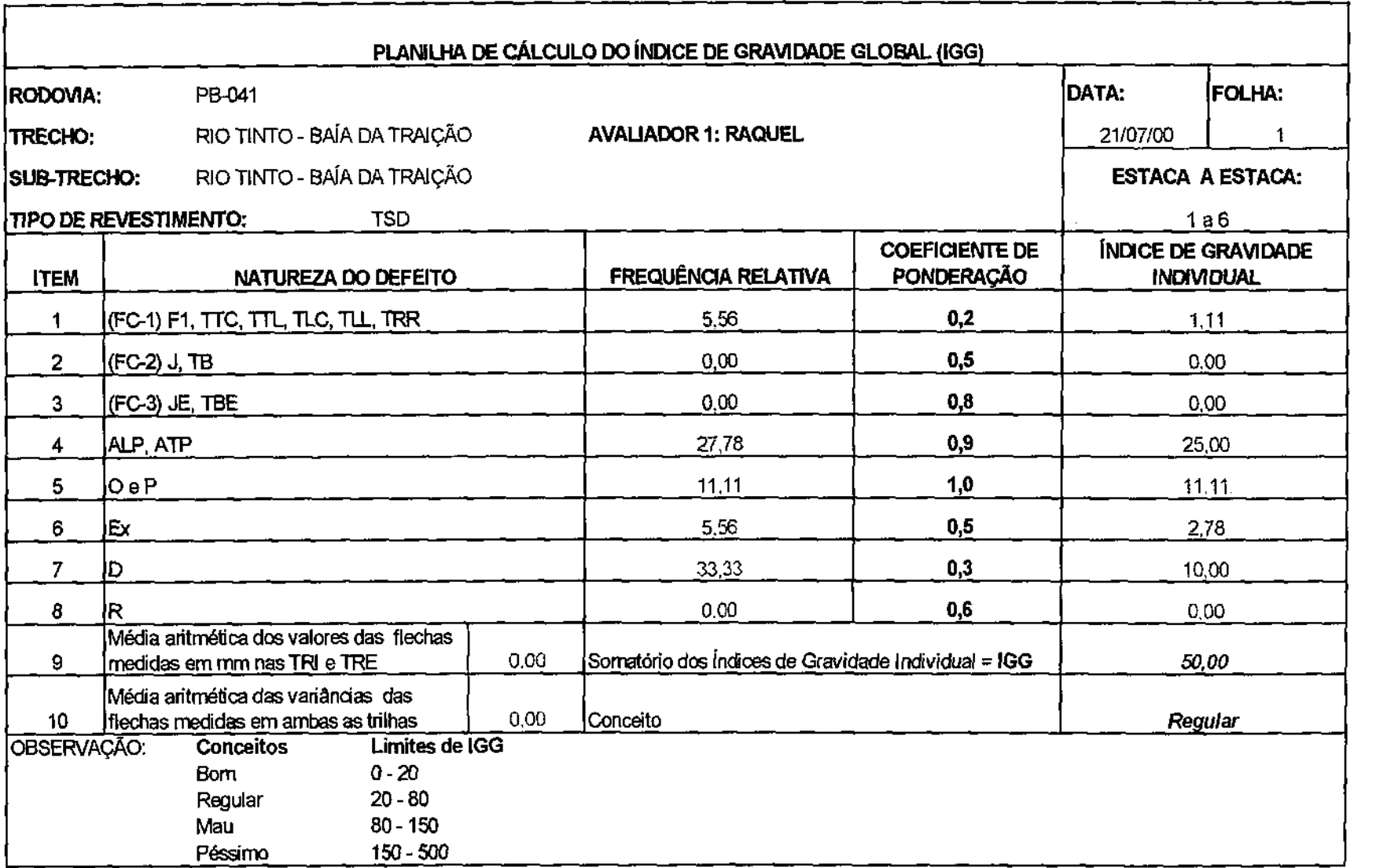

 $\sim$  $\sim 10^{-1}$ 

Tabela A 2 - Planilha de cálculo do índice de gravidade global (IGG) do sub -- trecho Rio Tinto -- Baía da Traição

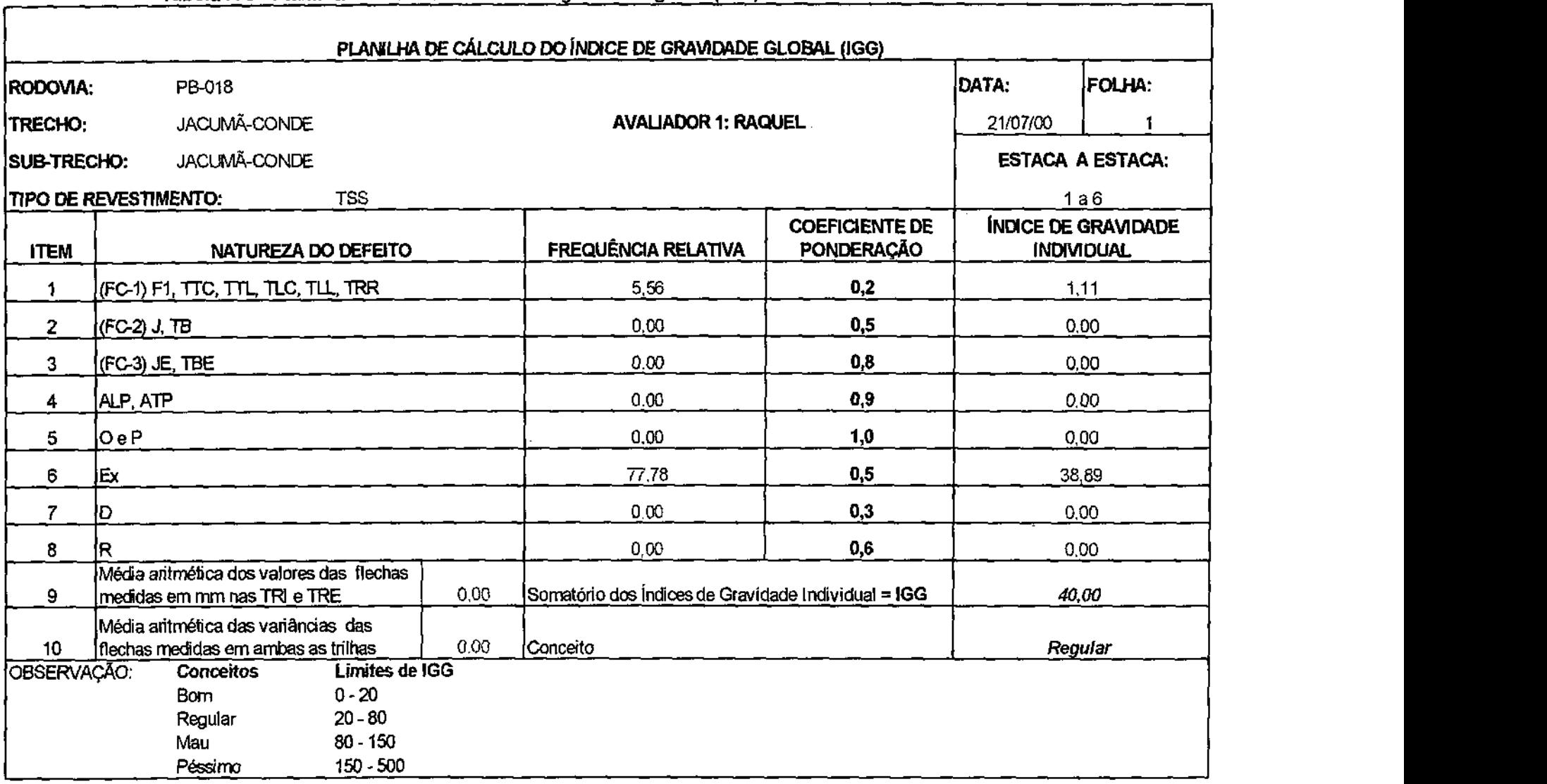

 $\sim 10^{-10}$  km  $^{-1}$ 

 $\sim 10^7$ 

**Tabela A 3 - Planilha de cálculo do indice de gravidade global (IGG) do sub - trecho Jacumã - Conde** 

 $\sim 10^7$ 

 $\sim$   $\sim$ 

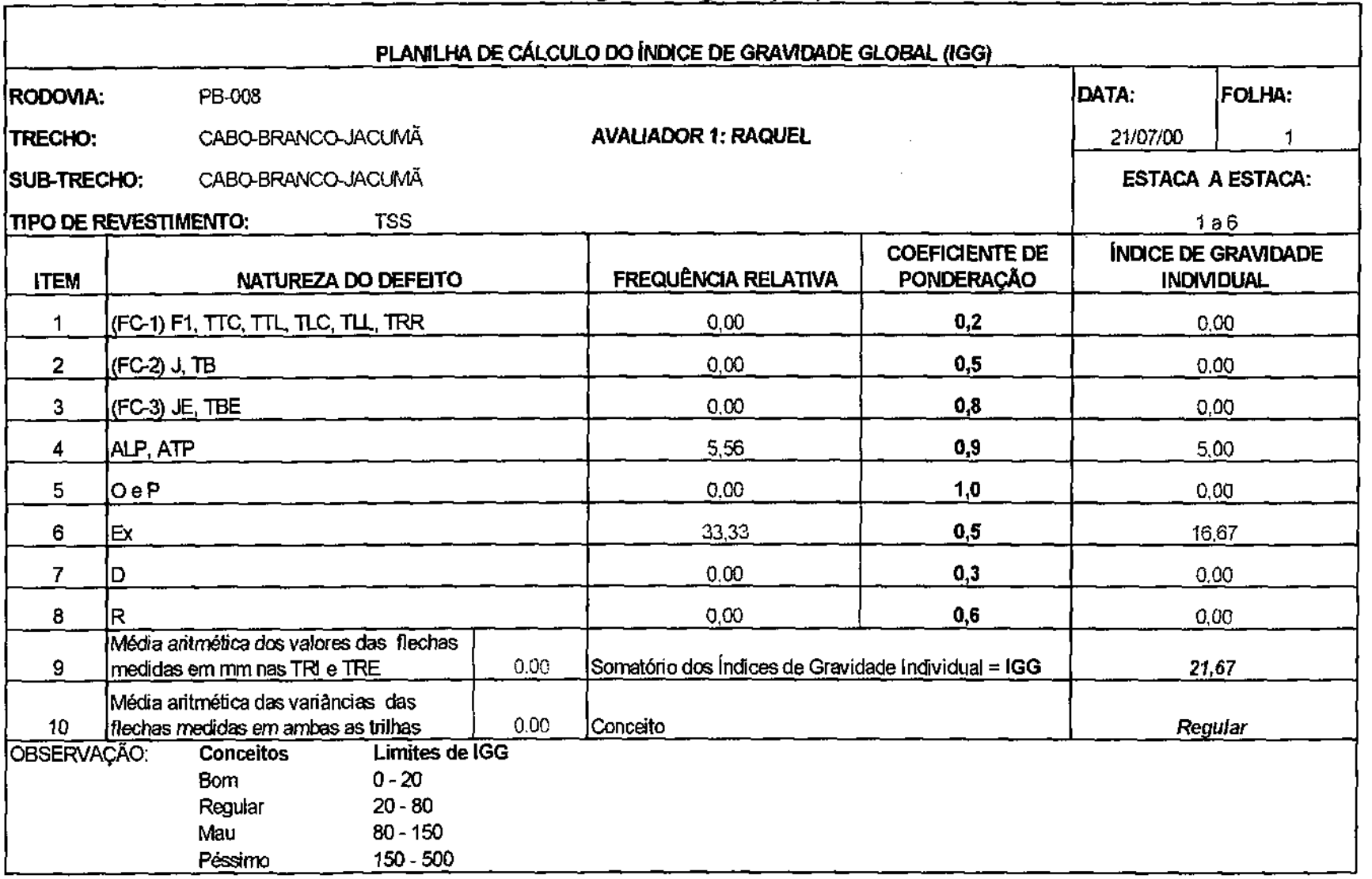

 $\sim 10^{-1}$ 

**Tabela A 4 - Planilha de cálculo do índice de gravidade global (IGG) do sub - trecho Cabo Branco - Jacumã** 

 $\sim$   $\sim$ 

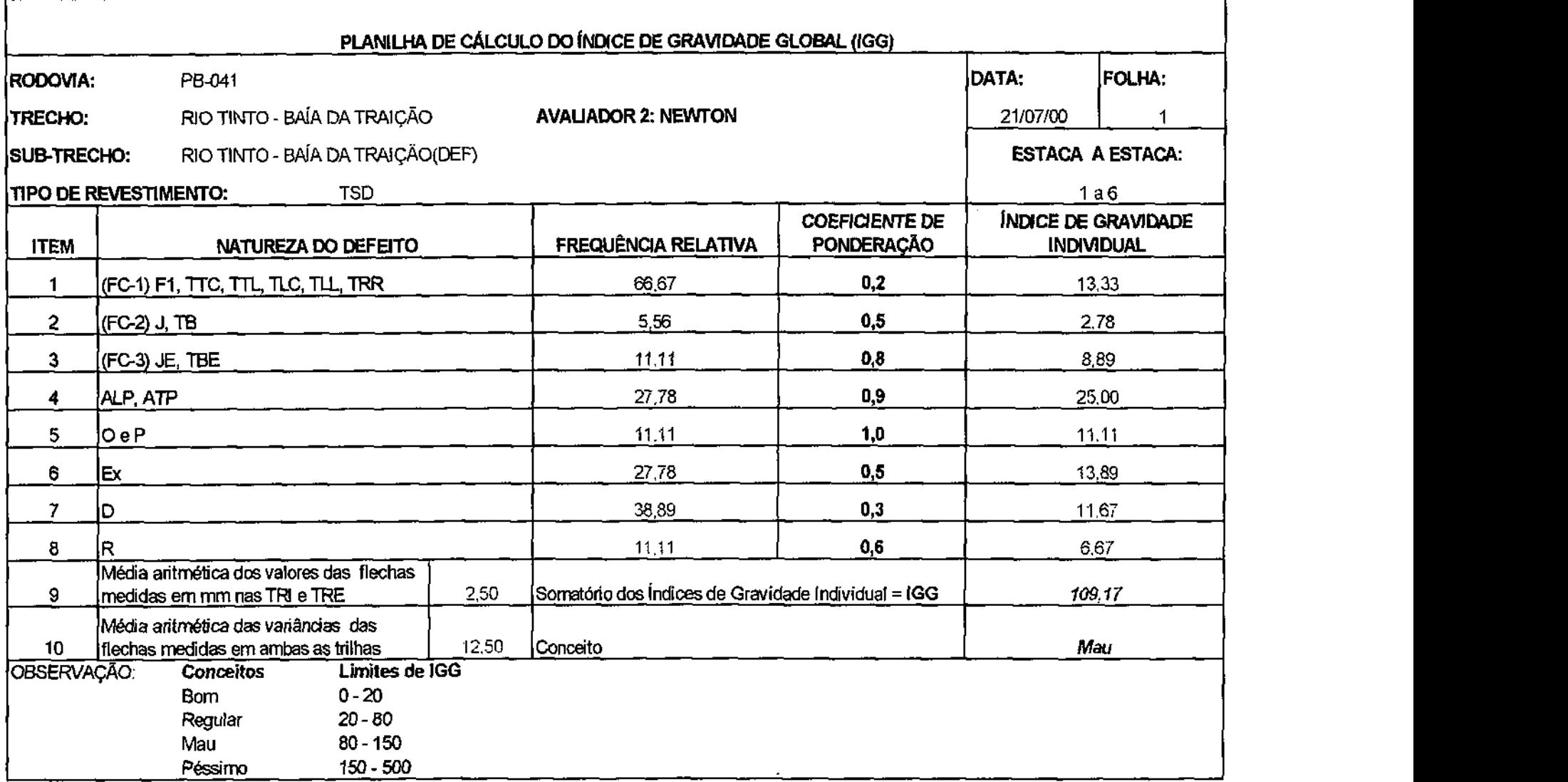

 $\sim 10^{-10}$ 

 $\sim$ 

 $\mathcal{L}_{\text{max}}$  and  $\mathcal{L}_{\text{max}}$  . The  $\mathcal{L}_{\text{max}}$ 

**Tabela A 5 - Planilha de cálculo do índice de gravidade global {IGG) do sub - trecho defeituoso Rio Tinto - Baía da Traição** 

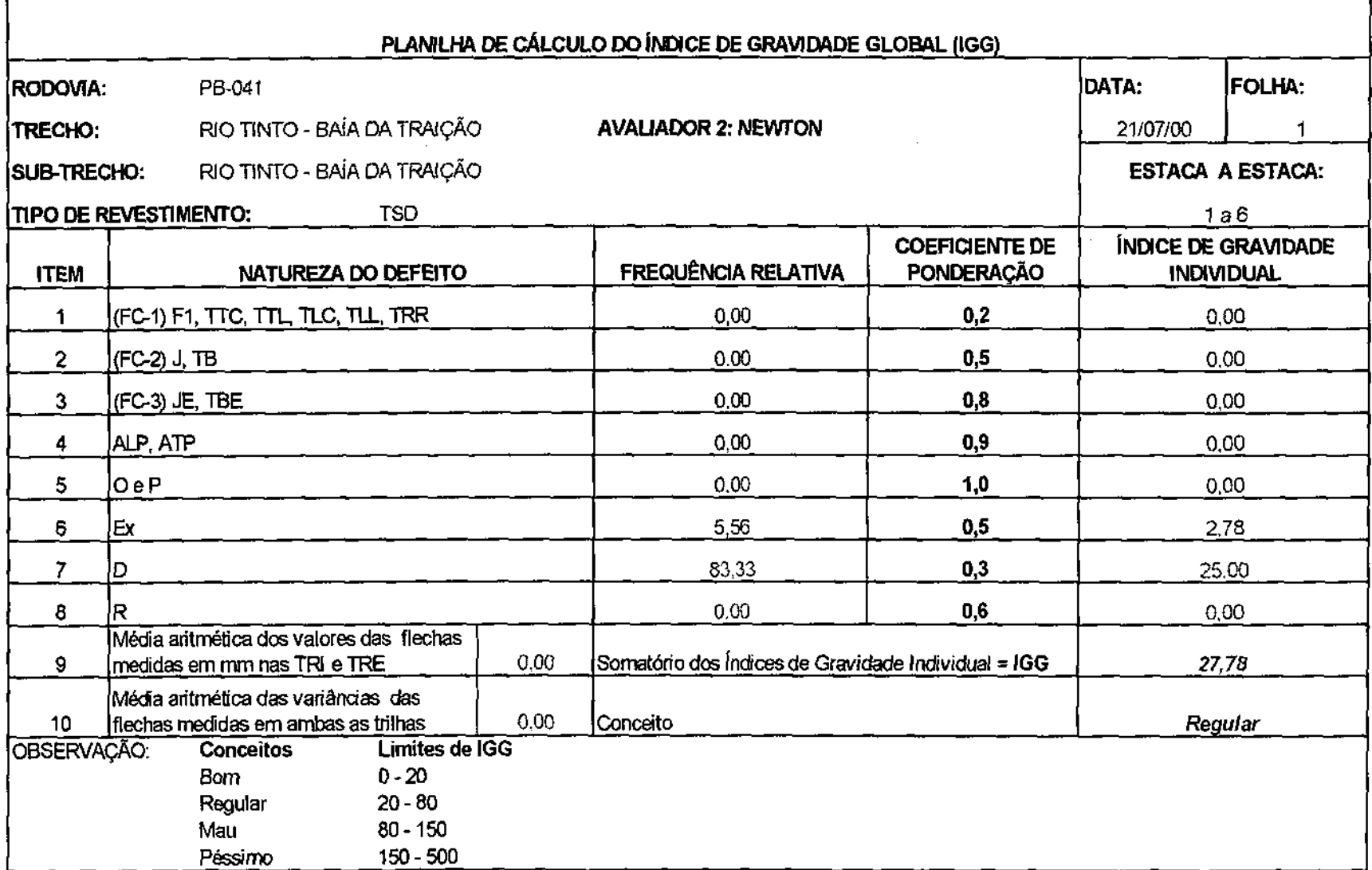

 $\mathcal{L}^{\mathcal{L}}(\mathcal{L}^{\mathcal{L}})$  and  $\mathcal{L}^{\mathcal{L}}(\mathcal{L}^{\mathcal{L}})$  and  $\mathcal{L}^{\mathcal{L}}(\mathcal{L}^{\mathcal{L}})$ 

 $\mathcal{L}(\mathcal{L})$  and  $\mathcal{L}(\mathcal{L})$ 

 $\mathbf{r}$ 

 $\sim 10^{-1}$ 

**Tabela A 6 - Planilha de cálculo do índice de gravidade global (IGG) do sub - trecho Rio Tinto - Baía da Traição** 

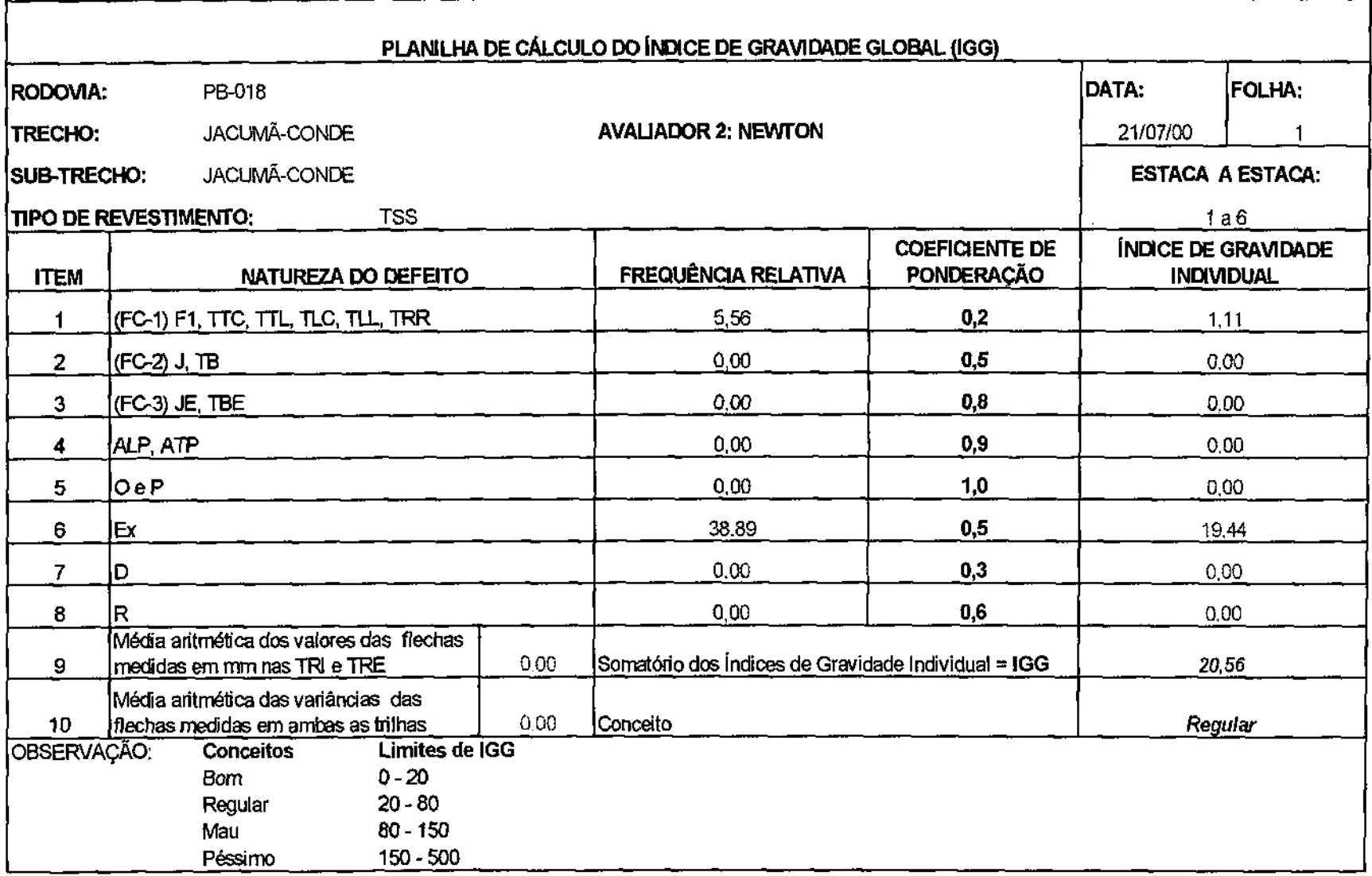

 $\sim 10^{11}$  km

 $\label{eq:2.1} \frac{1}{\sqrt{2\pi}}\int_{\mathbb{R}^3}\frac{1}{\sqrt{2\pi}}\int_{\mathbb{R}^3}\frac{1}{\sqrt{2\pi}}\int_{\mathbb{R}^3}\frac{1}{\sqrt{2\pi}}\int_{\mathbb{R}^3}\frac{1}{\sqrt{2\pi}}\int_{\mathbb{R}^3}\frac{1}{\sqrt{2\pi}}\int_{\mathbb{R}^3}\frac{1}{\sqrt{2\pi}}\int_{\mathbb{R}^3}\frac{1}{\sqrt{2\pi}}\int_{\mathbb{R}^3}\frac{1}{\sqrt{2\pi}}\int_{\mathbb{R}^3}\frac{1$ 

 $\sim$ 

 $\sim$ 

 $\sim$ 

**Tabela A 7 - Planilha de cálculo do índice de gravidade global (IGG) do sub - trecho Jacumã - Conde** 

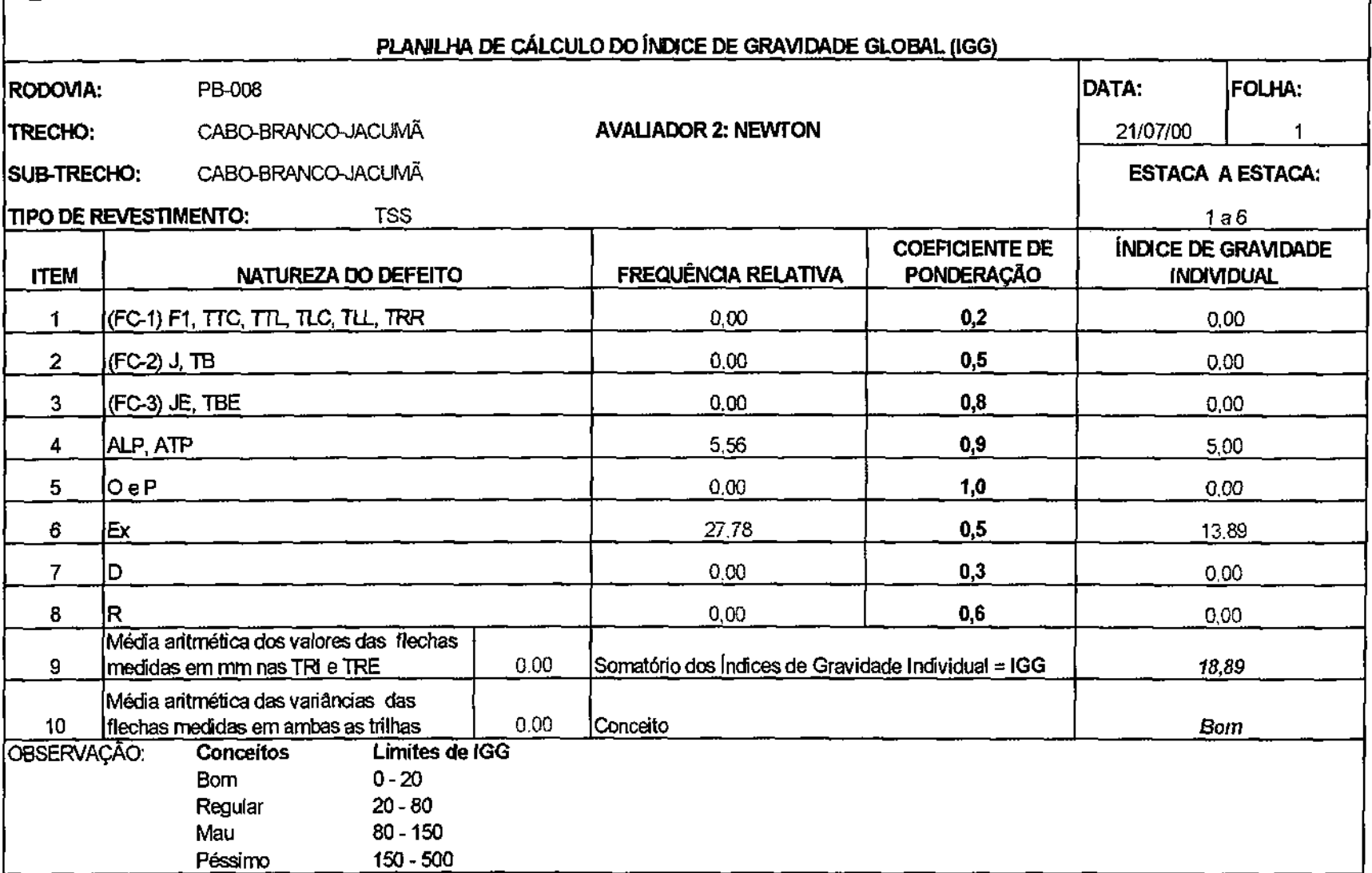

 $\sim 10^{-11}$ 

 $\mathcal{A}$ 

Tabela A 8 - Planilha de cálculo do índice de gravidade global (IGG) do sub - trecho Cabo Branco - Jacumã

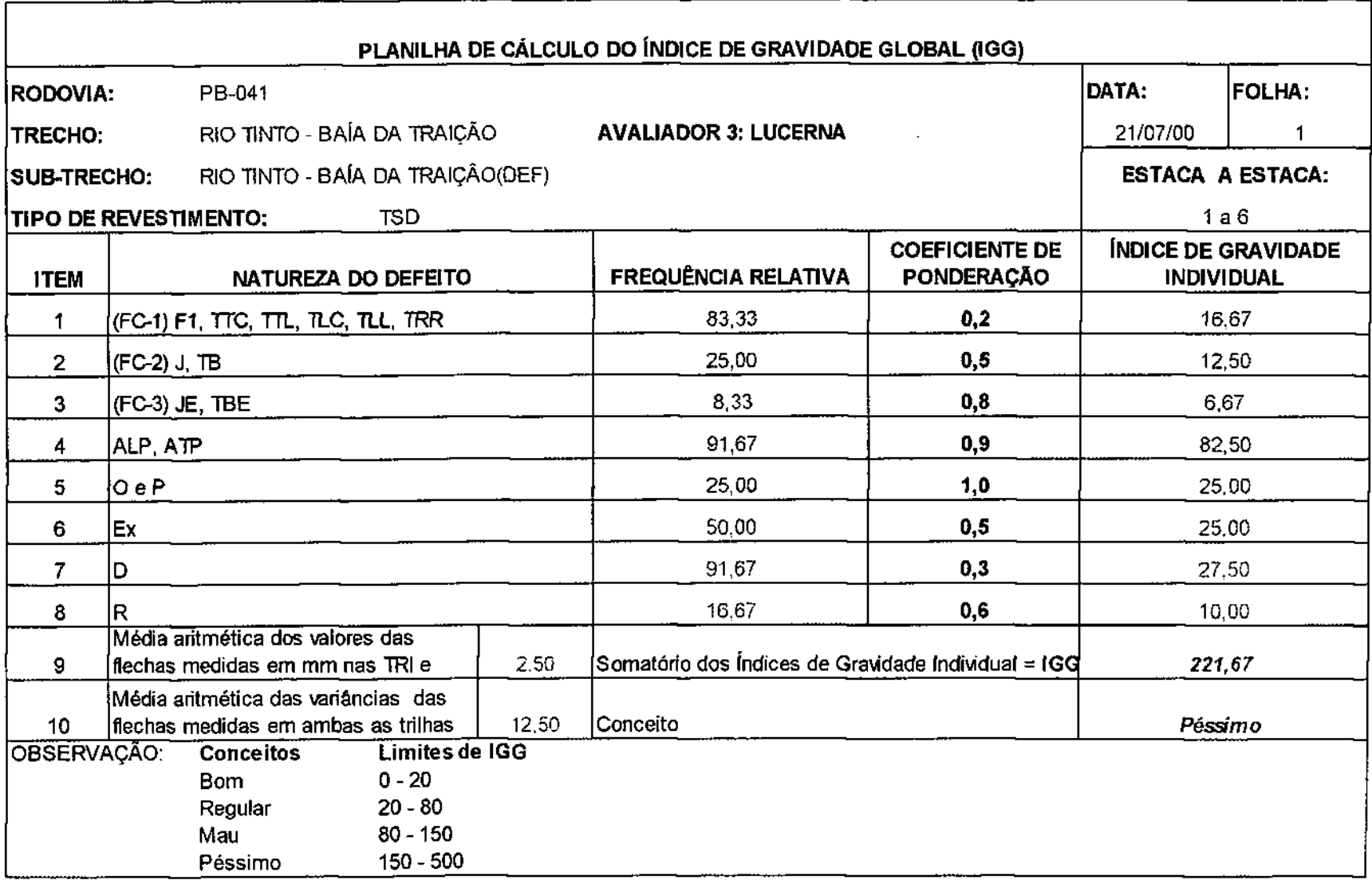

 $\sim$ 

 $\sim$ 

**Tabela A 9 - Planilha de cálculo do índice de gravidade global (ÍGG) do sub - trecho defeituoso Rio Tinto - Bafa da Traição** 

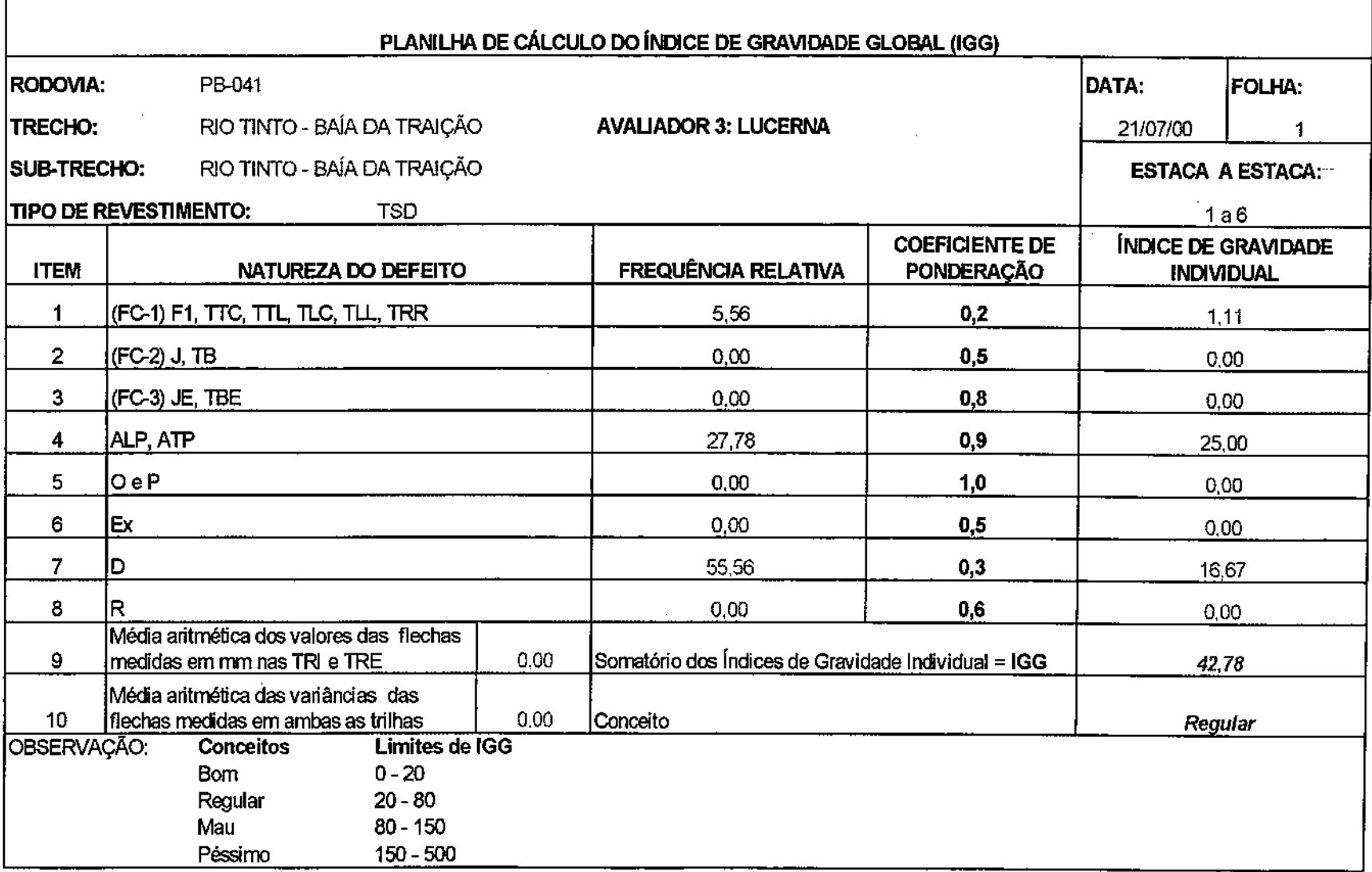

 $\sim$ 

**Tabela A1 0 - Planilha de cálculo do índice de gravidade global (IGG) do sub - trecho Rio Tinto - Baía da Traição** 

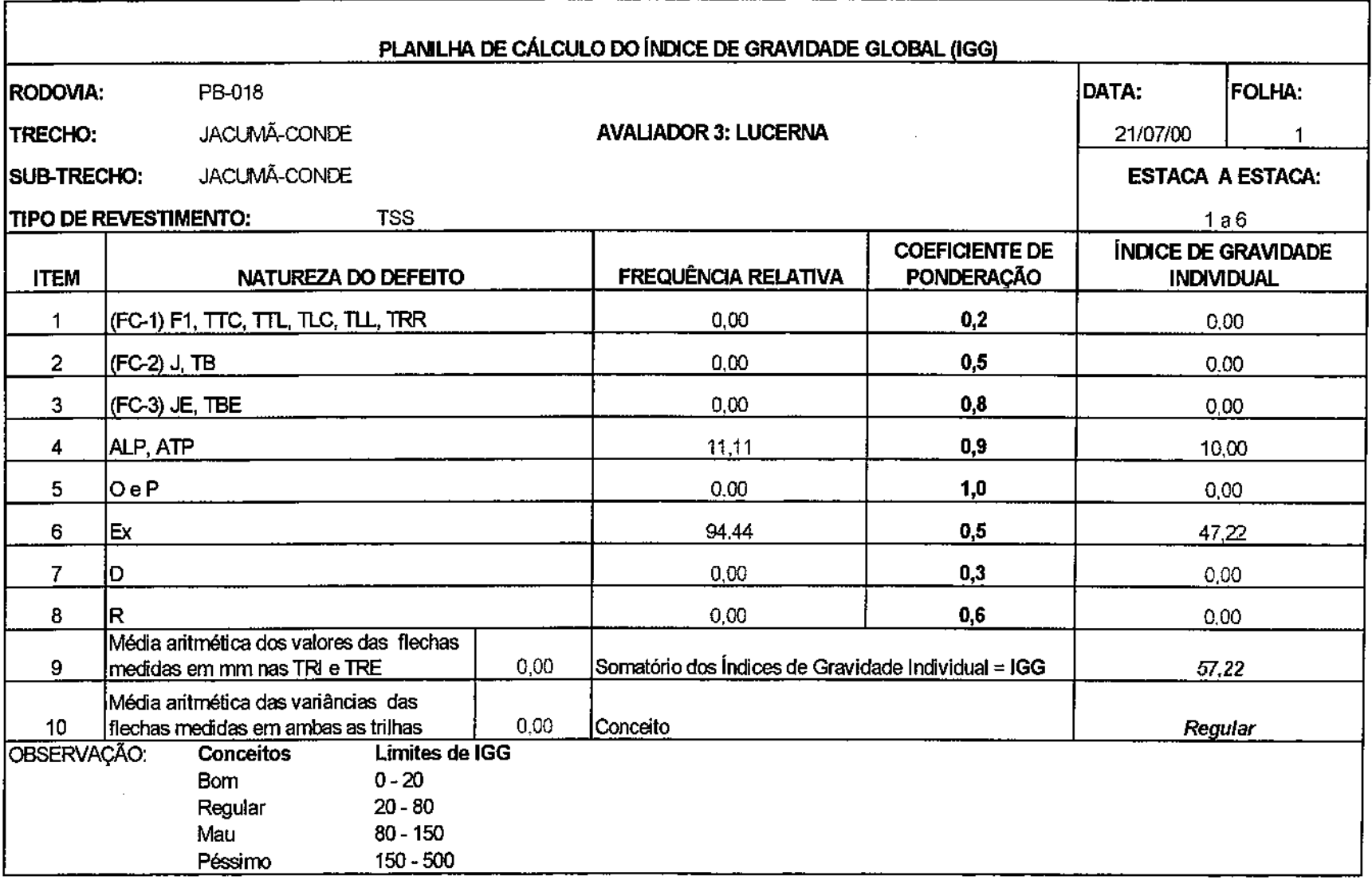

 $\Delta \phi$  $\Delta \sim 10^4$ 

**Tabela A 11 - Planilha de cálculo do índice de gravidade global (IGG) do sub - trecho Jacumã -Conde** 

<u>and</u> and

 $\mathcal{L}$ 

 $\sim$ 

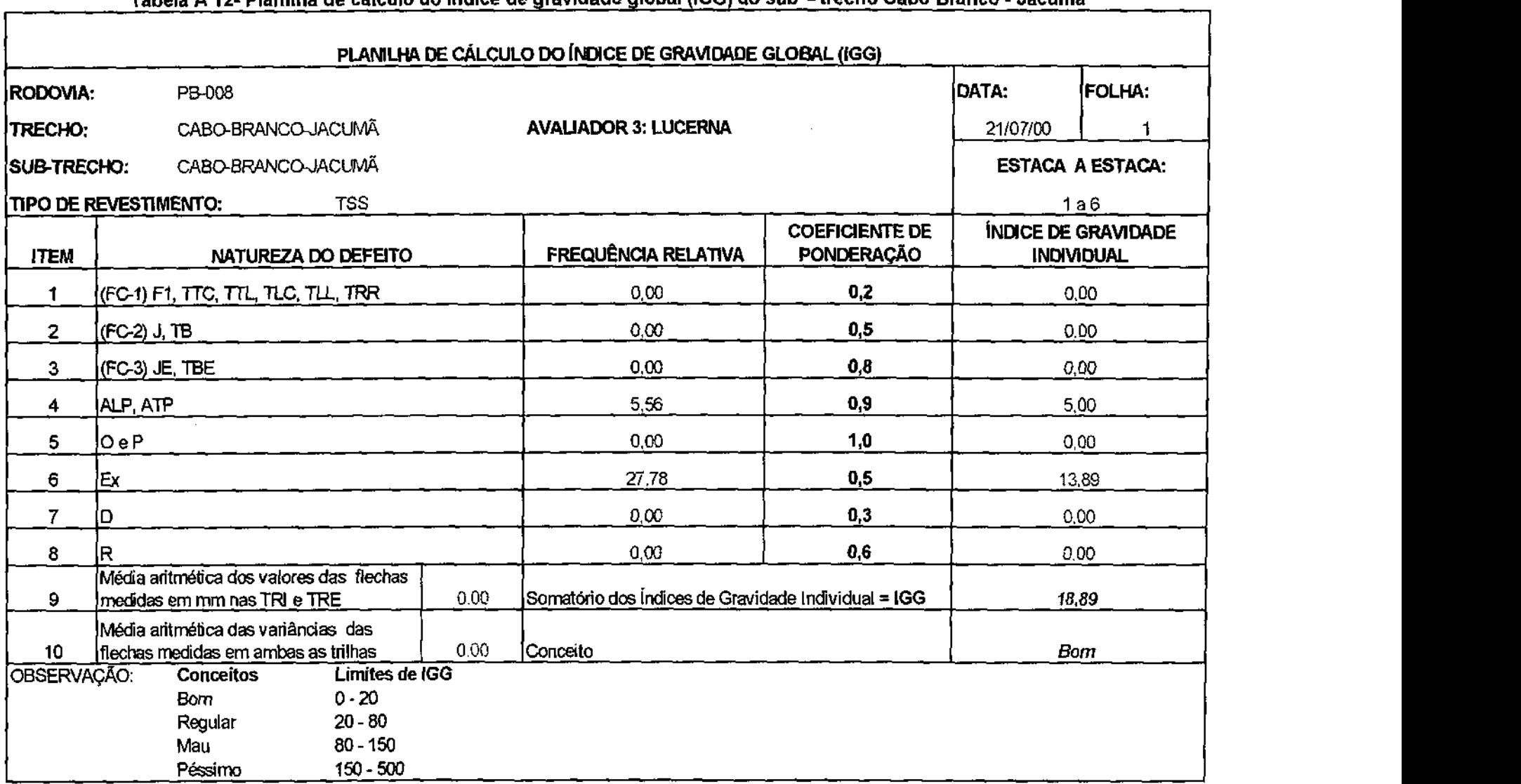

 $\sim 10^{-11}$ 

**Tabela A 12- Planilha de cálculo do índice de gravidade global (IGG) do sub - trecho Cabo Branco - Jacumã** 

 $\sim 10^{-1}$ 

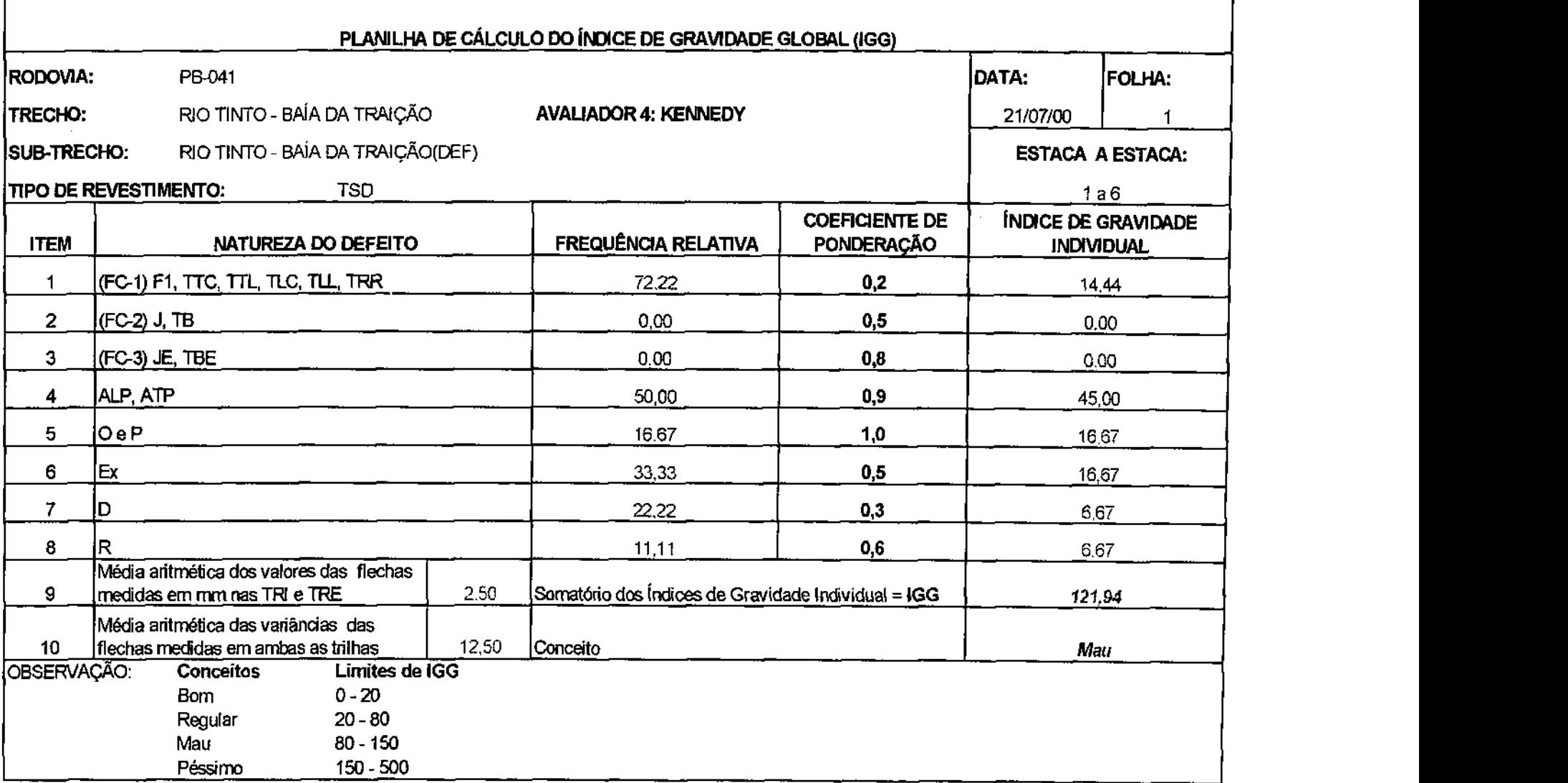

**Tabela A13 - Planilha de cálculo do índice de gravidade global (IGG) do sub - trecho defeituoso Rio Tinto - Baia da Traição** 

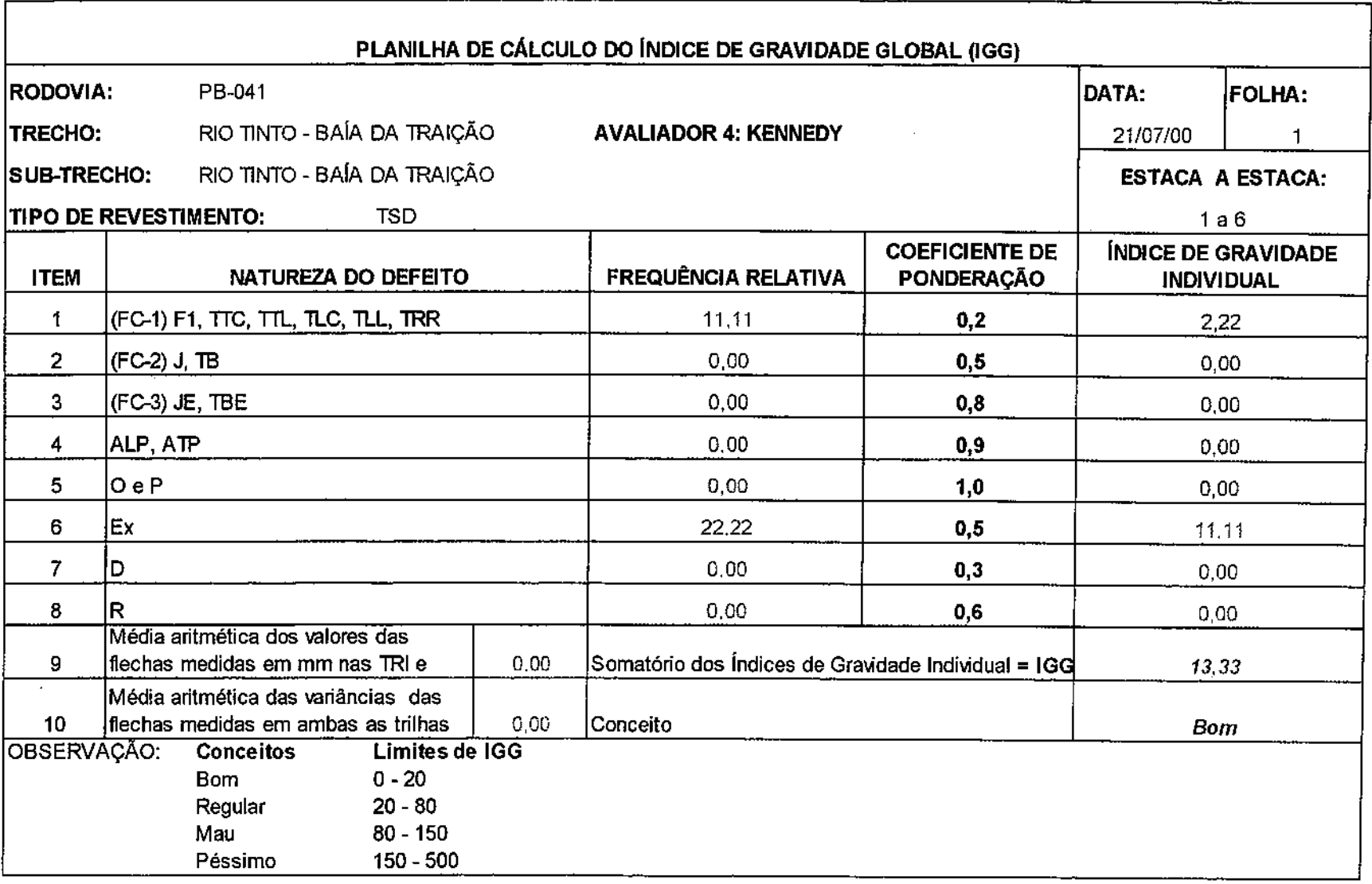

 $\mathcal{L}^{\text{max}}_{\text{max}}$ 

 $\sim 100$  km s  $^{-1}$ 

 $\sim 10^{-1}$ 

**Tabela A 14- Planilha de cálculo do índice de gravidade global (IGG) do sub - trecho Rio Tinto - Baía da Traição** 

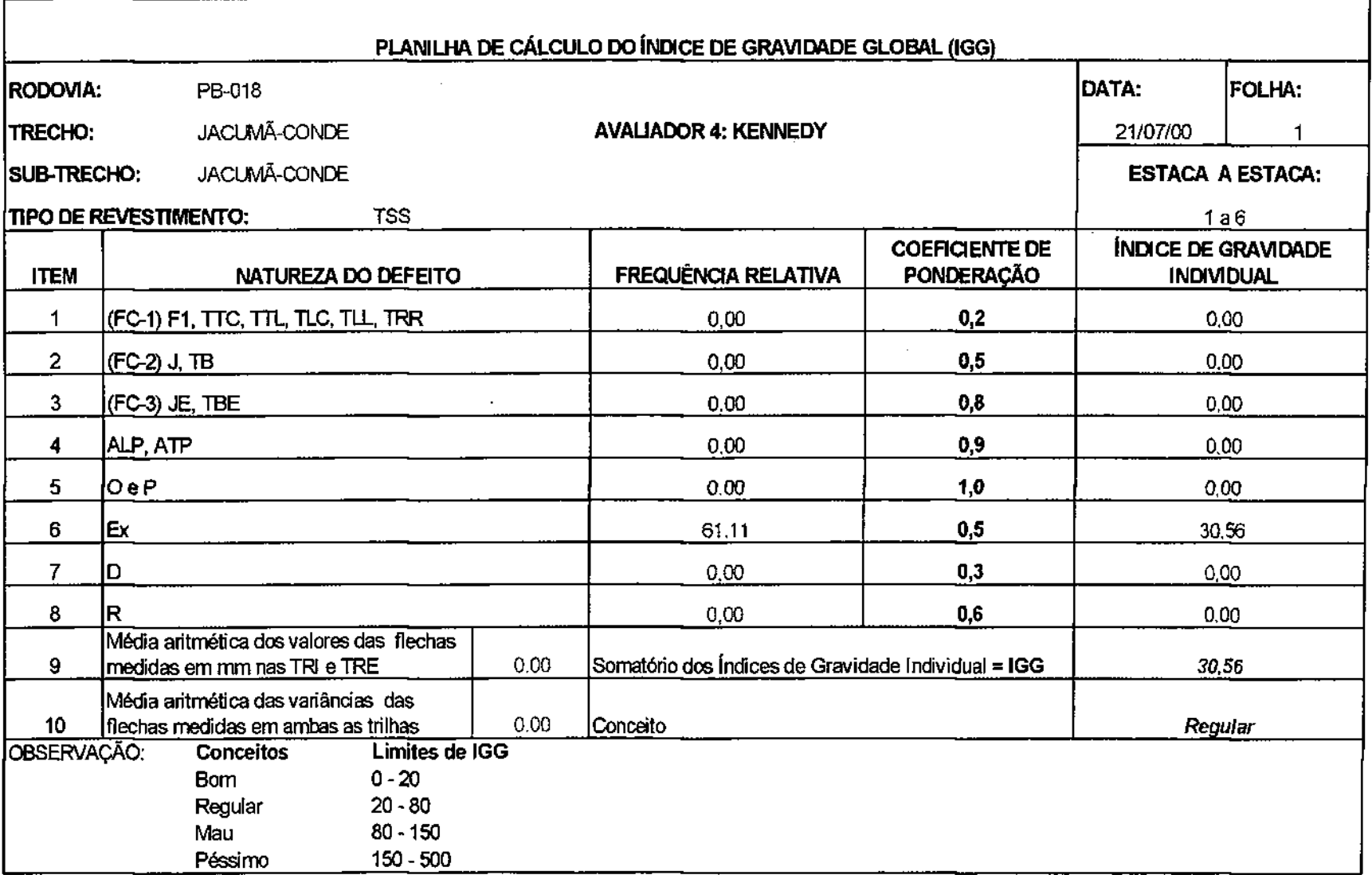

 $\mathcal{L}$ 

 $\sim$ 

Tabela A 15 - Planilha de cálculo do índice de gravidade global (IGG) do sub - trecho Jacumã - Conde

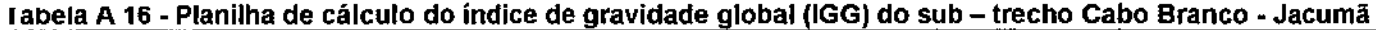

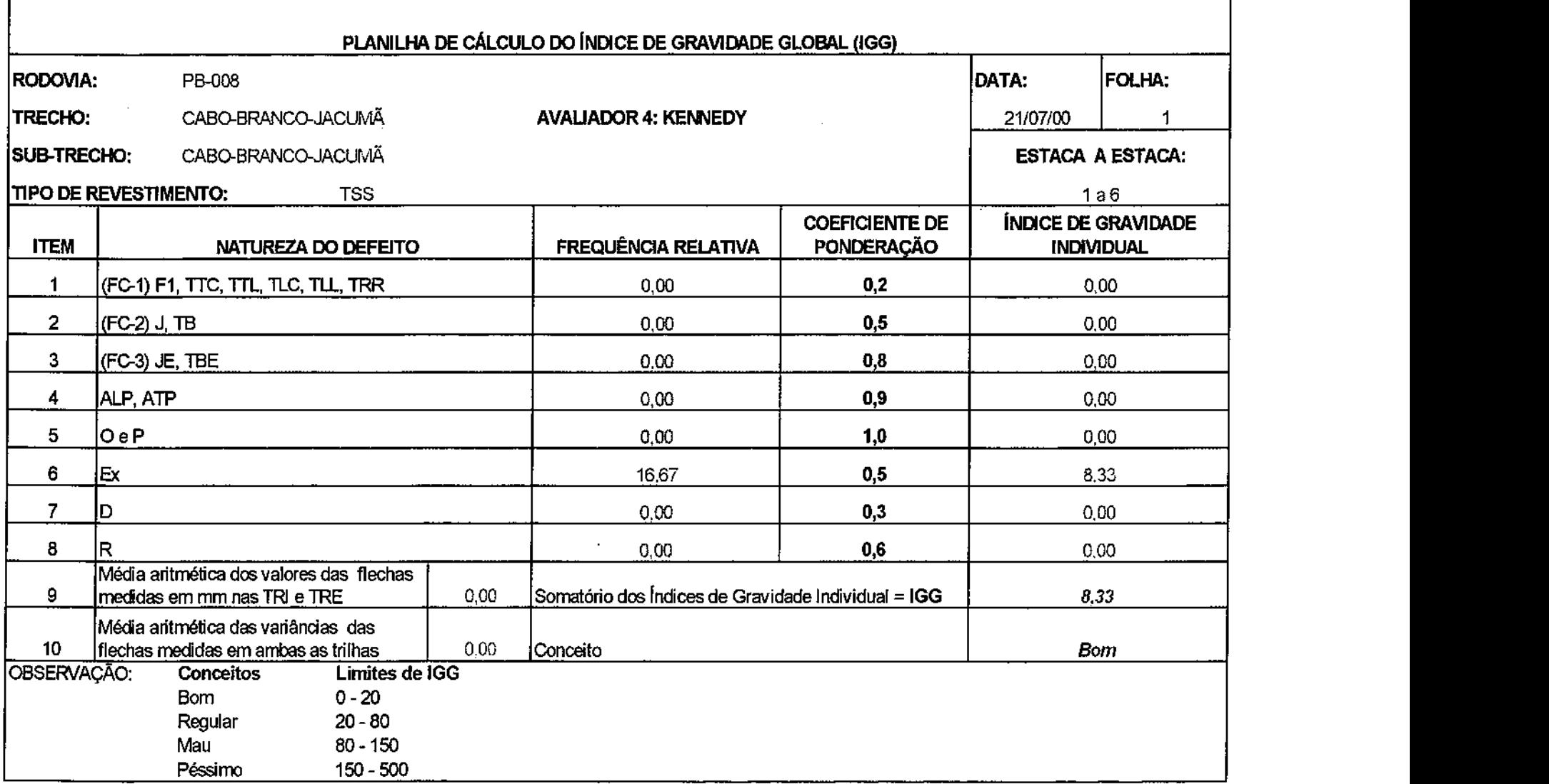

 $\mathcal{L}(\mathcal{L}(\mathcal{$ 

 $\mathcal{L}(\mathcal{L})$  and  $\mathcal{L}(\mathcal{L})$  and  $\mathcal{L}(\mathcal{L})$  and  $\mathcal{L}(\mathcal{L})$ 

 $\sim 10^{-10}$ 

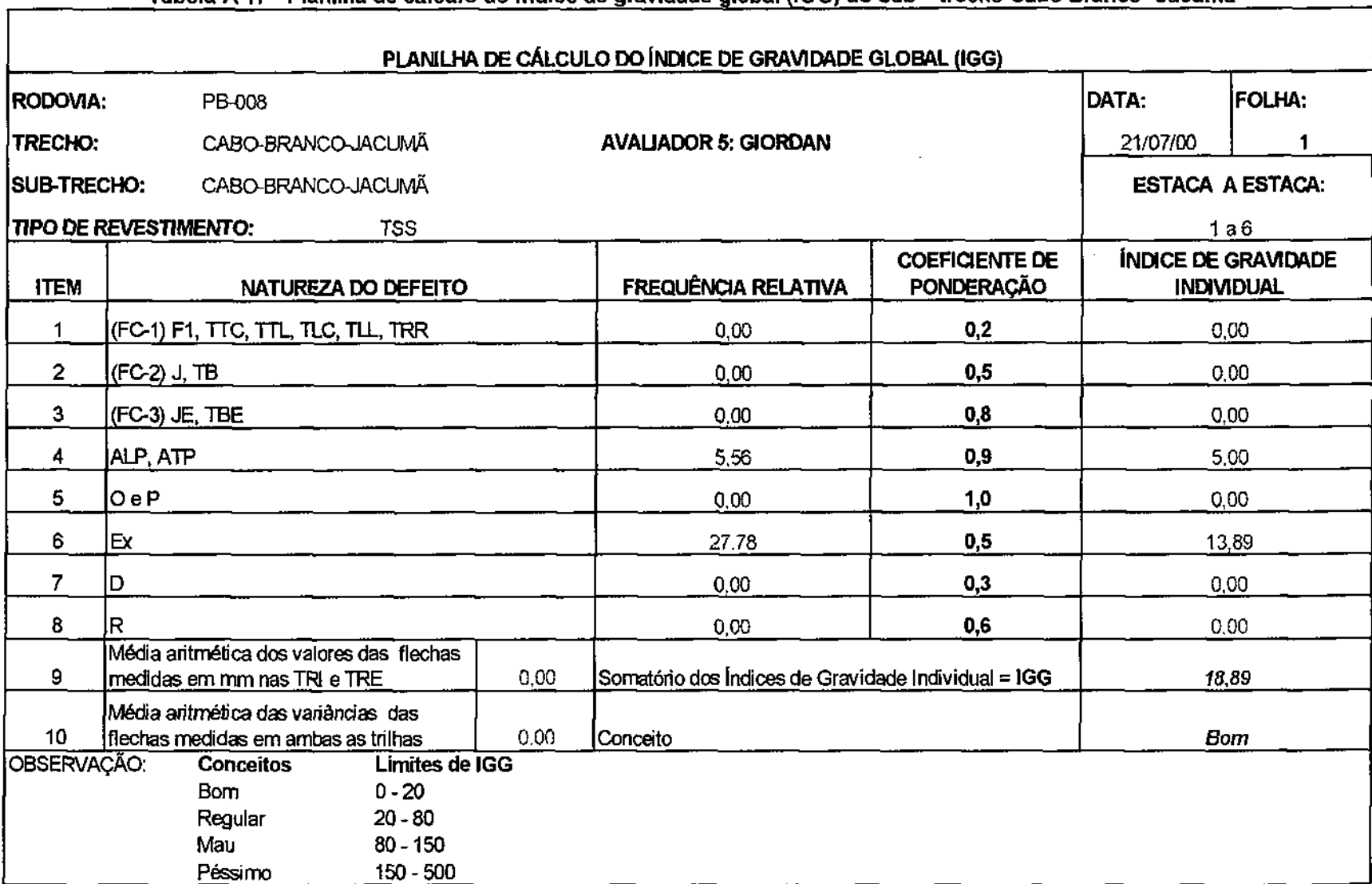

 $\sim 10^{-1}$  $\sim 10^{-1}$ 

 $\sim$ 

 $\sim 10^{11}$ 

**Contract** 

 $\sim 10^{-1}$ 

 $\cdot$ 

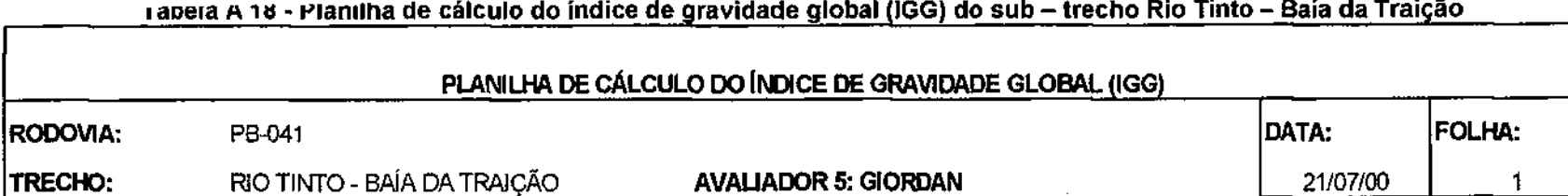

**ESTACA A ESTACA:** 

**SUB-TRECHO:** RJO TINTO - BAÍA DA TRAIÇÃO

**AVALIADOR 5: GIORDAN** 

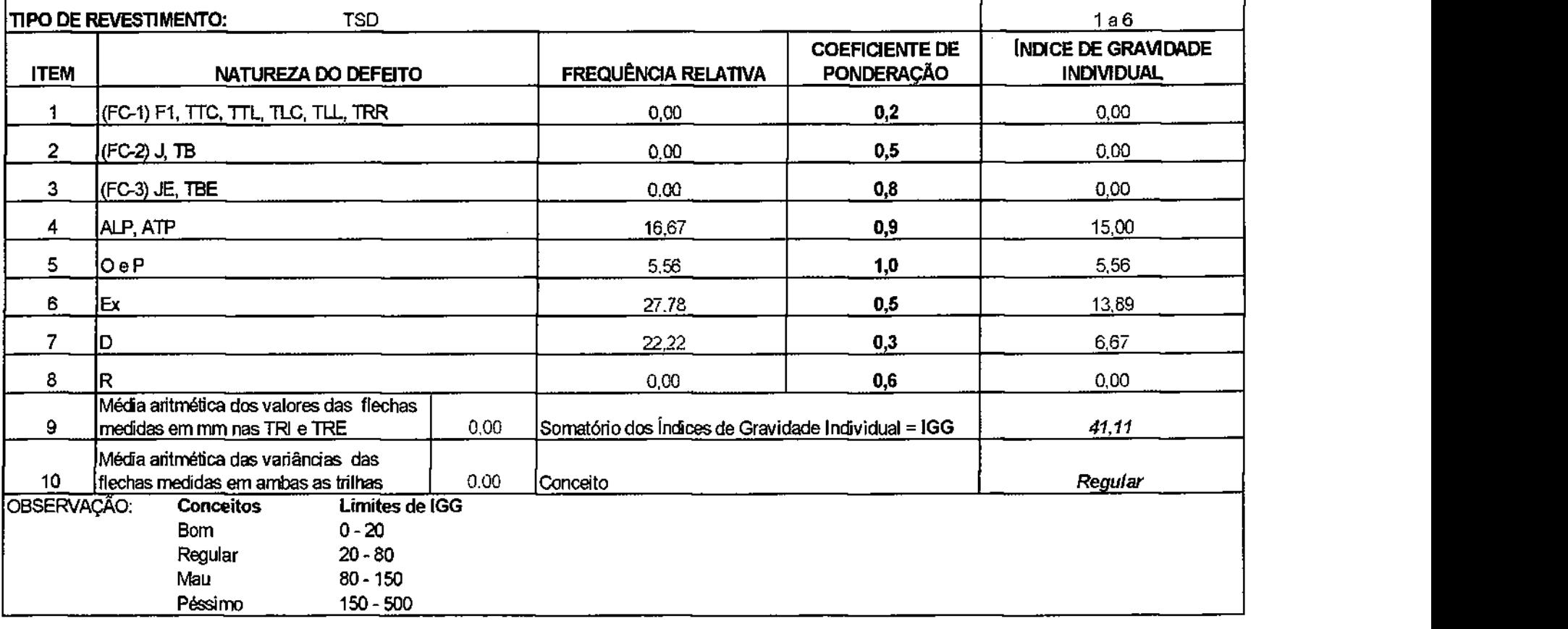

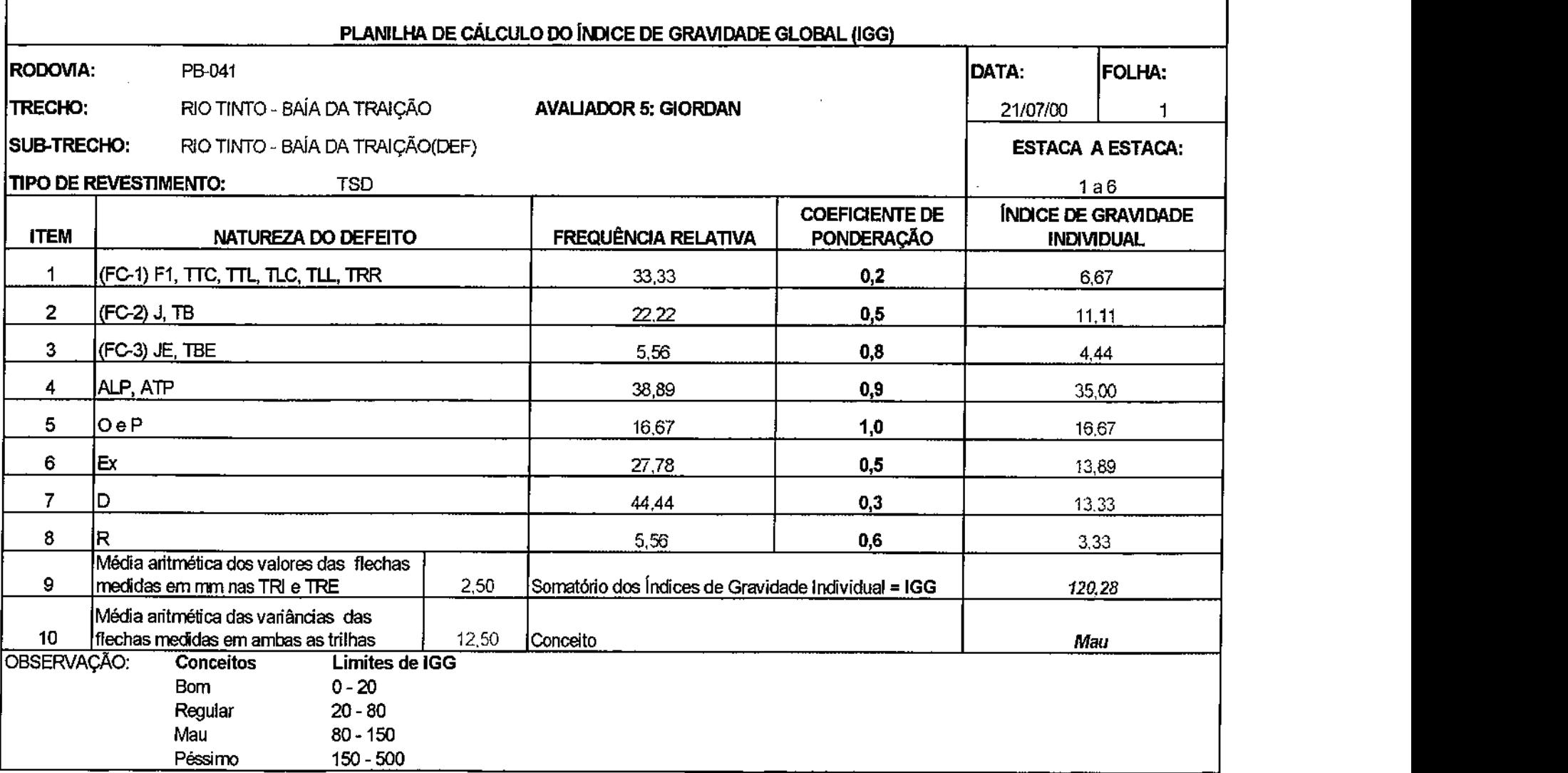

 $\sim$  $\sim$  $\sim$ 

 $\sim$ 

**Tabela A1 9 - Planilha de cálculo do índice de gravidade global (IGG) do sub-trech o defeituoso Rio Tinto - Baía da Traição** 

 $\Gamma$ 

 $\sim 10^7$ 

 $\Delta$ 

 $\sim$   $\alpha$ 

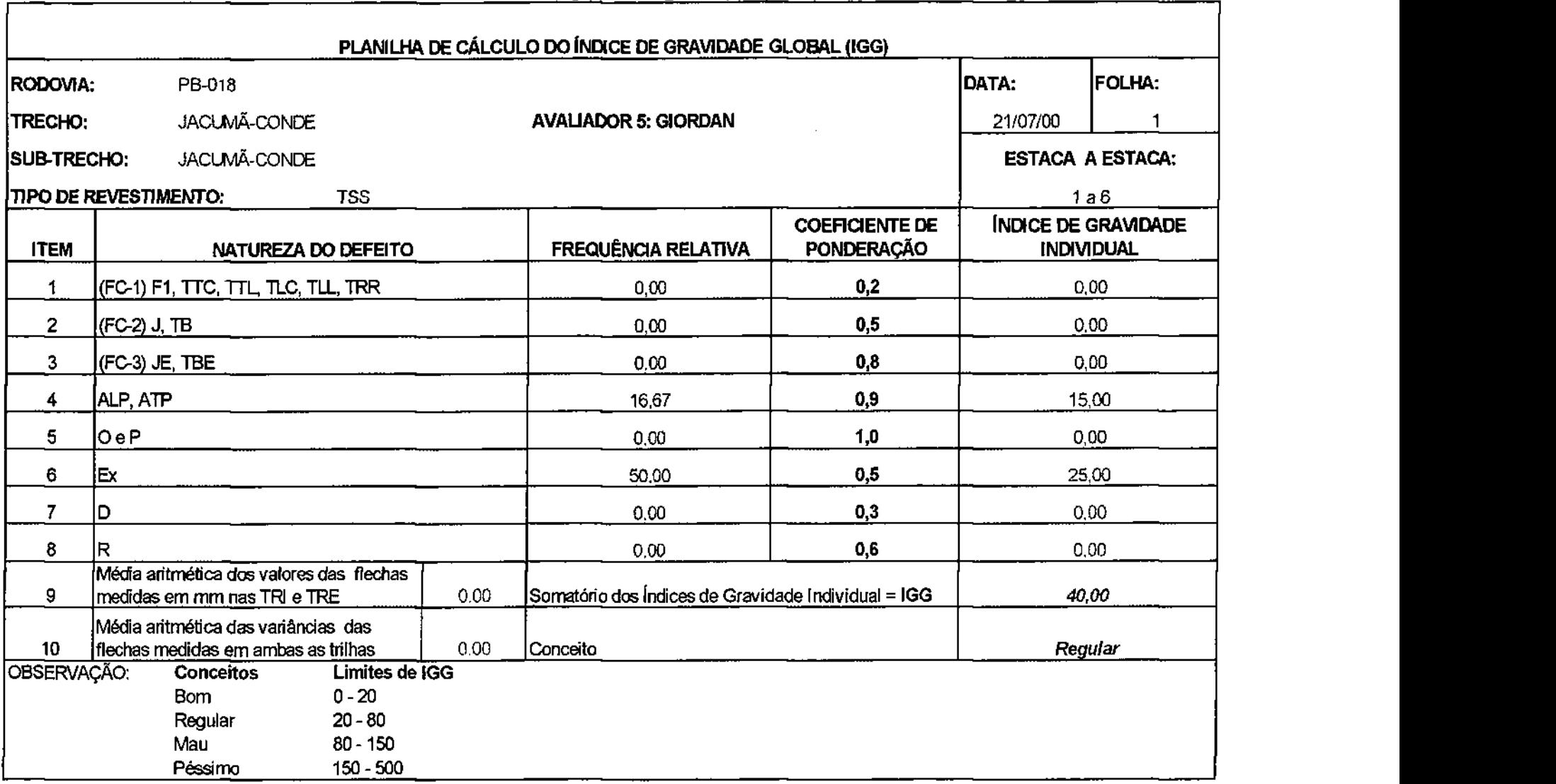

 $\epsilon$ 

 $\sim$ 

 $\sim 1000$ 

 $\bullet$ 

## **Tabela A 20 - Planilha de cálculo do índice de gravidade global (IGG) do sub - trecho Jacumã - Conde**

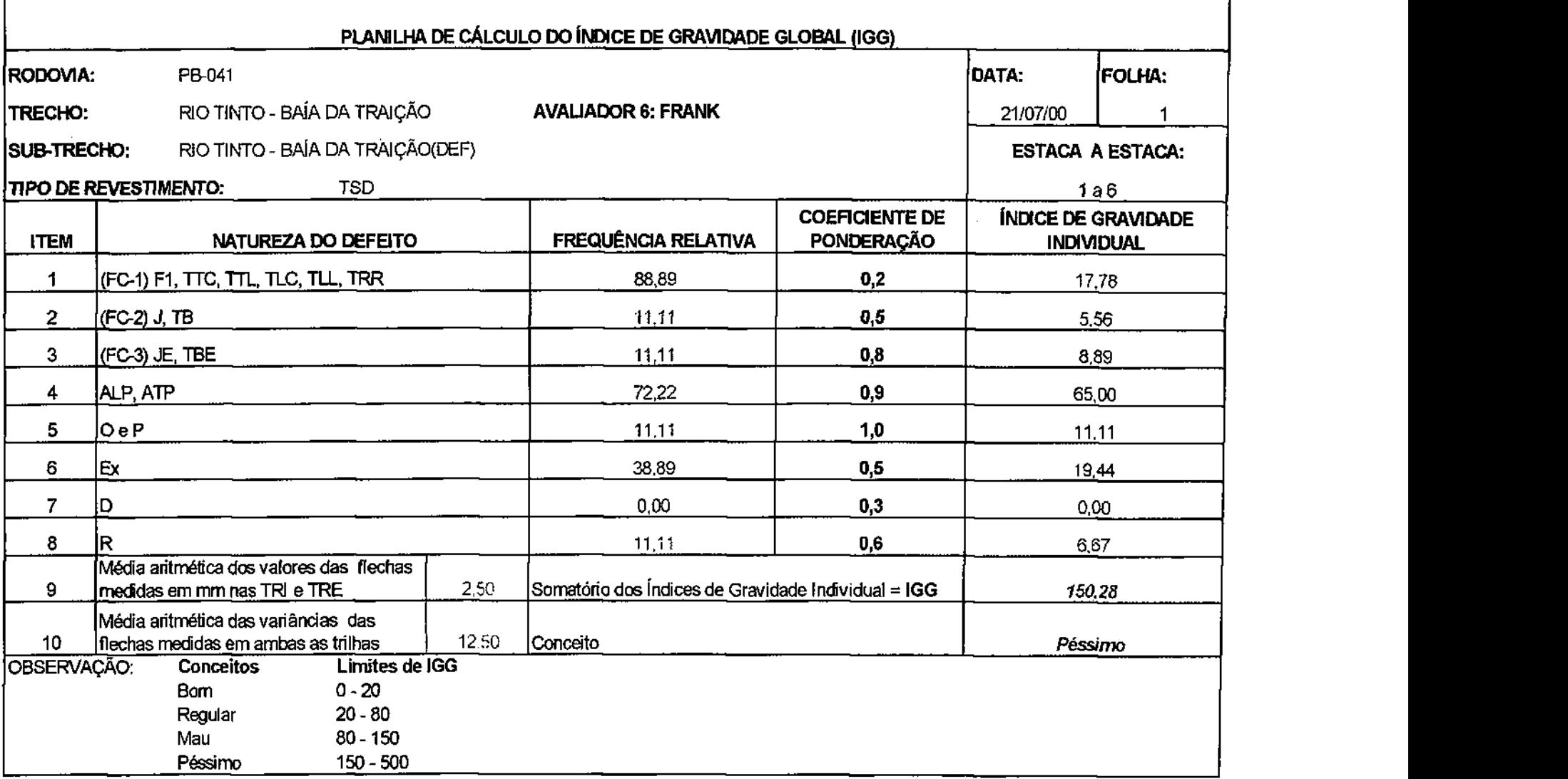

 $\sim$ 

 $\alpha$ 

**Tabela A 21 - Planilha de cálculo do índice de gravidade global (IGG) do sub - trecho defeituoso Rio Tinto - Baía da Traição** 

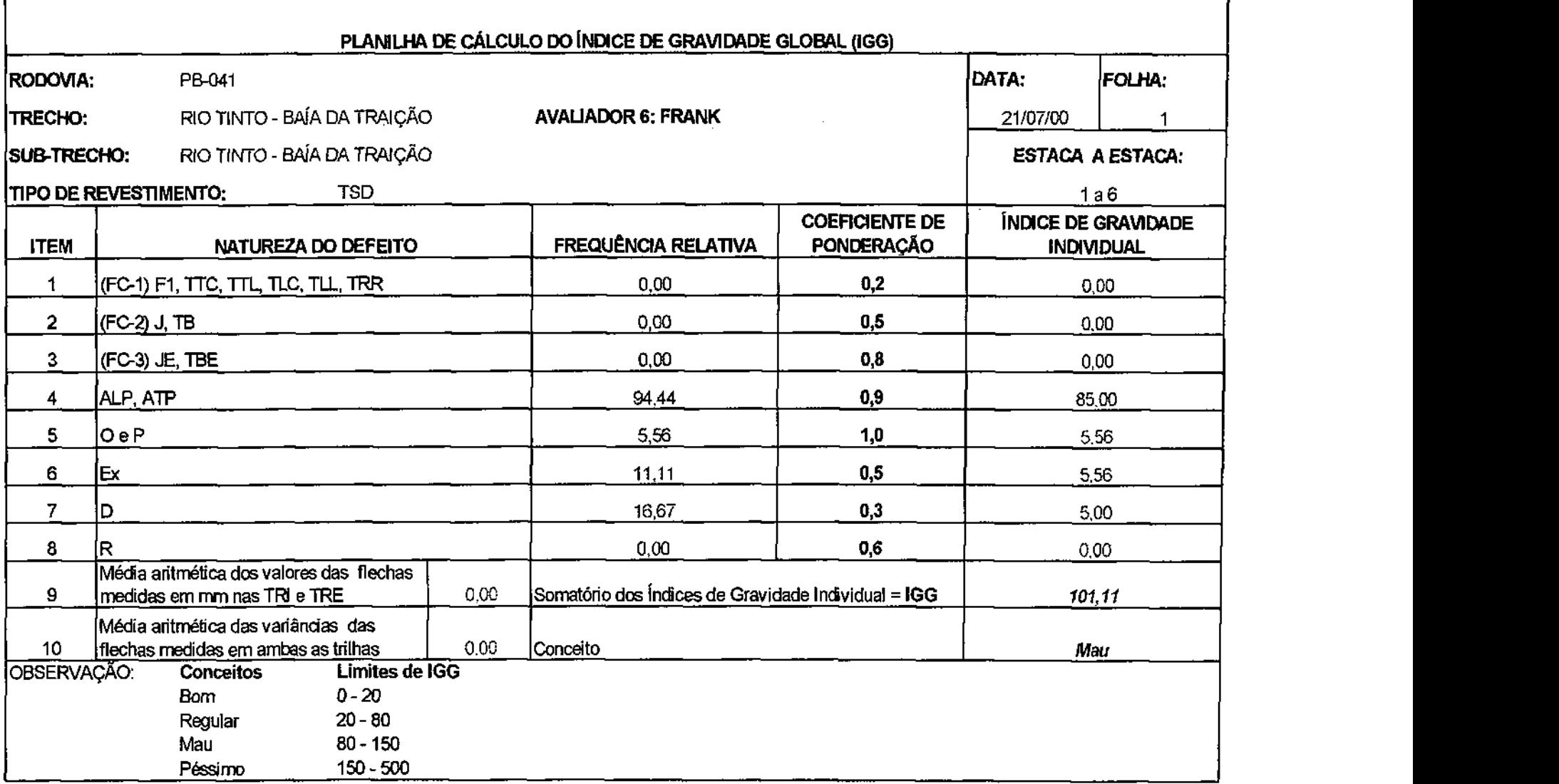

 $\sim$  $\mathcal{L}^{\pm}$ 

 $\mathcal{A}^{\pm}$ 

 $\mathcal{L}(\mathcal{L}(\mathcal{L}))$  and  $\mathcal{L}(\mathcal{L}(\mathcal{L}))$  . The contribution of the contribution of  $\mathcal{L}(\mathcal{L})$ 

**Tabela A 22 - Planilha de cálculo do índice de gravidade global (IGG) do sub - trecho Rio Tinto - Baia da Traição** 

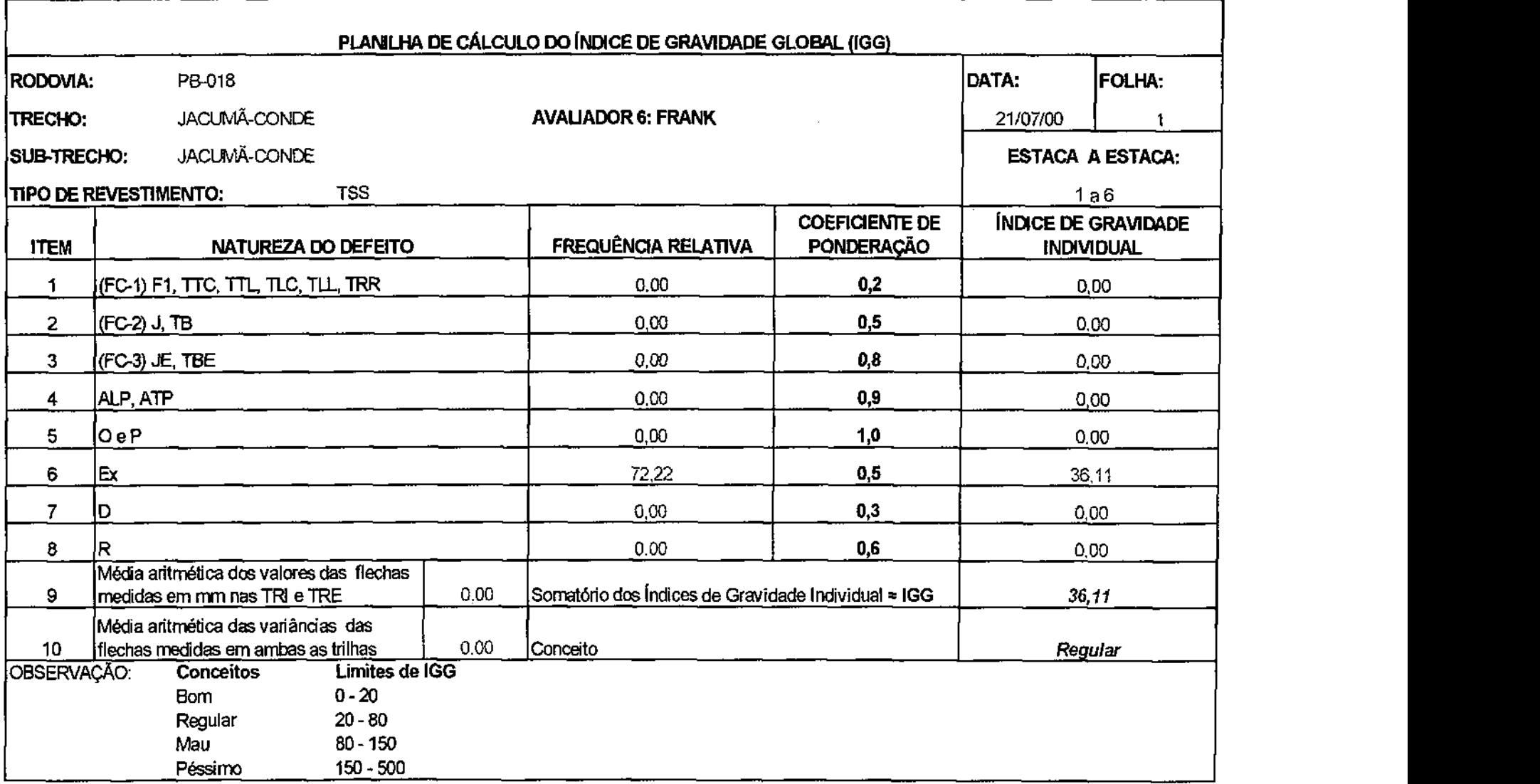

 $\sim$ 

 $\sim$ 

**Tabela A 23 - Planilha de cálculo do indice de gravidade global (IGG) do sub - trecho Jacumã - Conde** 

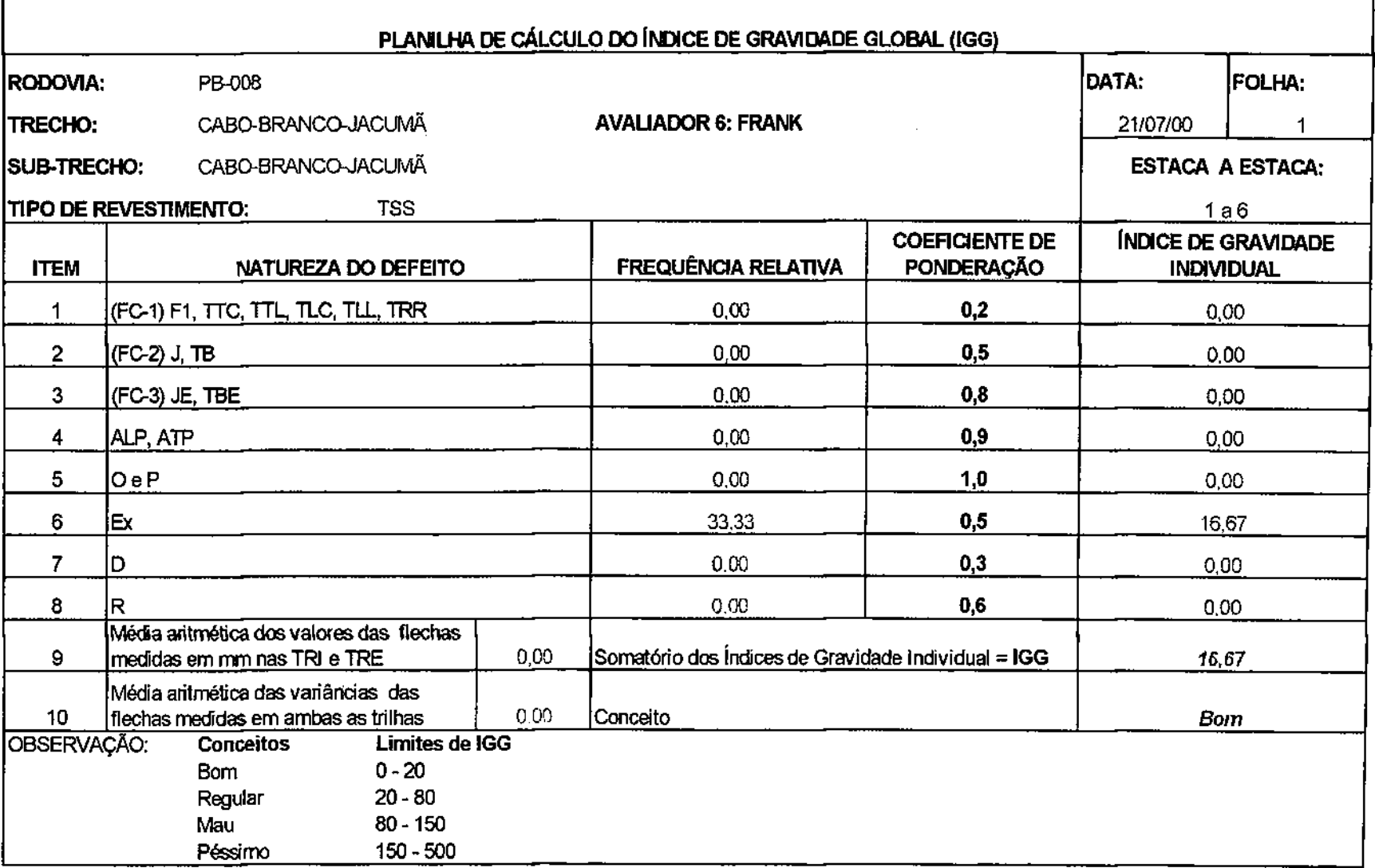

 $\sim$ 

 $\sim 10^{-1}$ 

 $\mathcal{L}^{\pm}$ 

 $\mathcal{L}(\mathcal{L}^{\text{max}}_{\mathcal{L}^{\text{max}}_{\mathcal{L}$ 

Tabela A 24 - Planilha de cálculo do índice de gravidade global (IGG) do sub - trecho Cabo Branco - Jacumã

r

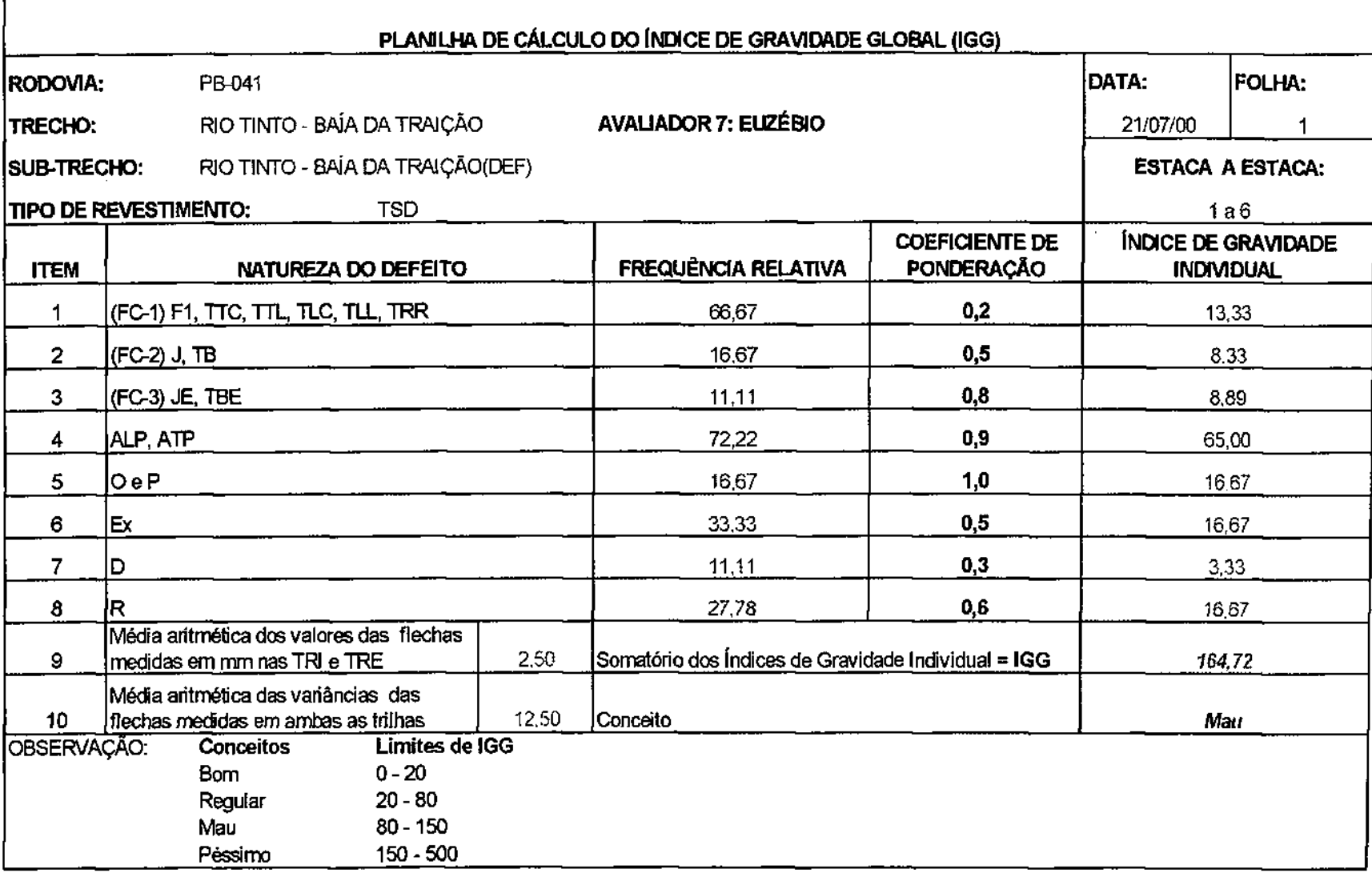

 $\mathcal{L}^{\mathcal{L}}$ 

 $\mathbf{v}$ 

 $\label{eq:2.1} \mathcal{L}(\mathcal{L}(\mathcal{L})) = \mathcal{L}(\mathcal{L}(\mathcal{L})) = \mathcal{L}(\mathcal{L}(\mathcal{L}))$ 

**Tabela A 25 - Planilha de cálculo do índice de gravidade global (IGG) do sub - trecho defeituoso Rio Tinto - Baía da Traição** 

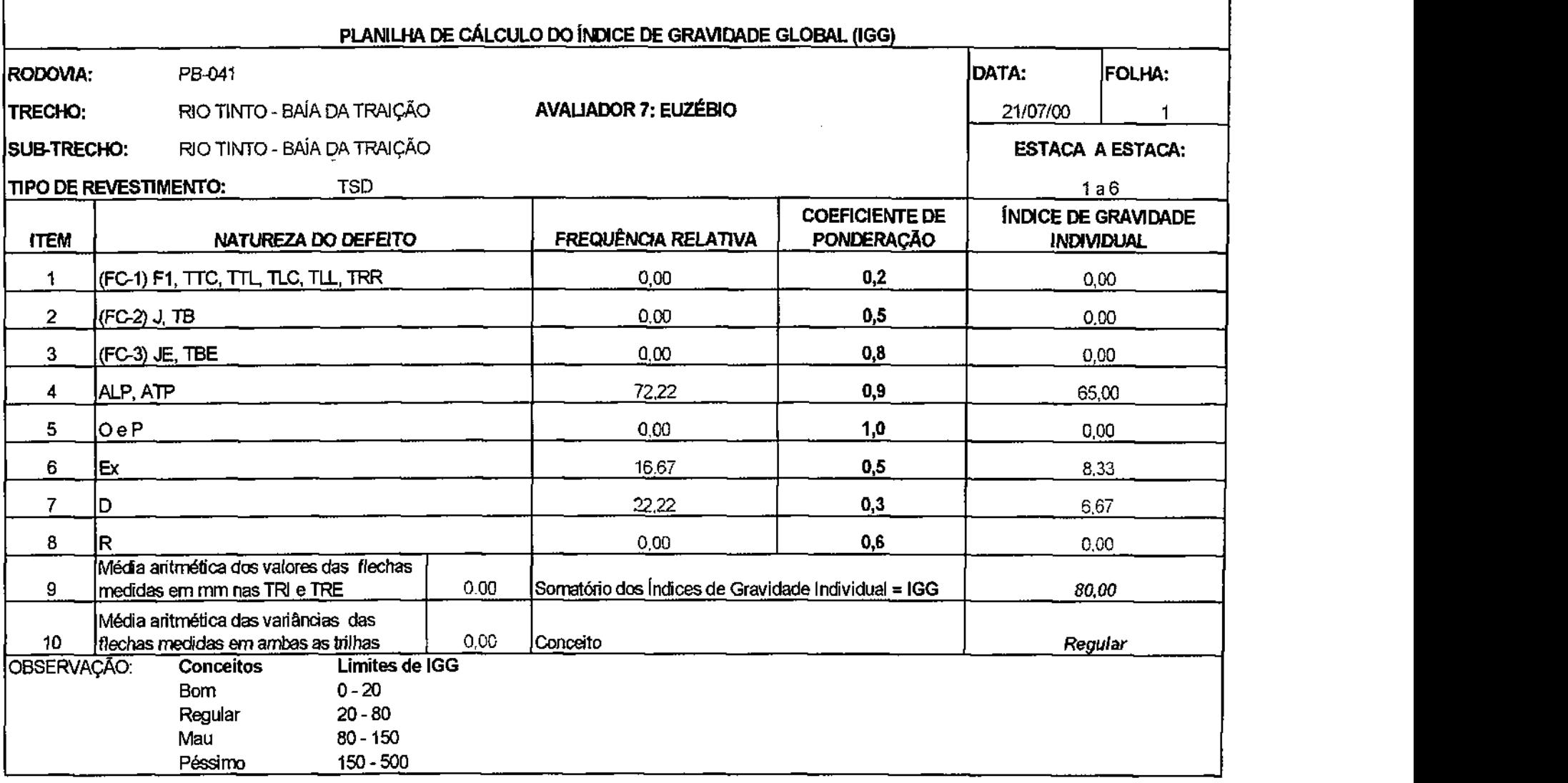

 $\sim 10^{11}$  km s  $^{-1}$ 

 $\sim$ 

**Tabela A 26 - Planilha de cálculo do índice de gravidade global (IGG) do sub - trecho Rio Tinto - Baía da Traição** 

 $\mathcal{L}_{\mathcal{A}}$ 

 $\sim 10^7$ 

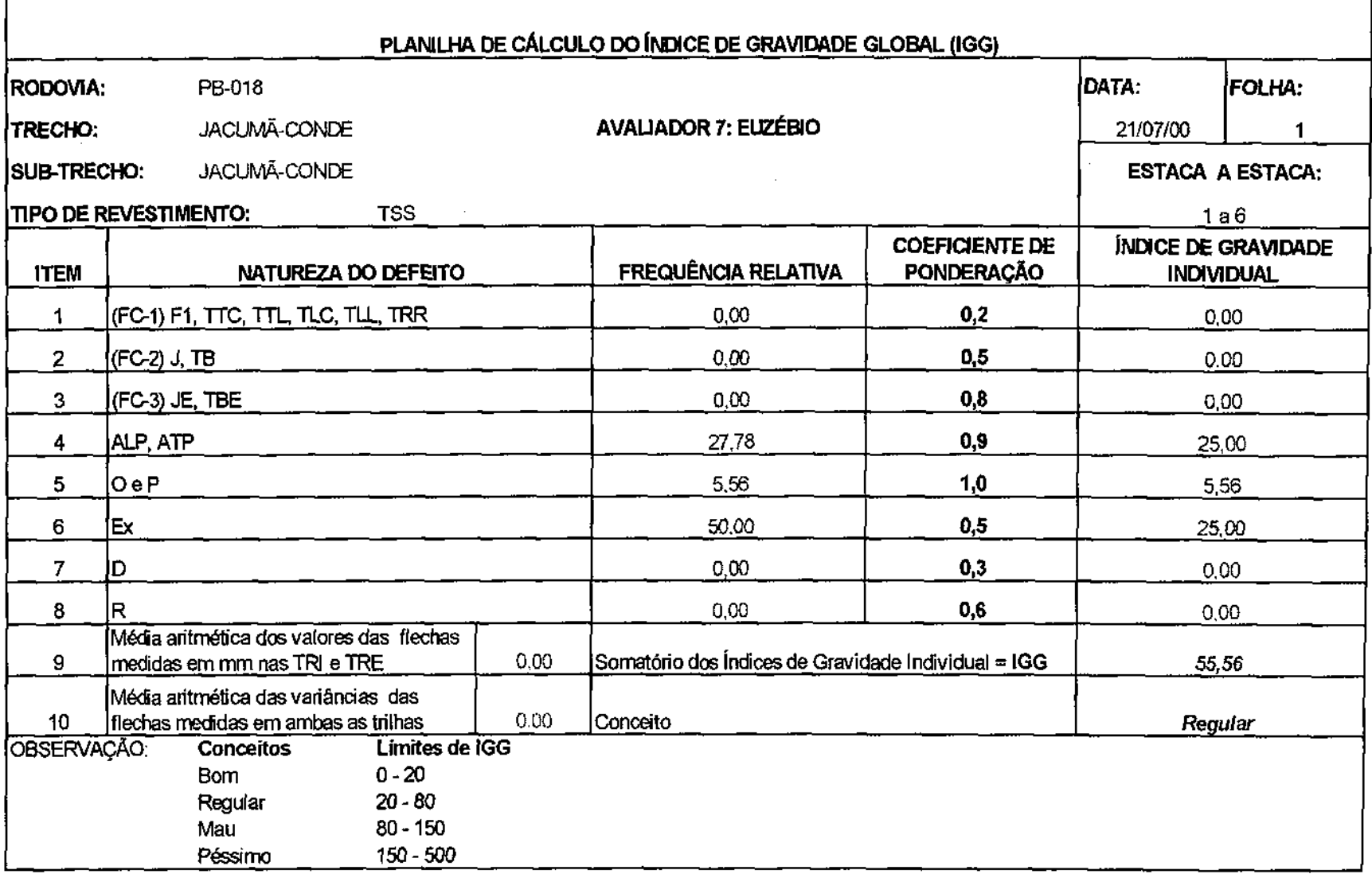

 $\mathcal{L}^{\text{max}}_{\text{max}}$  and  $\mathcal{L}^{\text{max}}_{\text{max}}$ 

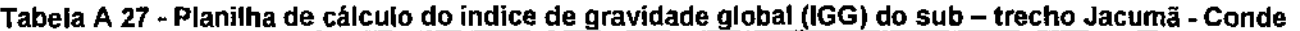

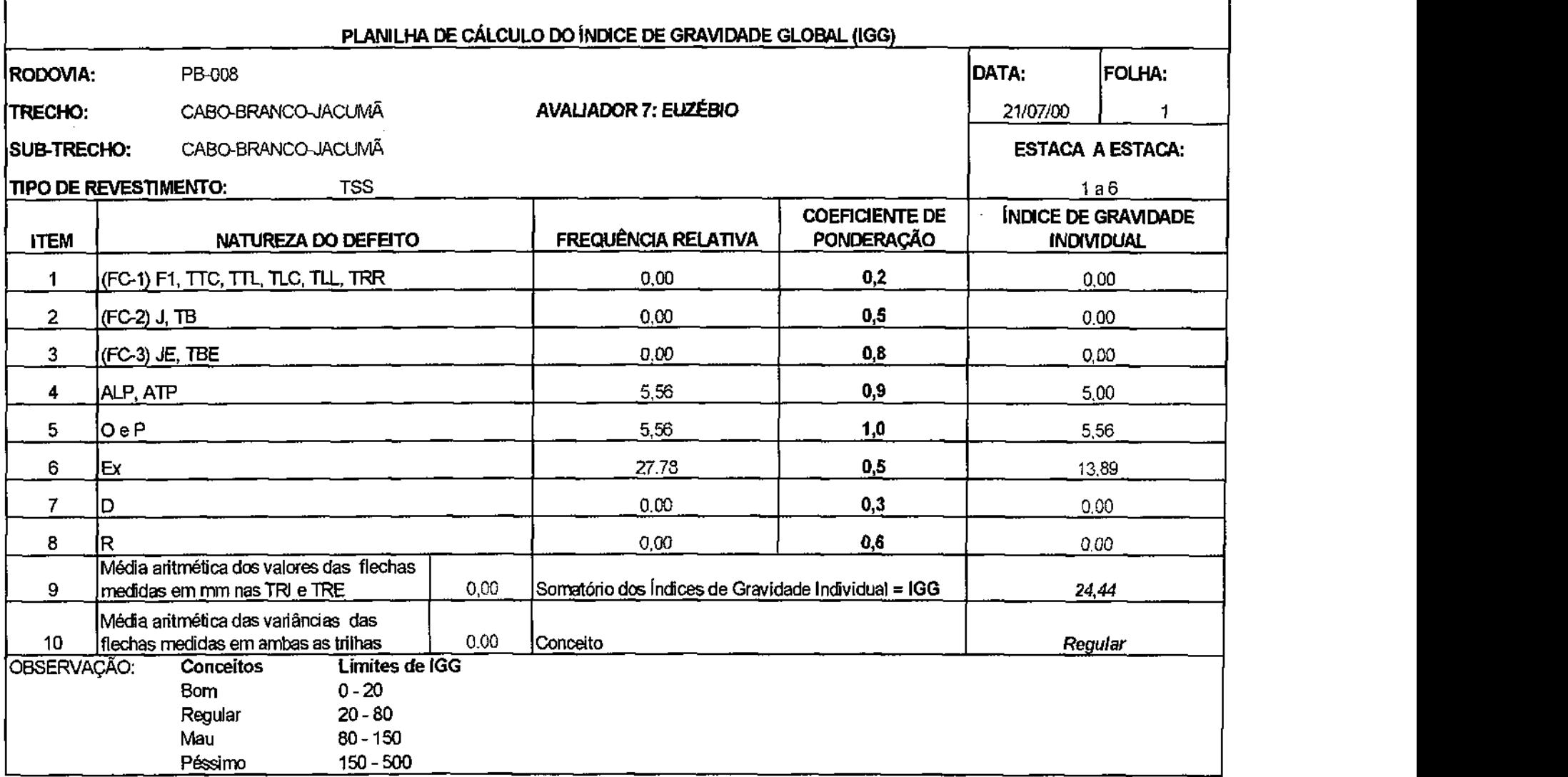

**Tabela A 28 - Planilha de cálculo do índice de gravidade global (IGG) do sub - trecho Cabo Branco -Jacumã** 

h

 $\bar{\star}$ 

F

 $\sim$ 

 $\sim$   $\sim$ 

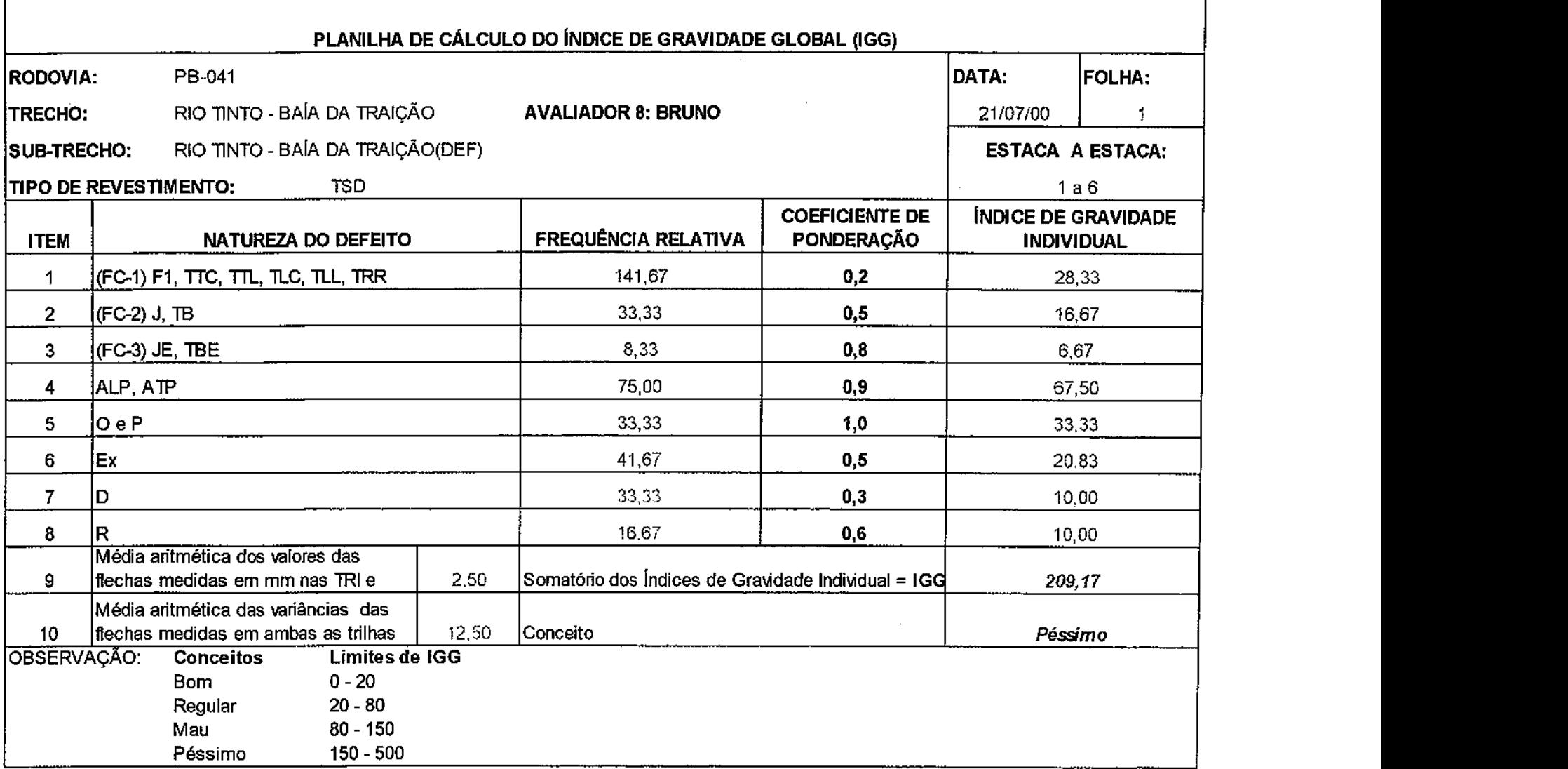

 $\sim 10^{-1}$ 

 $\sim$   $\sim$ 

**Tabela A 29 - Planilha de cálculo do índice de gravidade global (IGG) do sub - trecho defeituoso Rio Tinto - Baia da Traição** 

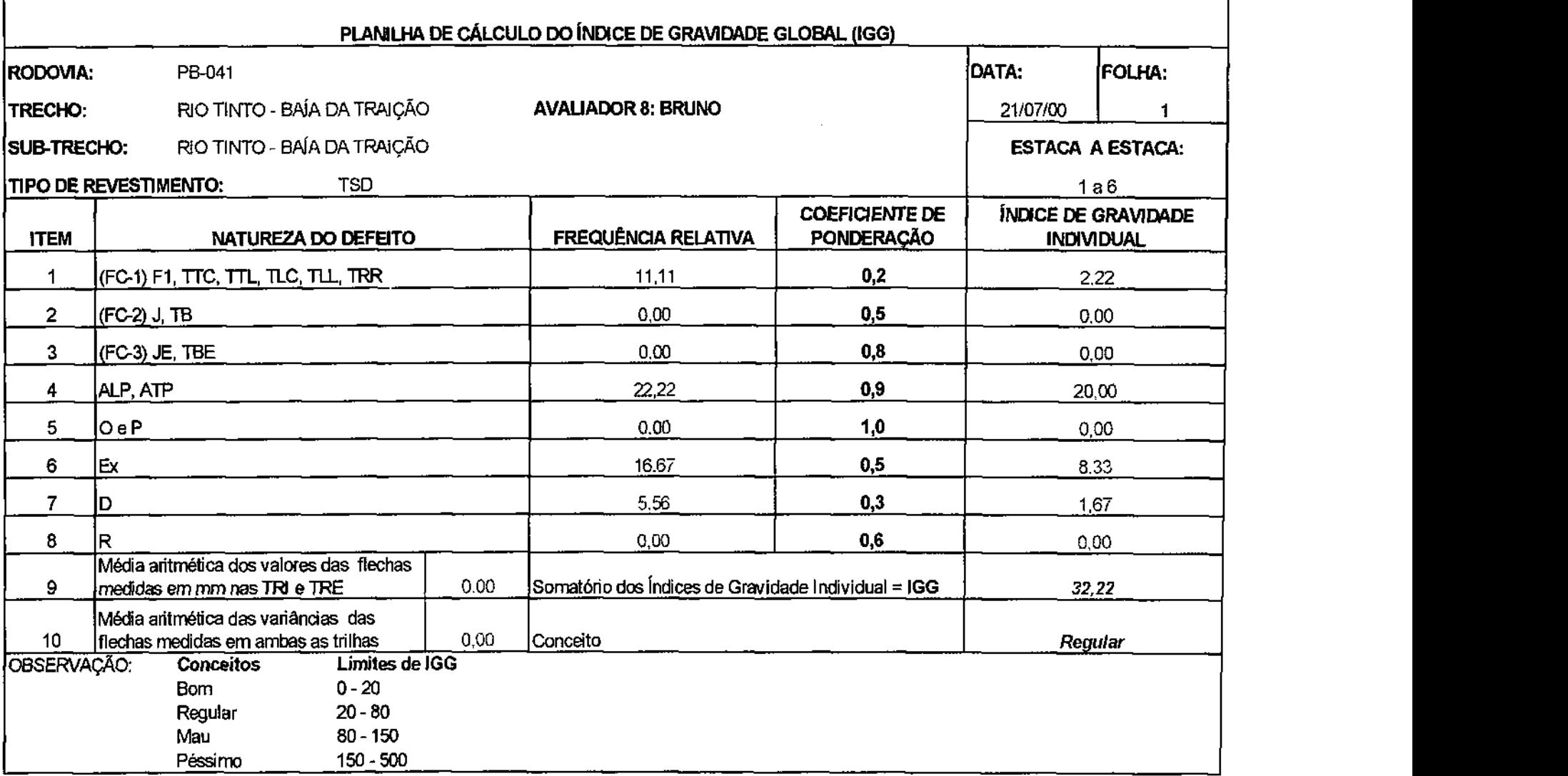

 $\sim 10$ 

 $\sim$ 

 $\label{eq:2.1} \frac{1}{\sqrt{2}}\int_{\mathbb{R}^3}\frac{1}{\sqrt{2}}\left(\frac{1}{\sqrt{2}}\right)^2\left(\frac{1}{\sqrt{2}}\right)^2\left(\frac{1}{\sqrt{2}}\right)^2\left(\frac{1}{\sqrt{2}}\right)^2\left(\frac{1}{\sqrt{2}}\right)^2.$ 

Tabela A 30 - Planilha de cálculo do índice de gravidade global (IGG) do sub - trecho Rio Tinto - Baia da Traição

**r** 

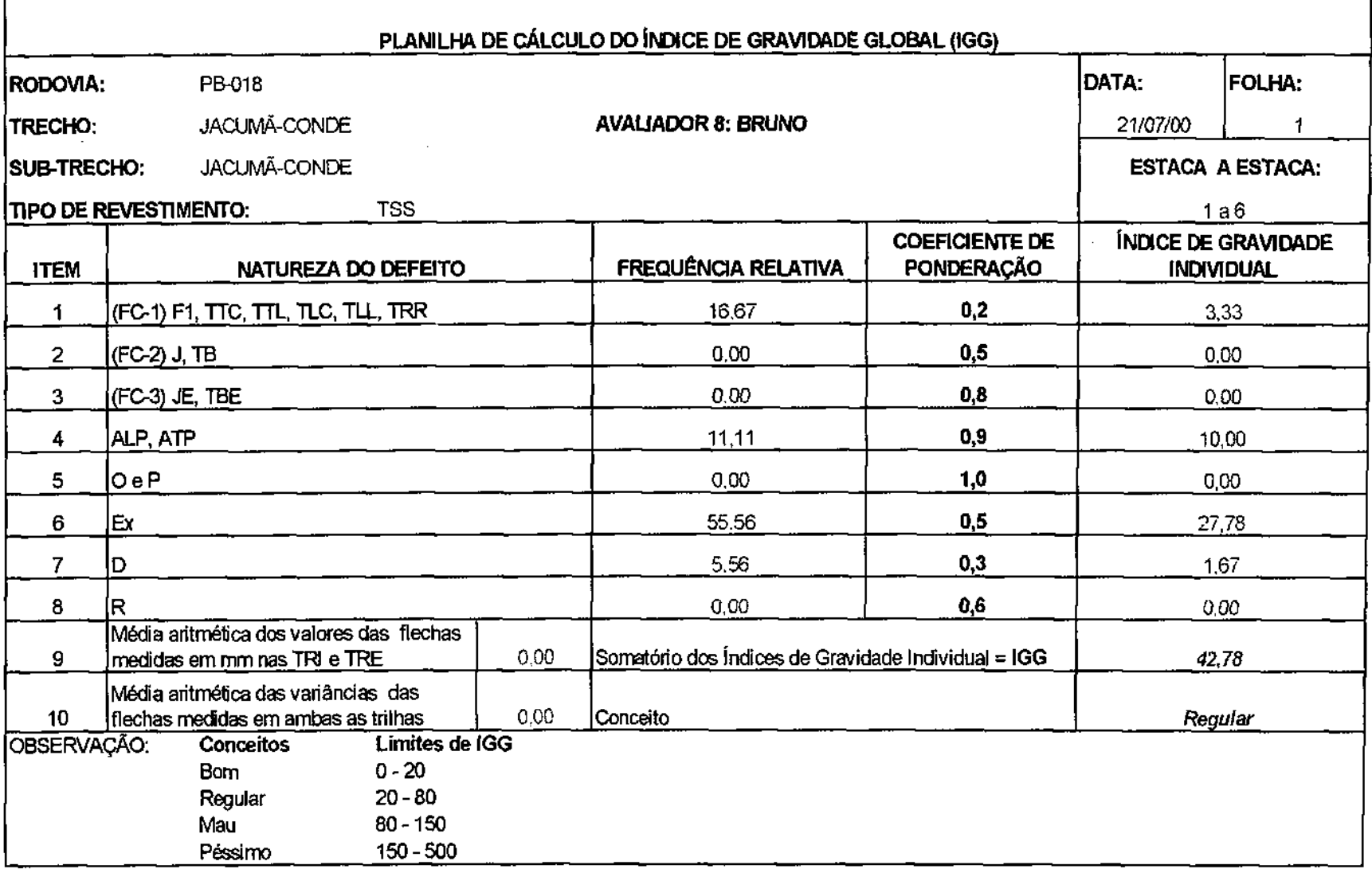

**Tabela A 31 - Planilha de cálculo do índice de gravidade global (IGG) do sub - trecho Jacumã - Conde** 

**r** 

 $\sim$ 

 $\cdot$ 

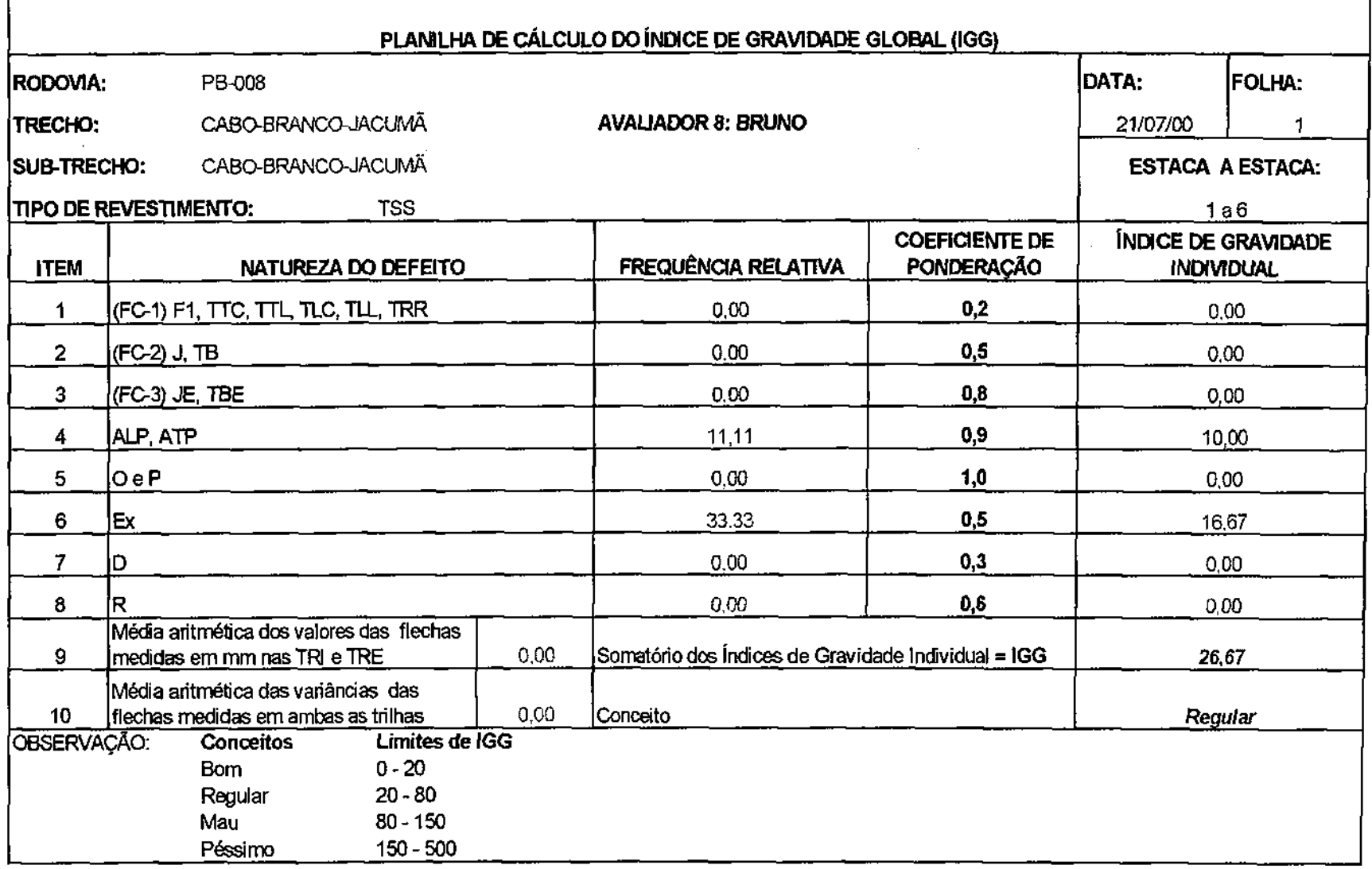

 $\sim$ 

**Tabela A 32 - Planilha de cálculo do índice de gravidade global (IGG) do sub - trecho Cabo Branco - Jacumã** 

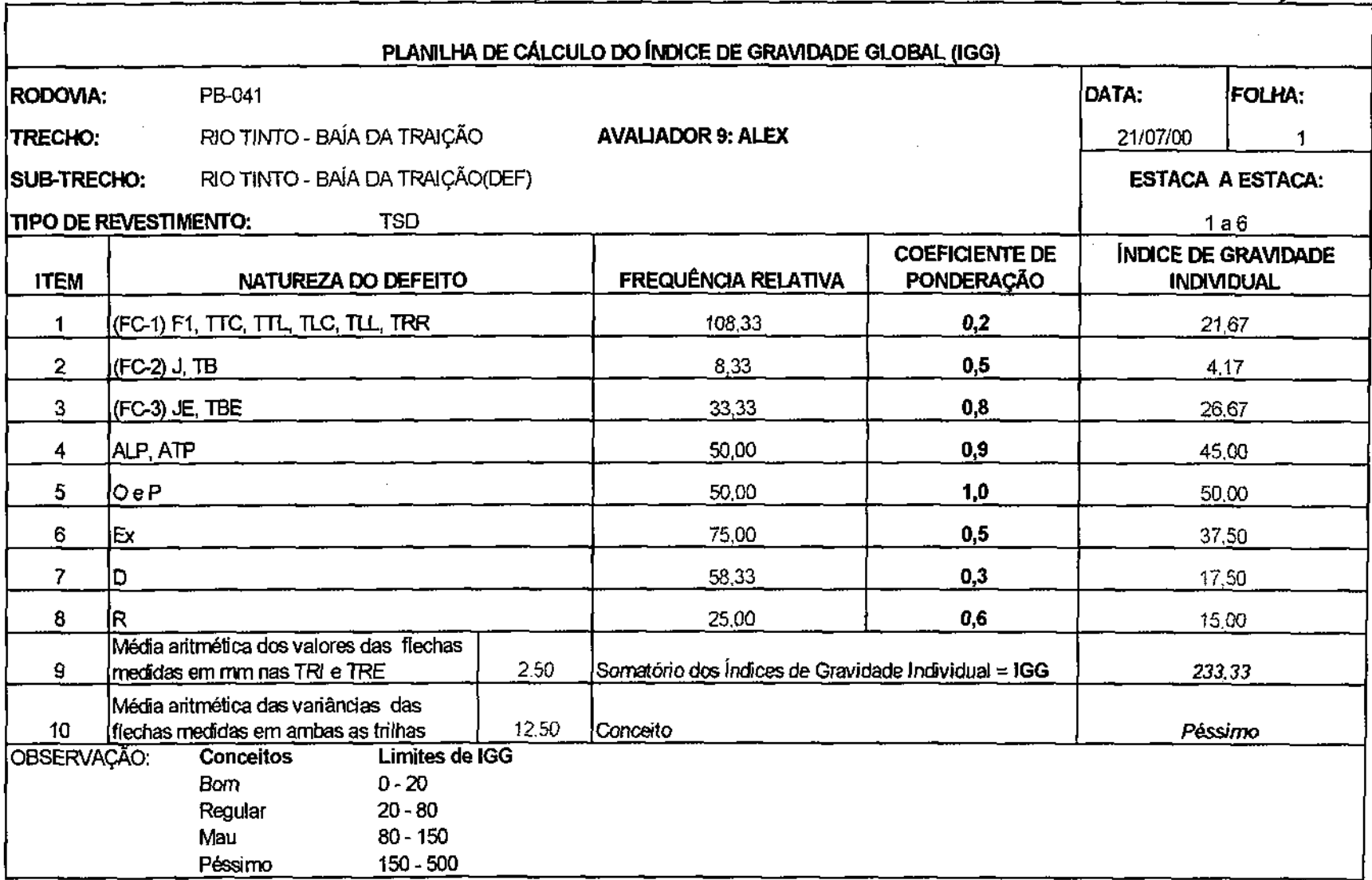

 $\cdot$ 

 $\mathbb{Z}^2$ 

 $\Delta \phi = 0.01$  and  $\Delta \phi = 0.01$ 

Tabela A 33 - Planilha de cálculo do índice de gravidade global (IGG) do sub - trecho defeituoso Rio Tinto - Baia da Traição

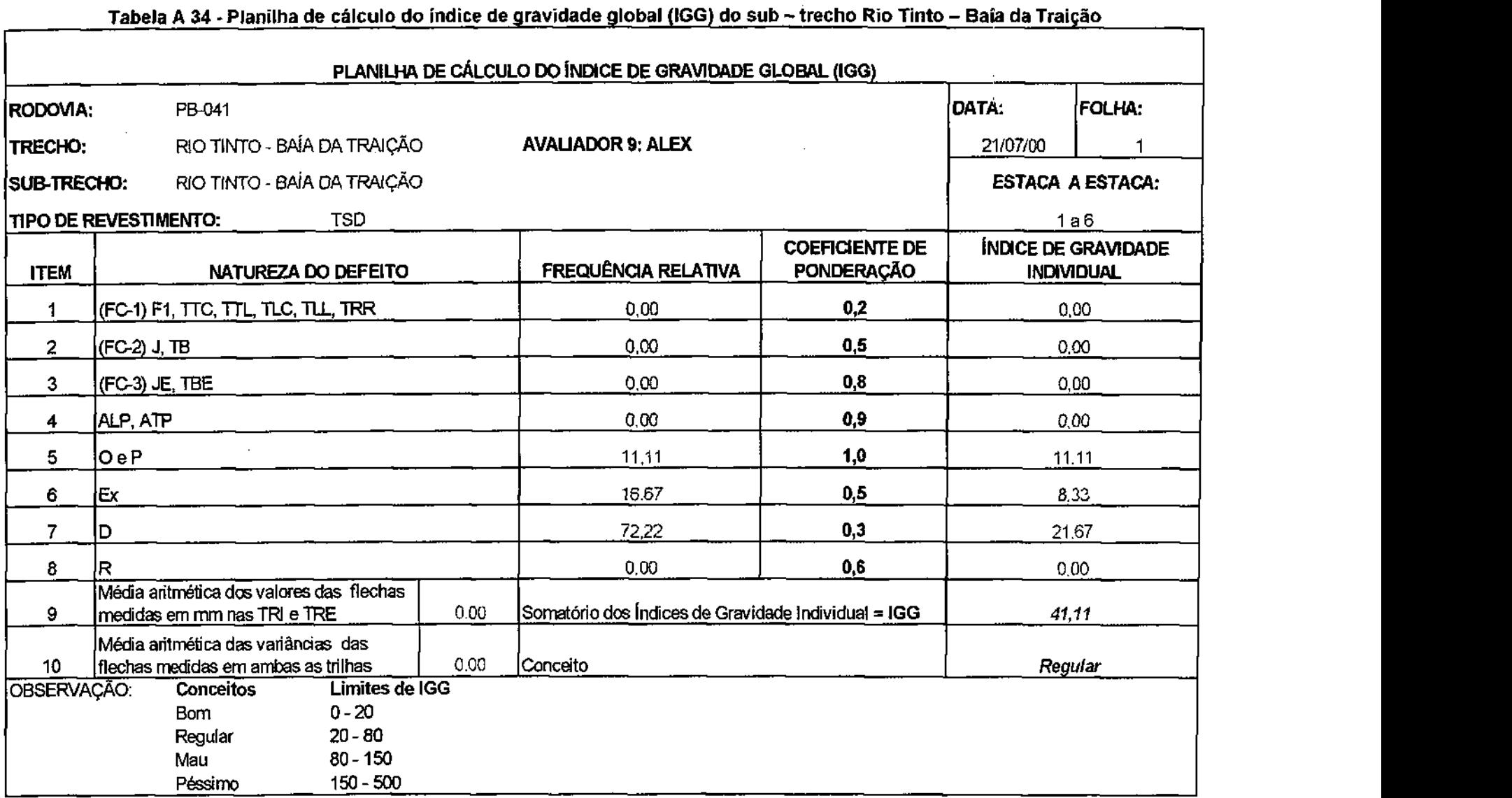

 $\mathcal{A}$ 

 $\bar{z}$ 

 $\sim$
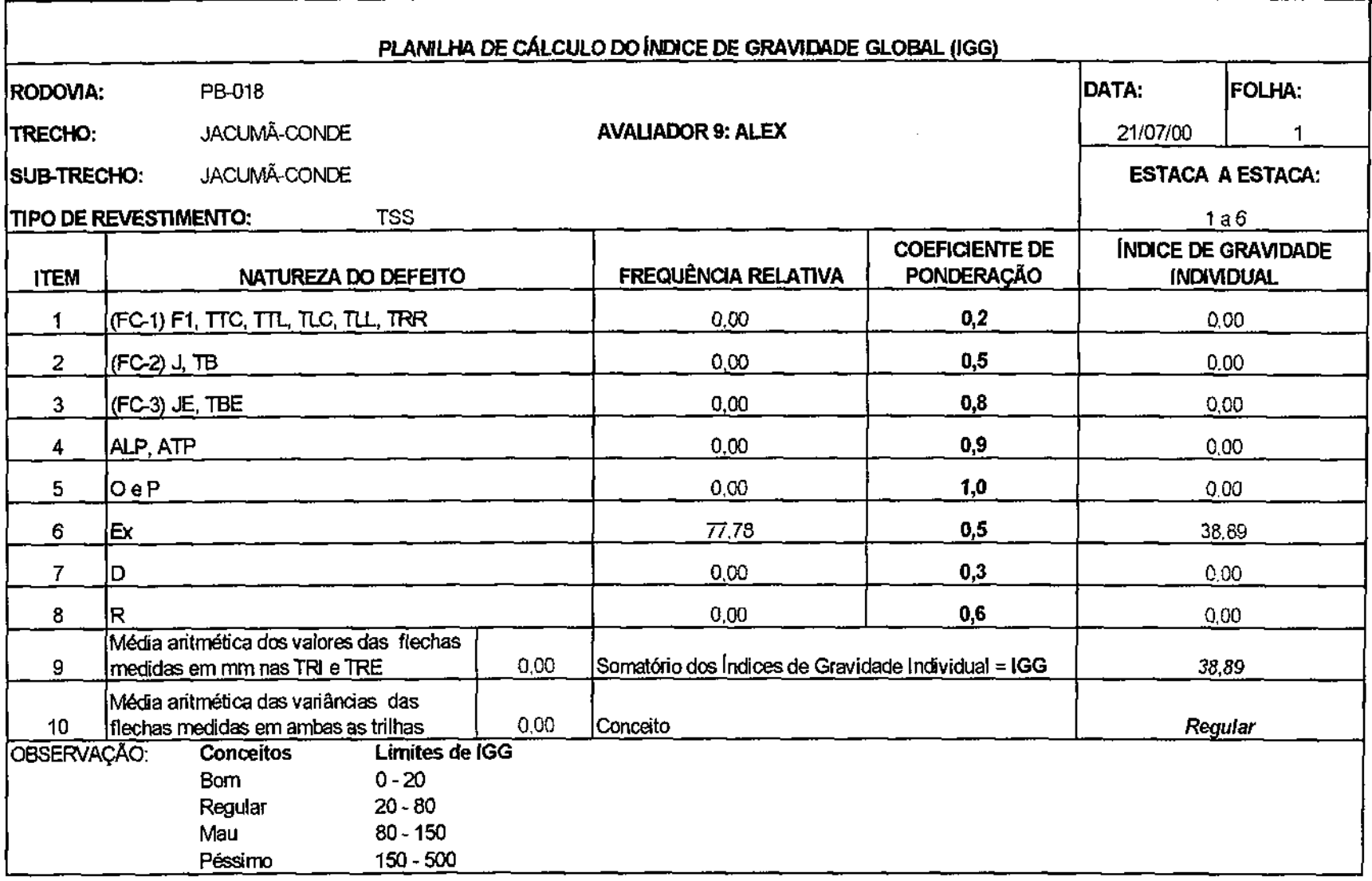

 $\sim 10^{11}$  km s  $^{-1}$ 

**Tabela A 35 - Planilha de cálculo do indice de gravidade global (IGG) dg sub - trecho Jacumã - Conde** 

 $\mathcal{L}_{\text{max}}$  and  $\mathcal{L}_{\text{max}}$ 

 $\sim 10^7$ 

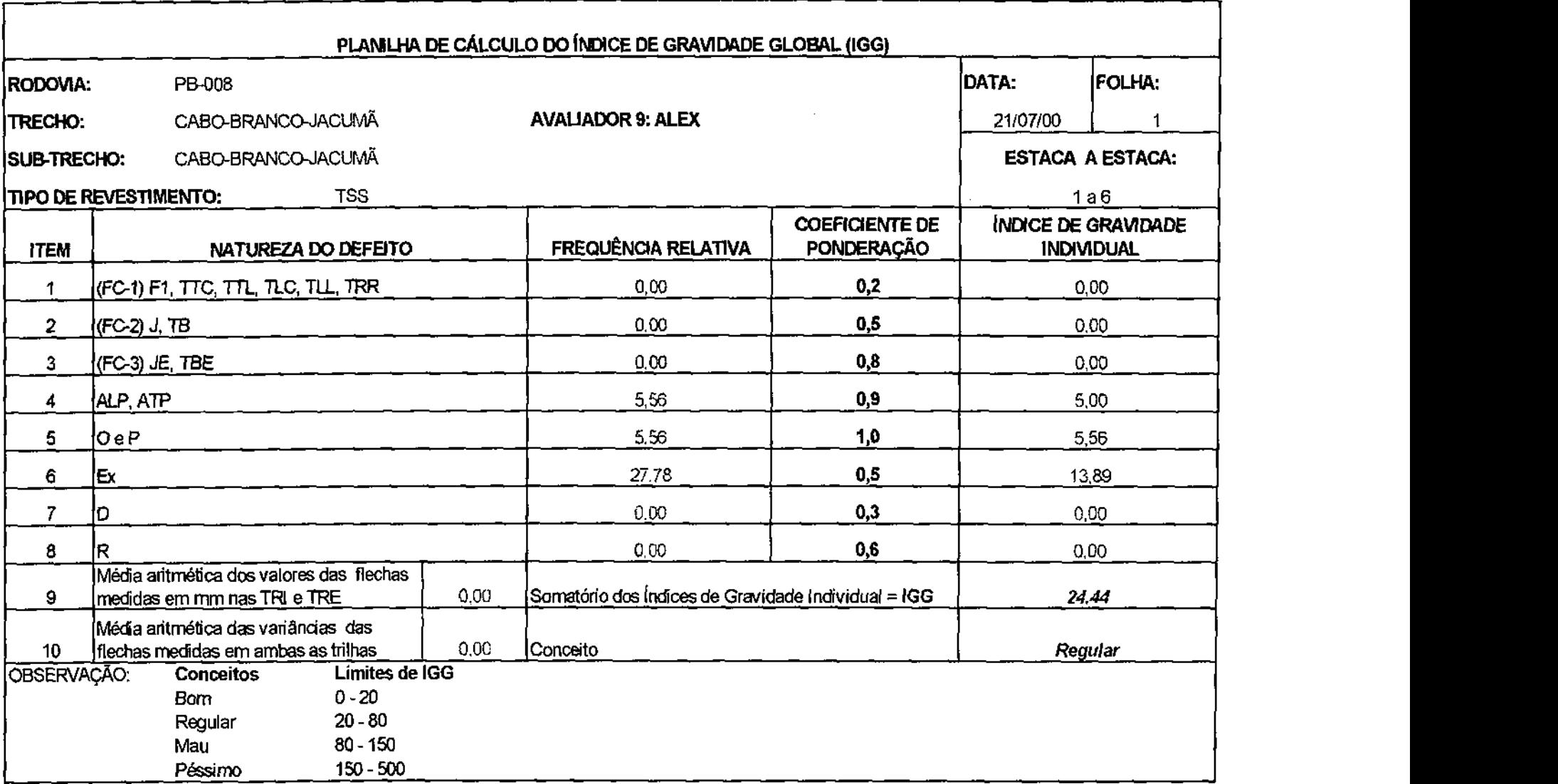

 $\sim 10^{-1}$ 

 $\mathcal{L}(\mathcal{A})$  and  $\mathcal{L}(\mathcal{A})$  .

**Tabela A 36 - Planilha de cálculo do indice de gravidade global (IGG) do sub - trecho Cabo Branco - Jacumã** 

**Service State** 

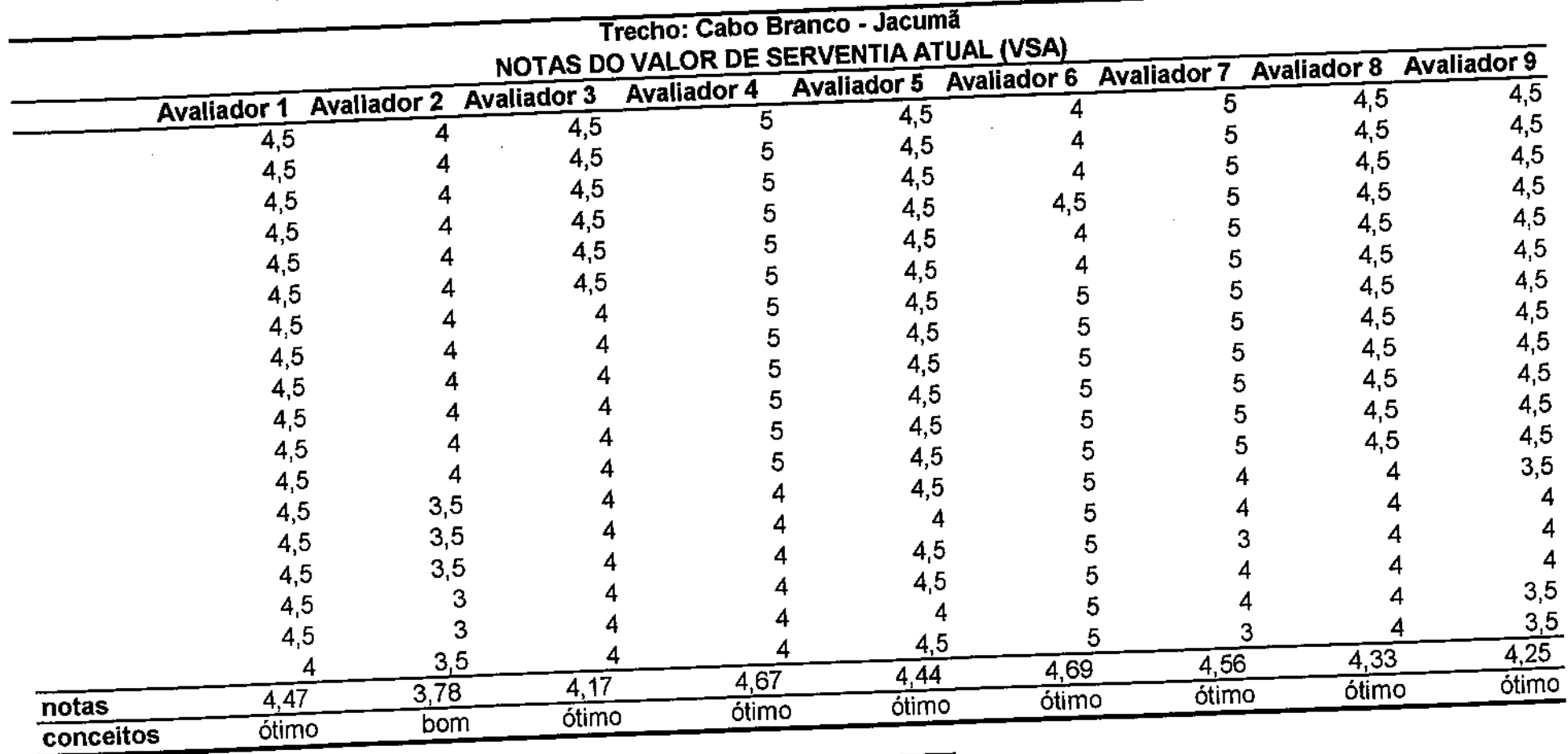

Tabela A 37 - Planilha do Valor de Serventia Atual (VSA) do sub - trecho Cabo Branco - Jacumã

 $\sim 10^{11}$  km s  $^{-1}$ 

 $\sim$ 

 $\sim$  .

 $\sim 100$ 

 $\sim$ 

**Carl Carl** 

 $\mathcal{L}^{\text{max}}$ 

 $\sim 100$  km s  $^{-1}$ 

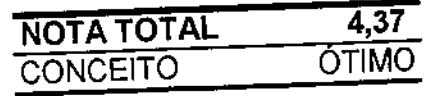

 $\sim$  $\mathcal{L}_{\mathrm{eff}}$ 

 $\sim 10^{-1}$ 

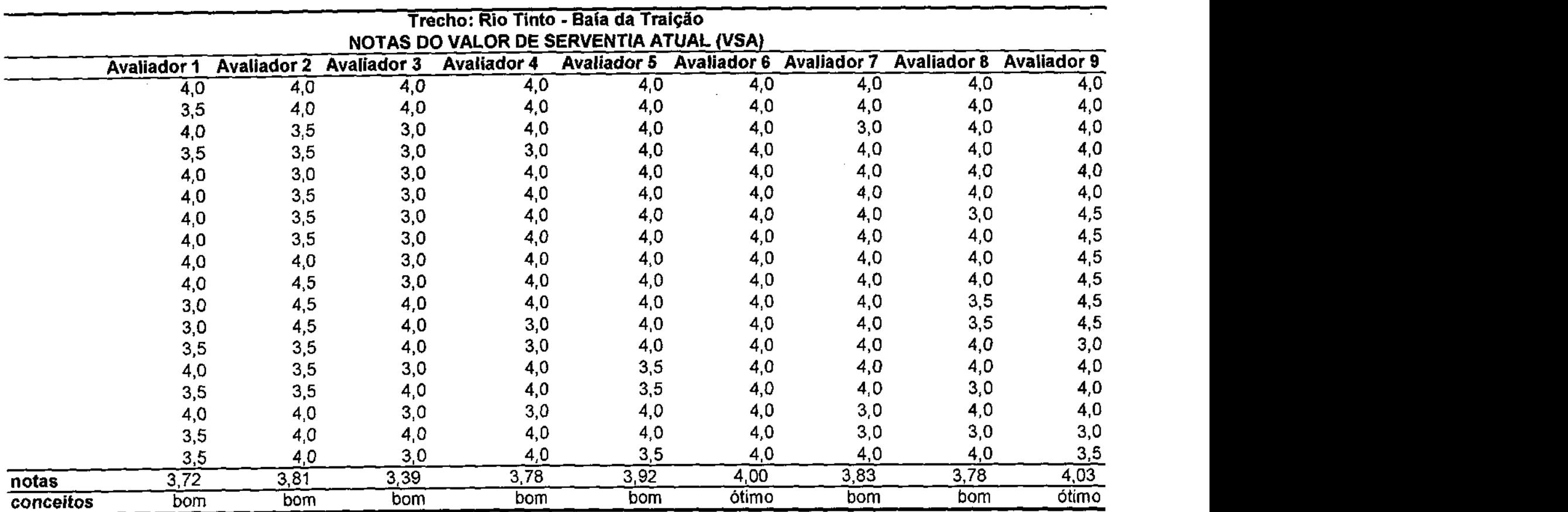

**Tabela A 39 -Planilha do Valor de Serventia Atual (VSA) do sub - trecho Rio Tinto - Baía da Traição** 

 $\sim 10^{-1}$ 

 $\sim 10^7$ 

 $\sim$ 

 $\sim$ 

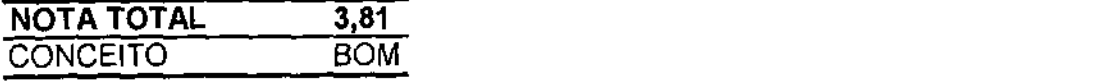

 $\sim 10^{-1}$ 

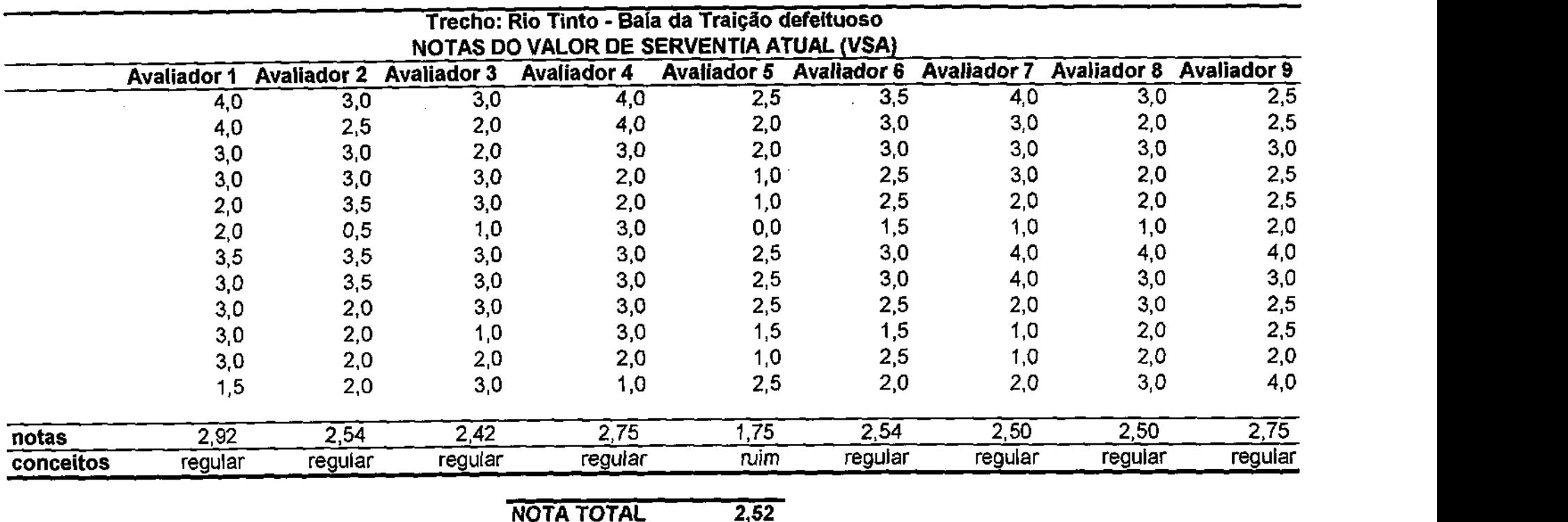

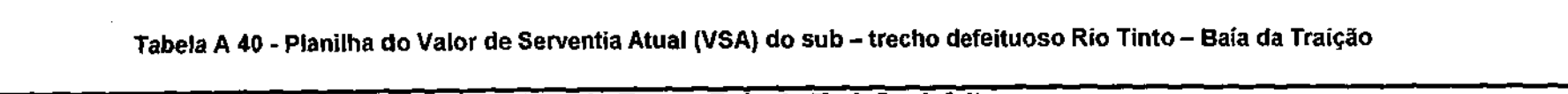

 $\mathcal{L}(\mathcal{L}(\mathcal{L}))$  and  $\mathcal{L}(\mathcal{L}(\mathcal{L}))$  and  $\mathcal{L}(\mathcal{L}(\mathcal{L}))$  . Then  $\mathcal{L}(\mathcal{L}(\mathcal{L}))$ 

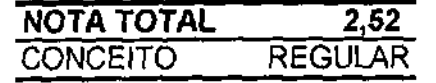

 $\label{eq:2.1} \frac{1}{2} \sum_{i=1}^n \frac{1}{2} \sum_{j=1}^n \frac{1}{2} \sum_{j=1}^n \frac{1}{2} \sum_{j=1}^n \frac{1}{2} \sum_{j=1}^n \frac{1}{2} \sum_{j=1}^n \frac{1}{2} \sum_{j=1}^n \frac{1}{2} \sum_{j=1}^n \frac{1}{2} \sum_{j=1}^n \frac{1}{2} \sum_{j=1}^n \frac{1}{2} \sum_{j=1}^n \frac{1}{2} \sum_{j=1}^n \frac{1}{2} \sum_{j=1}^n \frac{$ 

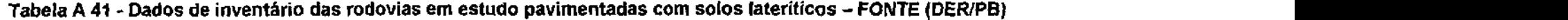

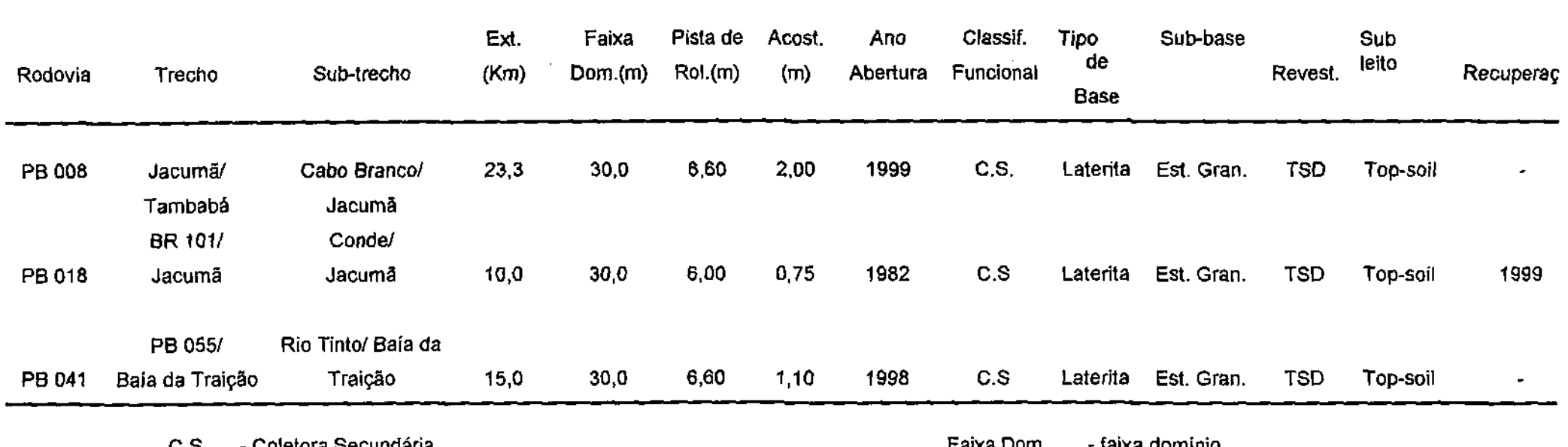

C.S. - Coletora Secundária

 $\label{eq:2.1} \begin{split} \mathcal{L}_{\text{max}}(\mathbf{r}) & = \frac{1}{2} \sum_{i=1}^{N} \mathcal{L}_{\text{max}}(\mathbf{r}) \mathcal{L}_{\text{max}}(\mathbf{r}) \\ & = \frac{1}{2} \sum_{i=1}^{N} \mathcal{L}_{\text{max}}(\mathbf{r}) \mathcal{L}_{\text{max}}(\mathbf{r}) \mathcal{L}_{\text{max}}(\mathbf{r}) \mathcal{L}_{\text{max}}(\mathbf{r}) \mathcal{L}_{\text{max}}(\mathbf{r}) \mathcal{L}_{\text{max}}(\mathbf{r}) \mathcal{L}_{\text{max}}(\mathbf$ 

TSD - Tratamento Superfciai Duplo

 $\mathcal{L}^{\text{max}}_{\text{max}}$ 

Ext, - Extensão

 $\sim 10^{11}$ 

Faixa Dom. - faixa domínio Pista de rol. - pista de rolamento<br>Acost. - acostamento - acostamento

 $\langle \bullet \rangle$ 

**Contract Contract State**